UNIVERSITÉ LAVAL FACULTÉ DES SCIENCES ET DE GÉNIE **DÉPARTEMENT D'INFORMATIQUE**

# **L'ART DE RÉDIGER RAPPORT, ARTICLE OU THÈSE**

**Ruddy LELOUCHE, Ing., Ph. D. Professeur titulaire**

> **Automne 2001 Version provisoire** 25/09/01

#### **AVANT-PROPOS de la première édition**

J'ai rédigé ce fascicule comme «notes de cours» motivées par le cours IFT-19798 *Séminaires et communication en informatique*, créé en 1996 comme cours obligatoire pour le programme de Baccalauréat en informatique mathématique offert par le Département d'informatique de l'Université Laval. Cependant, il est à prévoir qu'il sera tout aussi utile aux étudiantes et étudiants des autres programmes d'informatique, d'une part à cause des carences constatées au fil des ans et qui ne sont pas l'apanage des seuls étudiants en informatique mathématique, d'autre part et surtout parce que les habiletés développées dans le cadre de ce cours seront utiles dans la carrière de tout informaticien, pour ne pas dire de tout scientifique. C'est pourquoi j'ai conçu d'emblée ces notes pour les étudiantes et étudiants du baccalauréat en informatique, indépendamment du programme auquel elles ou ils sont inscrits.

Depuis leur genèse, ces notes ont subi deux types de modifications.

La première a consisté à m'en tenir à la communication écrite, c'est-à-dire à la rédaction de textes scientifiques et techniques. En effet, ayant mis la main sur un support de bonne qualité et de prix raisonnable pour la préparation et la conduite d'exposés oraux, j'ai décidé, compte tenu du peu de temps dont je disposais pour la création du cours, de m'en tenir à l'écrit et de renvoyer les étudiantes et étudiants à [Chassé & Prégent, 1990] pour l'oral.

La seconde modification a été plus longue à se concrétiser. Au départ, les étudiantes et étudiants visés étaient essentiellement celles et ceux des trois baccalauréats spécialisés en informatique de l'Université Laval (informatique de gestion, informatique de génie et informatique mathématique), en particulier et à cause de la nécessité pour eux de se préparer à rédiger leur rapport de projet de fin d'études. C'est pourquoi l'objectif initial de ce recueil était de les préparer à rédiger «dans les règles de l'art» un rapport scientifique. Chemin faisant, la rédaction de ces notes m'a amené à faire référence à mon expérience de correction de mémoires de maîtrise et de manuscrits d'articles scientifiques. De plus j'ai été encouragé par plusieurs collègues à rendre ces notes accessibles aux étudiants des cycles supérieurs, leur habileté à rédiger — en particulier pour les étudiants étrangers — souffrant très souvent de lacunes analogues, décelées lors de la rédaction de leur essai, de leur mémoire ou de leur thèse. Enfin, la direction du Département m'a confié, pour le même trimestre d'hiver 1996, la responsabilité du cours de maîtrise *Séminaire en informatique*, dont les objectifs incluent aussi la rédaction et la présentation d'une synthèse sur un sujet de pointe ou d'actualité en informatique.

C'est pourquoi je me suis résolu à prendre de la distance par rapport aux seuls rapports techniques et scientifiques, et j'ai rendu le contenu de ces notes plus général, désirant le rendre applicable également, d'une part à la rédaction de l'œuvre majeure concluant le travail d'une étudiante ou d'un étudiant de 2e ou 3e cycle (essai ou mémoire de maîtrise, thèse de doctorat), d'autre part à la rédaction d'articles scientifiques, tâche à laquelle les mêmes étudiants sont souvent confrontés au cours de leur scolarité et dans leur carrière de chercheur. C'est cette généralisation d'objectifs qui m'a également amené à changer le titre de ces notes.

Bref, toutes ces péripéties et réflexions ont conduit au document que vous avez maintenant entre les mains. Ce document est donc une première. Bien que j'y aie beaucoup travaillé, il n'est surement pas parfait (il ne le sera d'ailleurs jamais!). Mais il peut certainement être amélioré. C'est pourquoi, qui que vous soyez, professeur(e), étudiant(e) ou ami(e), si vous trouvez des moyens de le bonifier, que ce soit dans sa présentation matérielle, son style, son contenu, ou simplement pour relever une faute de frappe, faites m'en part : je vous accueillerai à bras ouverts et recevrai vos critiques et suggestions avec plaisir.

Ruddy Lelouche

Janvier 1996

# **TABLE DES MATIÈRES**

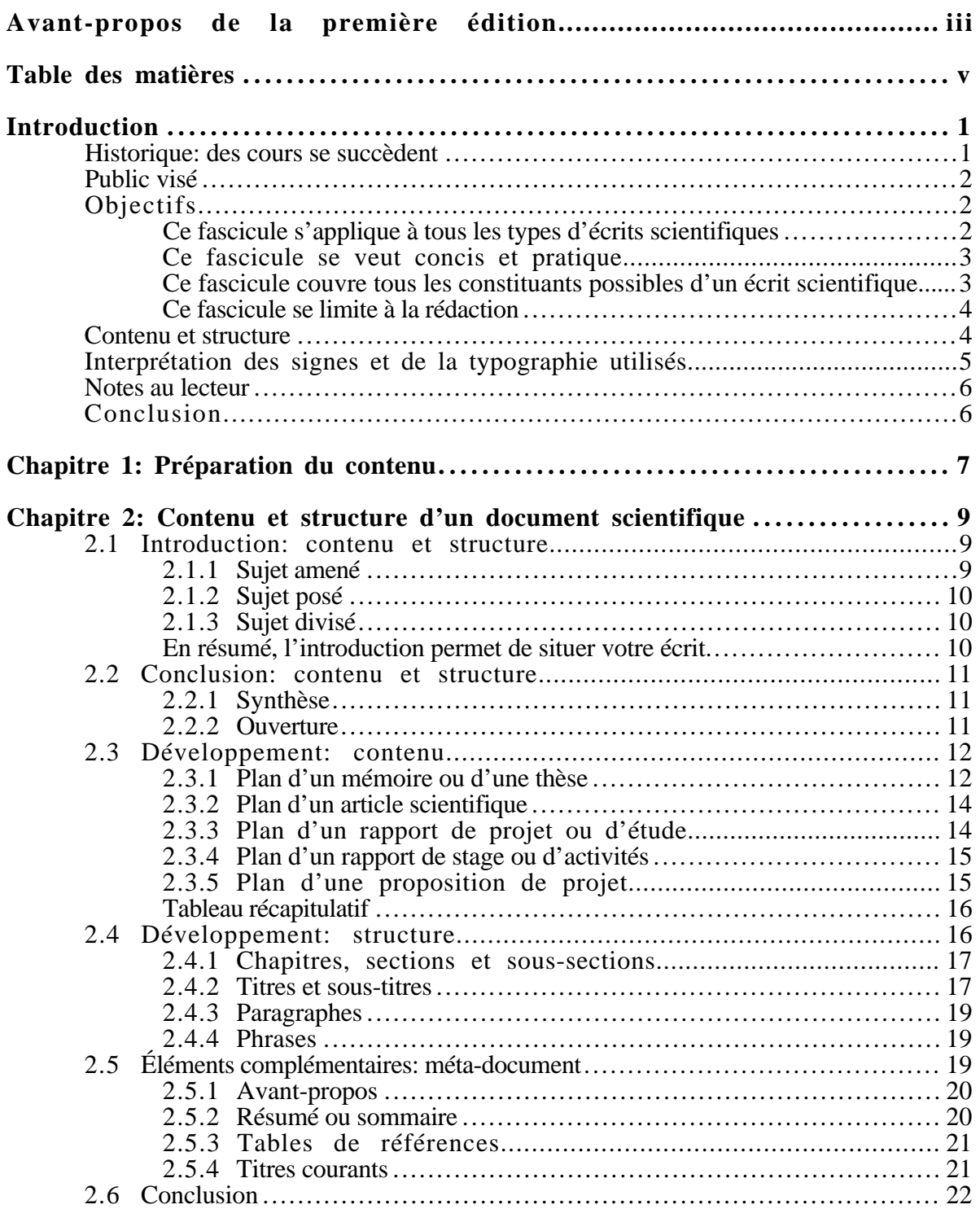

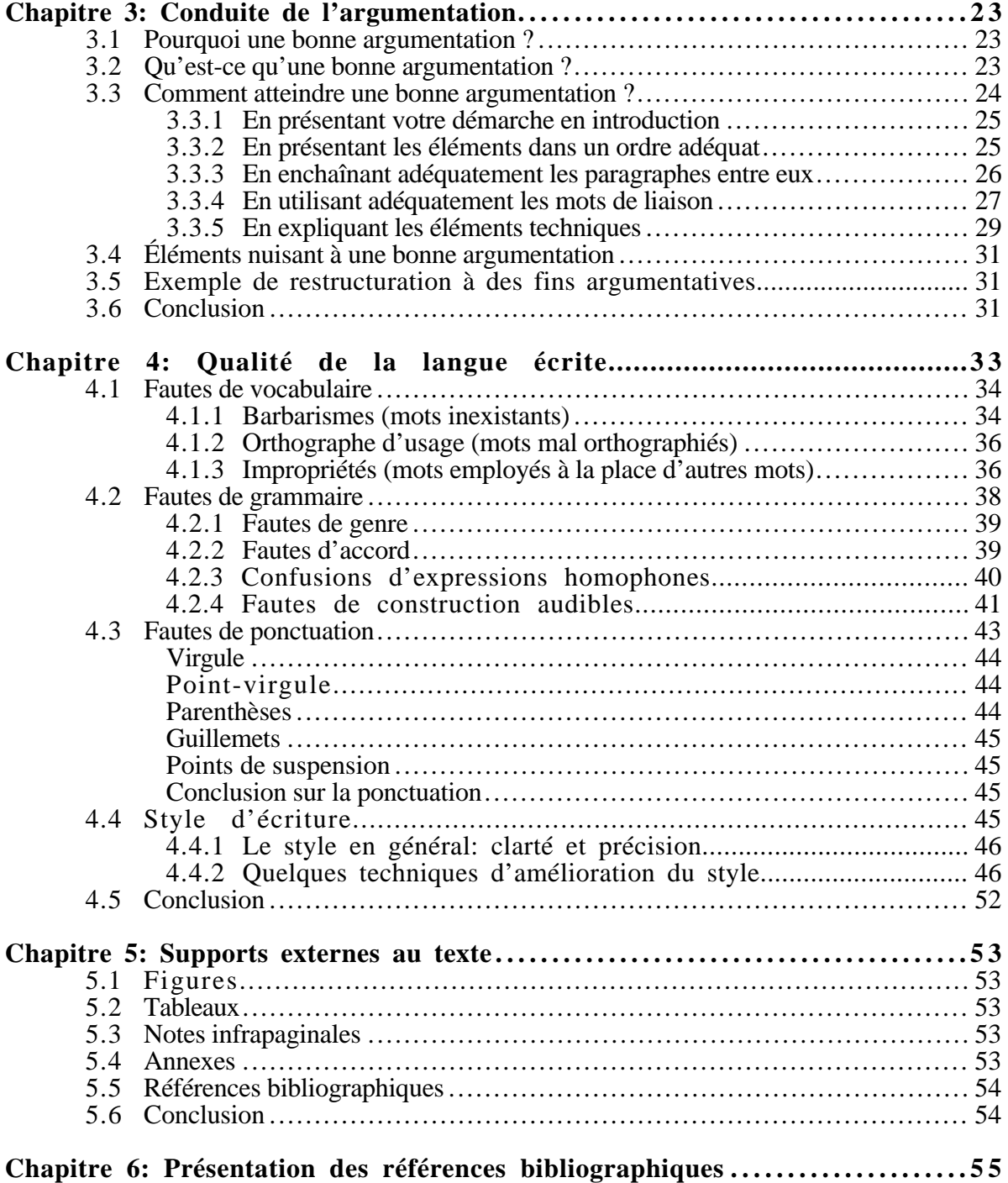

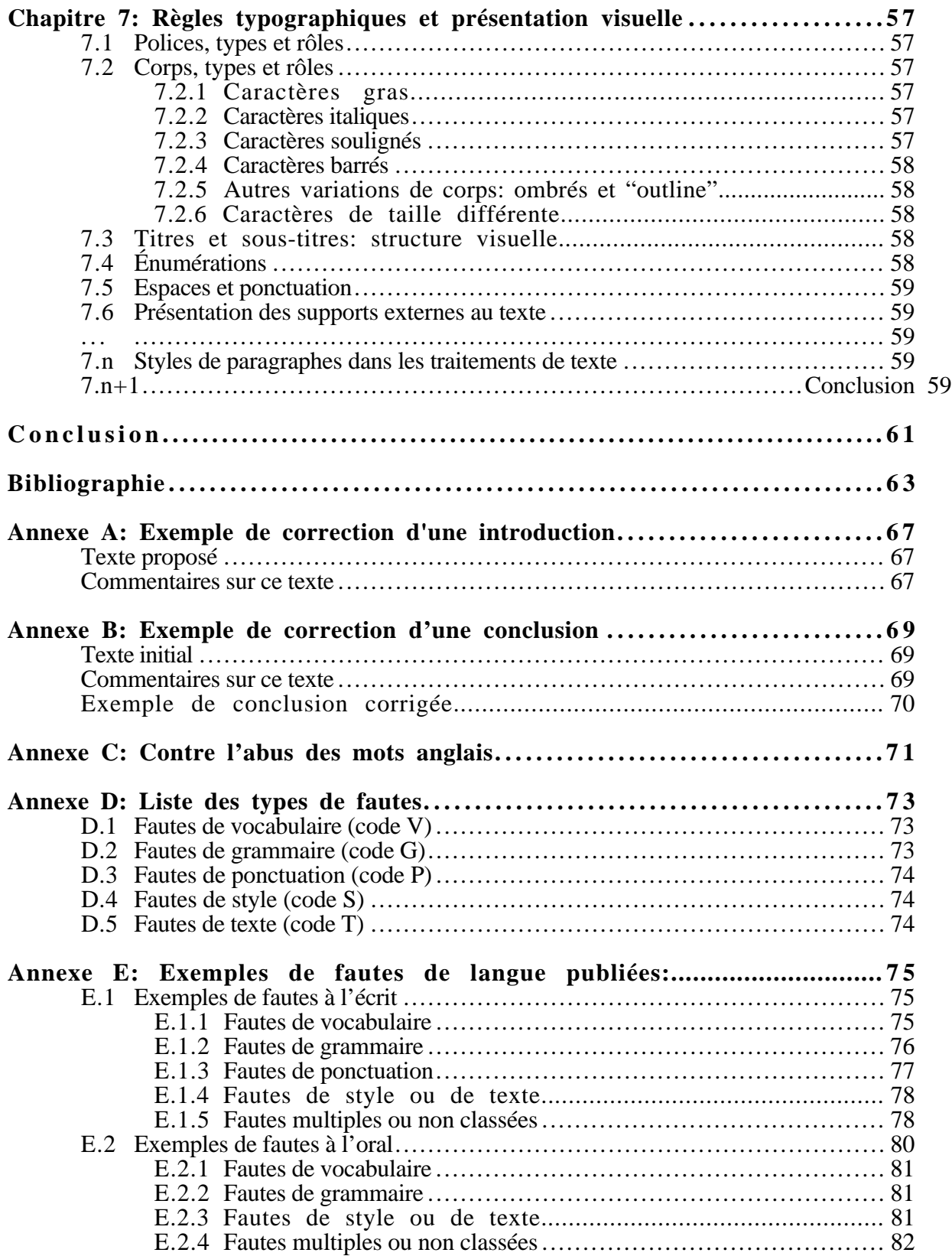

## **INTRODUCTION**

Ce fascicule, initialement support au cours IFT-19798 *Séminaires et communication en informatique* créé au Département d'informatique en 1996, est maintenant un support au cours IFT-65599 *Communication et recherche en informatique*, créé au même département en 1998.

## **Historique: des cours se succèdent**

Jusqu'en 1999, le cours IFT-19798 *Séminaires et communication en informatique* était le second cours d'un bloc obligatoire sur la Communication, instauré dans le cadre d'une révision périodique du programme spécialisé de Baccalauréat en informatique mathématique, le premier cours de ce bloc étant COM-19410 *Communication pour informaticiens* qui lui est prérequis. Ce bloc visait à atteindre le sixième objectif général du programme, à savoir<sup>1</sup>:

«Au terme de son programme d'études, l'étudiant sera apte à [...] développer des aptitudes à la communication»

ce qui se traduit par les objectifs spécifiques suivants2:

- 6.1 travailler en équipe, notamment au sein d'une équipe inter-disciplinaire;
- 6.2 exprimer dans un style clair et précis toute communication verbale et écrite;<br>6.3 rédiger la documentation de systèmes:
- rédiger la documentation de systèmes;
- 6.4 communiquer adéquatement avec un client;
- 6.5 savoir vulgariser ses connaissances techniques.

Plus spécifiquement, ce cours a été créé suite à la recommandation VI du comité d'évaluation périodique, stipulant3:

«On retrouverait dans ce cours notamment une initiation aux ressources de la bibliothèque et à la présentation orale. De plus, l'étudiant aurait à assister à plusieurs séminaires en informatique et à faire luimême une présentation orale et écrite qui ferait la synthèse des recherches bibliographiques effectuées par l'étudiant sur un sujet de l'informatique. Ce cours serait préalable au cours «Projet de fin d'études en informatique mathématique.»

Les buts avoués de ce cours étaient donc, à mon avis, apprendre aux étudiantes et étudiants:

- d'une part à concevoir et rédiger des rapports de nature scientifique et technique,
- d'autre part à préparer et à donner des exposés oraux de même nature,

tâches auxquelles elles et ils étaient régulièrement confrontés lors de leur *Projet de fin d'études en informatique*, mais pour lesquelles elles et ils n'avaient auparavant jamais été formés.

Ce cours ne met aucun accent sur la relation entre l'informaticien et le client (entrevue, cueillette d'informations, recherche de consensus, etc.). Ces aspects sont en effet spécifiquement couverts dans

<sup>1</sup> *Rapport du Comité d'évaluation périodique du Programme de Baccalauréat spécialisé en Informatique Mathématique*. Département d'Informatique (Université Laval), 16 décembre 1992, p. 104.

<sup>2</sup> Ibid., p. 112.

<sup>3</sup> Ibid., p. 59.

#### 2 2 L'ART DE RÉDIGER Ruddy Lelouche

les cours IFT-10562 *Analyse informatique I* et IFT-16396 *Analyse informatique II*, et également dans le cours COM-19410 *Communication pour informaticiens*. Pour la même raison, ce cours ne passe pas en revue les différentes formes d'écrits, et ne s'intéresse qu'aux rapports de nature scientifique et technique.

En ce qui concerne l'aspect communication, le cours IFT-19798 *Séminaires et communication en informatique* ne couvrait pas les conduites de réunions ou d'animation de groupes, également couvertes dans le cours COM-19410 *Communication pour informaticiens*. Les aspects concernant les facteurs discriminants dans la réussite de la communication., également traités dans COM-19410, sont revus ici à titre de révision dans le cadre de la préparation d'un exposé oral.

Depuis l'automne 1999, il se trouve que les programmes de baccalauréat du Département d'informatique ont été refondus et fusionnés en un seul programme, dans lequel le cours IFT-19798 n'existe plus. En revanche, un autre cours, IFT-65599 *Communication et recherche en informatique*, a été créé pour les étudiants de 2e cycle, avec un crédit de plus correspondant sans doute à l'ajout de tout ce qui, dans ce nouveau cours, concerne les activités de recherche. Ainsi, ce fascicule garde sa raison d'être, mais s'adresse maintenant aussi aux étudiantes et étudiants de maîtrise.

Cet ouvrage ne fait que partiellement le lien avec le cours *Séminaires et communication en informatique* ou avec le cours *Communication et recherche en informatique*. En effet, il ne couvre que la communication écrite, et donc la rédaction d'écrits scientifiques et techniques. Pour la préparation et la présentation d'exposés, je renvoie les étudiantes et étudiants au très bon *Guide pratique* de Dominique Chassé et Richard Prégent [1990]. Quant à la recherche, je les renvoie au livre collectif de Marc Couture et René-Paul Fournier [1997].

## **Public visé**

Cet ouvrage s'adresse essentiellement aux *étudiantes et étudiants en informatique*, à tous les niveaux: au baccalauréat bien sûr, mais aussi aux cycles supérieurs. Compte tenu de son sujet, il peut aussi être utile aux *informaticien(ne)s confirmé(e)s* engagé(e)s dans le marché du travail: qui n'a pas de rapport à rédiger, qu'il s'agisse d'un projet à vendre à la direction ou à un client éventuel, ou de la documentation d'un système ou d'un logiciel existant ou à créer ? Enfin, et plus généralement, il peut rendre service à toute *personne devant rédiger un écrit scientifique*.

## **Objectifs**

En concevant ce fascicule, j'ai voulu vous donner un *outil concis et pratique* couvrant la *rédaction* de *tous les constituants* susceptibles d'apparaître dans un *écrit scientifique de type quelconque*.

#### **Ce fascicule s'applique à tous les types d'écrits scientifiques**

De tels écrits incluent naturellement les *rapports universitaires* (rapport de fin d'études, essai, mémoire ou thèse de doctorat), mais aussi les *rapports utilisés dans le monde professionnel* (guides d'utilisation, de programmation, de maintenance, ...; rapport d'orientation, rapports d'analyse à tous les niveaux; réponse à un appel d'offre; rapport d'activité; etc.).

#### INTRODUCTION 3

«Le rapport est un instrument de communication, d'information et de gestion, d'où son caractère à la fois social, documentaire et administratif. Le rapport doit constituer une synthèse, une vue générale d'un secteur d'activité pour une période donnée. [La rédaction d']un rapport ne s'improvise pas.»<sup>4</sup>

De tels écrits incluent aussi les *articles scientifiques* (quelle qu'en soit la discipline), tels que ceux publiés dans les revues scientifiques ou dans les actes de congrès.

En revanche, ce fascicule ne traite que des écrits de nature scientifique. Cela veut dire que, sans nier leur utilité et leurs mérites, je ne m'intéresse pas ici aux autres types d'écrits, tels que les articles de journaux ou de magazines, les pamphlets, les prospectus, les tracts politiques, les annonces de conférences, ou les programmes de spectacles.

#### **Ce fascicule se veut concis et pratique**

Ce fascicule ne prétend pas devenir une référence scientifique, car il s'agit avant tout d'un ouvrage didactique. Mais je souhaite par son intermédiaire vous faire acquérir des techniques et vous donner des conseils que j'espère utiles. Par exemple, ma manière de catégoriser les fautes de langue pourrait faire bondir un linguiste ou un professeur de français; je vous la propose simplement, parce que je crois qu'elle peut vous rendre service, comme un moyen d'être méthodique pour les éviter ou les repérer, sans pour autant être trop complexe.

Une des conséquences de cet objectif (vouloir vous donner un texte pratique à utiliser) est que, *dans l'ensemble de cet ouvrage, je me suis efforcé d'appliquer les règles, principes et conseils que je me permets de vous dispenser*. Cela concerne tous les aspects abordés ici: la structure (y compris les éléments complémentaires), la correction de la langue dans tous ses aspects, la présentation des figures et annexes, la conduite de l'argumentation, etc. Cela signifie, entre autres, que vous pouvez vous en servir comme exemple d'application de ces mêmes principes et règles5. Du moins est-ce *mon* objectif en tant que rédacteur de ce fascicule. C'est vous seul, chètre lectrice, cher lecteur6, qui pourrez me dire dans quelle mesure je l'ai atteint ou non!

#### **Ce fascicule couvre tous les constituants possibles d'un écrit scientifique**

Il existe déjà de bons ouvrages sur la rédaction scientifique et technique [Baril & Guillet, 1992; Cajolet-Laganière & al., 1986], mais ils n'abordent que l'aspect textuel, et font donc abstraction des *éléments graphiques* (tableaux et figures) ou des *annexes*, que j'appelle ici supports externes au texte (encore une dénomination qui m'est propre et qui se veut avant tout pratique). De même, peu d'ouvrages abordent les méthodes de *recherche d'informations* (ce que j'appelle ici la préparation du contenu), sinon les ouvrages spécialisés sur ce sujet. Enfin, les ouvrages abordant la question des *références bibliographiques* (par exemple [Lussier, 1987]) traitent de leur choix et de leur contenu, mais pas de la manière de les présenter; d'autres au contraire ne traitent que de cette question [Bibliothèque Nationale, 1990; Ramat, 1984]. C'est donc aussi pour vous éviter de devoir vous référer à plusieurs volumes pour des raisons uniquement techniques que j'ai aussi voulu élaborer ce guide (et, je dois le dire, que j'ai mis du cœur à l'ouvrage pour le concevoir et le rédiger).

<sup>4</sup> [Cajolet-Laganière, 1988], p. 78.

<sup>5</sup> Incidemment, cette particularité est intéressante sur le plan pratique, pendant que cet ouvrage est en cours de rédaction, car elle vous permet de savoir par l'exemple ce que je n'ai pas encore rédigé...

Je me permets d'être un peu plus familier ici car cet aspect me tient à cœur.

#### **Ce fascicule se limite à la rédaction**

Si j'aspire à couvrir tous les constituants du rapport ou de l'écrit (j'utiliserai les deux termes de manière interchangeable) auquel vous vous attelez, c'est aussi là que je m'arrêterai, donc pas plus loin. Certes, si vous devez rédiger un ouvrage, c'est en général pour le publier, et la publication ellemême a ses problèmes et ses techniques. Cependant, d'une part ces aspects sont déjà couverts ailleurs, par exemple par Robert A. Day [1998]. D'autre part, de nombreux écrits scientifiques — par exemple les rapports, mémoires et thèses, donc ceux auxquels se livrent les étudiantes et étudiants ne sont pas encore confrontés à ces problèmes (le livre de Day se limite d'ailleurs aux articles et... il est en anglais). Enfin... je trouve plus simple d'aborder un seul problème à la fois!

Néanmoins, cette limitation ne vous dispense pas d'avoir aussi à portée de la main, *pendant que vous rédigez*, deux autres outils, obligatoires, vous aidant dans le contenu. Le premier est un bon *dictionnaire*, par exemple un Robert, un Larousse, ou de manière plus pratique le *Multidictionnaire de la Langue Française* [Villers, 1997]. Le second est une bonne *grammaire*, en particulier pour la conjugaison des verbes, par exemple le Grévisse [1991] (la référence) ou plus simplement (et plus légèrement!) un des deux (ou les deux) Bescherelle [1980; 1984].

#### **Contenu et structure**

Ce fascicule est divisé en six, ou peut-être sept, chapitres. Chaque chapitre se veut indépendant des autres et traite d'un aspect particulier facilement identifiable. Cela signifie que l'ordre des chapitres ne traduit pas l'ordre des activités auxquelles vous devez vous livrer pour rédiger; au contraire, ces activités vous amèneront à utiliser en parallèle différents chapitres. C'est pourquoi il vous est possible d'utiliser ce fascicule comme une référence, et donc de vous rendre directement au chapitre qui vous concerne ou dont le contenu vous préoccupe. En pratique, je vous conseille de le parcourir rapidement une première fois, afin de savoir ce qu'il y a dedans (et ce qu'il n'y a pas) et où le trouver; j'espère que cette première lecture vous sera agréable. Ensuite seulement pourrez-vous l'utiliser comme une référence utile et pratique.

Le premier chapitre traite des opérations auxquelles vous devrez vous livrer *avant* de commencer à rédiger. Il s'agit de la recherche d'informations pertinentes et plus généralement de ce que j'appelle la préparation du contenu.

Le chapitre 2 traite de la structure générale d'un document scientifique. J'inclus dans ce chapitre le corps du texte, à savoir introduction, développement, et conclusion. Mais j'inclus aussi des éléments complémentaires qui ne s'appliquent qu'aux écrits d'une certaine ampleur, c'est-à-dire euxmêmes divisés en chapitres, donc aux mémoires et thèses, ainsi qu'aux rapports de différents types.Ces éléments, avant-propos, résumé, table des matières ou des illustrations, etc., n'apportent rien au contenu de l'écrit, mais en facilitent la lecture, en donnant des informations sur le document lui-même; c'est pourquoi je l'appelle le méta-document.

Le chapitre 3 aborde les éléments touchant l'atteinte des objectifs du rapport ou de l'article, c'est-à-dire la conduite de l'argumentation. C'est là, par exemple, que vous trouverez les aspects traitant de l'enchaînement des idées, des transitions, récapitulations, ou encore des mots de liaison.

Le chapitre 4 est le plus important par son ampleur, celui sur lequel a commencé ma rédaction (et sur lequel je la terminerai sans doute!), celui sur lequel je reviens le plus souvent, celui qui m'a le plus motivé à créer le cours et à écrire ce fascicule. Il s'agit de la qualité de la langue. Ce chapitre concerne évidemment tous les étudiantes et étudiants qui «apprennent» à rédiger, mais devrait aussi concerner toute personne qui *devrait savoir* rédiger, fut-elle professeur d'université, soucieuse de diffuser des documents respectant notre langue maternelle. Ce chapitre inclut naturellement les erreurs les plus courantes à éviter (vocabulaire, grammaire, ponctuation), mais aussi quelques pistes (qui me sont peut-être très personnelles, et que je ne demande qu'à enrichir) pour vous aider à corriger ou à améliorer votre style d'écriture.

Le chapitre 5 traite des supports externes au texte, mais qui font cependant partie du contenu de votre rapport. Ces supports sont soit à l'intérieur même du corps du texte (tableaux et figures), soit à l'extérieur et donc renvoyés en notes ou en annexes (à cause de leur nature ou de leur ampleur).

Le chapitre 6 traitera éventuellement du contenu et de la manière de présenter les références bibliographiques. À l'heure actuelle, je ne sais pas encore si ce sujet nécessitera un chapitre spécifique, ou si la section qui lui est réservée dans le méta-document au chapitre 2 sera suffisante. D'où le «éventuellement» qui précède et l'indétermination actuelle sur le nombre total de chapitres.

Le dernier chapitre (6 s'il n'y a pas de chapitre sur les références bibliographiques, 7 sinon) traitera de tout ce qui touche à la typographie. Cela concerne les distinctions entre les polices, les tailles ou les formats de caractères, et leurs utilisations. Cela concerne aussi les espacements, aussi bien verticaux qu'horizontaux; c'est là que vous trouverez, par exemple, les règles concernant les interactions entre espaces et signes de ponctuation, ou des conseils concernant la mise en valeur des titres et sous-titres pour refléter visuellement la structure logique sous-jacente de votre écrit.

Enfin, diverses annexes complètent le tout. L'une présente et commente l'introduction d'un article, et la seconde donne un exemple de restructuration d'une conclusion. La troisième est une lettre protestant contre l'abus des mots anglais dans certains textes français. La quatrième contient la liste des types de fautes couramment rencontrées dans un texte écrit, une autre contiendra la liste des styles automatiques employés dans ce fascicule. J'espère vous stimuler par la dernière annexe: il s'agit de fautes de langue, *toutes publiées*, que j'ai relevées et soigneusement répertoriées en pensant à ces cours, donc à ce fascicule et à vous, au cours de mes lectures et de mes voyages, surtout pendant l'année qui a précédé le démarrage de sa rédaction, mais aussi dans les années suivantes pour enrichir et varier cette liste.7

## **Interprétation des signes et de la typographie utilisés**

*Caractères gras.* Les éléments en *caractères gras* traduisent toujours et uniquement la structure de ce que j'ai à vous dire. Ce sont donc les titres et sous-titres des différents niveaux. Cette structure se retrouve exhaustivement dans la *Table des matières*.

*Italiques.* Les éléments en *italiques* apparaissent le plus souvent dans le texte et visent à attirer votre attention sur le terme ou l'expression ainsi identifié8. Naturellement, j'ai aussi utilisé les italiques lorsque les règles typographiques l'exigent, par exemple pour désigner des titres d'ouvrages.

*Astérisque.* Comme il est maintenant courant en linguistique, les tournures incorrectes du point de vue de la langue française, en particulier dans le chapitre 4, sont signalées par un *astérisque*, de manière à empêcher le lecteur ou la lectrice que vous êtes, même en phase de lecture rapide, de mémoriser de telles tournures:

\*Ça, c'est pas du français pantoute.

<sup>&</sup>lt;sup>7</sup> Pour votre information, sachez que la dernière citation de cette annexe, après correction dans les retranscriptions du *Journal des débats de la Chambre des communes*, y est devenue: «Lorsque nous faisons des enquêtes sur les citoyens à qui on offre un poste, on ne va pas voir jusque dans les plus petits recoins de leur vie privée. On regarde leur dossier d'honorabilité de citoyen, et s'ils ont un dossier criminel.»

<sup>8</sup> Il aurait pourtant été tentant et facile de mettre *caractères gras* en gras dans le paragraphe précédent!

#### 6 L'ART DE RÉDIGER Ruddy Lelouche

## **Notes au lecteur**

Ce document est écrit, donc malheureusement figé et statique. Bien qu'un écrit technique doive en principe être rédigé dans un style impersonnel, il s'agit ici d'un ouvrage didactique, et qui plus est sur la communication. C'est pourquoi j'ai voulu rendre cette communication vivante, à défaut d'être interactive, et prendre le même ton que si je donnais un cours ou animais un séminaire. En d'autres termes, j'utilise délibérément un *style allocutif*. L'auteur est donc «je» et le lecteur (normalement une étudiante ou un étudiant) est donc «vous». *Je* souhaite ainsi *vous* convaincre davantage, et... *j'*espère que *vous* ne m'en voudrez pas.

Un dernier mot avant de terminer. Dorénavant, je n'utiliserai plus<sup>9</sup> explicitement les deux genres pour faire référence aux deux sexes possibles des destinataires de ce fascicule, parce que je trouve un tel style trop lourd. Dans un souci de simplification de l'expression, toute personne générique sera donc supposée être une femme. J'espère donc, chère lectrice, que vous ne serez pas choqué*e*, si vous êtes un homme...

## **Conclusion**

Une conclusion dans une introduction ? Pourquoi pas ? Prenez-la comme un clin d'œil, mais pas comme un exemple à suivre. Comme j'ai décidé d'expliciter la structure de cette introduction, je me devais de mettre ici un sous-titre, puisque j'ai quitté la section «Notes au lecteur»...

C'est simplement pour vous dire que je pense avoir dit tout ce que j'avais à dire dans cette introduction, mais que je n'en suis pas sûr, et qu'elle n'est donc que provisoire (comme tout ce fascicule d'ailleurs). C'est vous qui me direz ce qui manque!

Bonne lecture, puis... bonnes rédactions !

<sup>9</sup> Notez que le futur et l'adverbe qui le précède dans cette phrase introduisent abusivement des notions temporelles dans mon texte, puisque ce fascicule est statique et donc au présent dans son ensemble. Cependant, c'est le même souci de communication vivante qui me fait les introduire: c'est ce que je vous aurais dit si j'avais donné un cours oral...

## **CHAPITRE 1**

# **PRÉPARATION DU CONTENU**

## Texte complémentaire à venir

Recherches bibliographiques. Différentes sources d'information: bibliothèque, réseaux de communication, collègues, amis, etc.

La *collecte des données* est le travail initial de dépouillement et d'analyse qui consiste à recueillir les pièces, documents, articles, témoignages, données et statistiques dont on pourrait faire usage dans le rapport ou dans l'article à écrire. Dans les domaines scientifiques, cela s'appelle aussi la *recherche bibliographique*, car les articles déjà écrits sur le sujet à traiter sont les principaux documents à examiner.

Cette première étape est suivie de l'*évaluation de ces documents*. Elle consiste à lire et choisir les pièces collectées, afin de ne conserver que les pièces indispensables et essentielles.

Une étude poussée du système d'information STM (scientifique, technique et médicale) du Royaume-Uni a été conduite à la demande de la Royal Society, de la British Library et de l'Association of learned and Professional Society Publishers (association des éditeurs de sociétés savantes et professionnelles) en 1991-1993. Déjà à cette époque, plusieurs recommandations ont été faites, dont les suivantes (ma traduction):

«Les chercheurs scientifiques devraient être plus au courant de la nature et des problèmes du système STM... Compte tenu de l'ignorance très étendue de la disponibilité et de la valeur des nouveaux outils de bibliothèque et de recherche, les bibliothèques des institutions d'enseignement et de recherche devraient fournir de manière régulière aux utilisateurs et aux fournisseurs d'information une formation aux techniques d'accès à l'information.»

Pistes de recherche d'information pour la rédaction de ce chapitre:

- Catalogue de la bibliothèque (*Ariane*): pointeurs vers titres de livres et de revues;
- *Computer and Control Abstracts*: pointeurs vers titres d'articles dans ces revues;
- Récupération d'articles par FTP;
- Chercheurs de Netscape efficaces pour articles de recherche: CUSI et NTRS;
- Reprendre ou inclure les informations données dans *Info-SIT*, vol. 16, Nº 5, p. 2-4.

#### **CHAPITRE 2**

# **CONTENU ET STRUCTURE D'UN DOCUMENT SCIENTIFIQUE**

*Hâtez-vous lentement et, sans perdre courage, Vingt fois sur le métier remettez votre ouvrage : Polissez-le sans cesse et le repolissez; Ajoutez quelquefois, et souvent effacez !*

*Nicolas Boileau Despréaux (1674)* L'Art Poétique, chant I

Le chapitre précédent vous donne quelques pistes concernant la collecte et l'évaluation des données pertinentes au contenu de votre rapport ou de votre article à écrire. Vient maintenant pour vous la phase suivante, qui consiste à élaborer le plan et la structuration du document, c'est-à-dire à définir l'ordre dans lequel vous allez en présenter les différents éléments.

Quelle que soit sa nature, un rapport ou une thèse, comme n'importe quel texte écrit, contient trois parties: une *introduction*, un *développement* (la matière du document), et une *conclusion*. Outre ces trois parties de «contenu», il y a aussi différents *compléments* se rapportant au document luimême plutôt qu'à son contenu, et qui constituent donc un «méta-document». Passons maintenant en revue ces quatre types de constituants.

## **2.1 Introduction: contenu et structure**

Un écrit, et en particulier un écrit scientifique, commence toujours par une introduction. L'ampleur de celle-ci dépend naturellement de celle de l'écrit qu'elle introduit: l'introduction d'un article sera plus courte que celle d'un rapport, elle-même plus courte que celle d'une thèse ou d'un livre. De manière générale, l'introduction correspond structurellement à une division majeure de l'écrit qu'elle introduit (voir section 2.2), mais est d'envergure plus petite; ainsi, l'introduction d'un rapport, d'une thèse ou d'un livre correspondra à un chapitre, tandis que l'introduction d'un article correspondra à une section, celle-ci pouvant même se réduire à un seul paragraphe (autre que l'annonce du plan, voir 2.1.3).

Quelle que soit sa longueur, l'introduction a trois fonctions principales: amener le sujet, l'expliciter, et annoncer comment il va être traité dans la suite du document.

#### **2.1.1 Sujet amené**

La première partie d'une introduction, traditionnellement appelée *sujet amené*, consiste à présenter le *contexte* dans lequel se situe le document. Elle peut consister à rappeler des documents ou des situations justifiant l'existence de votre écrit (pour un article ou une thèse, c'est la partie «revue de la littérature»; cependant, si cette partie est importante, elle fera l'objet d'un chapitre distinct).

#### 10 L'ART DE RÉDIGER Ruddy Lelouche

Le plus souvent, cette partie de l'introduction vise aussi à attirer l'attention de la lectrice, à la convaincre que votre document sera intéressant à lire, donc à *motiver votre lectrice*. Pour cette raison, vous chercherez rejoindre ses intérêts (vous devez normalement savoir à qui vous vous adressez!), ou sa connaissance du sujet que vous allez aborder, ou les deux. Dans tous les cas, vous remplirez cette fonction en vous mettant à la place de la lectrice pour pouvoir déterminer ce que votre document est susceptible de lui apporter.

Enfin, votre lectrice pourra se dire «D'accord, le sujet de ce document (cet article, ce rapport, etc.) m'intéresse, mais qui me prouve que l'auteur y connait quelque chose ? Pourquoi devrais-je lui faire confiance ?» Autrement dit, vous devrez aussi établir *votre crédibilité*. Dans certains cas, c'est inutile, comme dans un article qui sera jugé sur son contenu et non sur vos capacités ou vos acquis. Mais dans d'autres circonstances ce pourra être nécessaire, en particulier si votre écrit s'adresse à un public relativement large. Votre crédibilité sera fondée, selon le cas, sur vos diplômes, votre expérience, ou ce que vous avez déjà publié ou dit sur le sujet.

Dans une introduction courte, le sujet amené pourra occuper une seule phrase pour préciser le contexte, plus éventuellement une autre phrase pour motiver la lectrice ou établir votre crédibilité. Dans une introduction longue, chacune des trois fonctions pourra occuper un paragraphe.

#### **2.1.2 Sujet posé**

*De quoi* allez-vous parler ? La réponse à cette question, qui est la raison d'être principale de l'introduction dans son ensemble, est aussi spécifiquement celle du *sujet posé*, qui constitue la seconde partie d'une introduction.

Afin que le texte se suive, la transition entre le sujet amené et le sujet posé pourra consister à indiquer *pourquoi* vous allez traiter ce sujet-là plutôt qu'un autre, dans le contexte présenté par le sujet amené (dans certains cas, vous pouvez d'ailleurs avoir déjà répondu à cette question à la fin du sujet amené). Par la même occasion, vous indiquez ou précisez donc quel est l'objectif de votre écrit.

Ainsi, le sujet posé répond essentiellement à la question *Quoi?*, qu'est-ce qu'il y a dans ce texte? Il répond aussi, accessoirement, à la question *Pourquoi?*, quel est le but de ce texte?

#### **2.1.3 Sujet divisé**

Dès que l'on veut aller plus loin, c'est-à-dire répondre à la question *Comment?*, on entre dans la troisième partie de l'introduction, ou *sujet divisé*. Celui-ci remplit deux fonctions distinctes et complémentaires: annoncer le plan, les différentes parties de votre écrit, et surtout présenter la démarche argumentative, donc justifier le choix de ces parties et leur ordre. Cette démarche doit être convaincante et aider la lectrice (ou l'auditrice–spectatrice dans le cas d'une présentation orale) à vous suivre. Cette démarche dépend donc de votre objectif et de votre public. La section 2.3 sur le développement présente différents types de plan, selon le type d'écrit auquel vous vous attelez, tandis que le chapitre 3 traite en détail de la démarche argumentative en général.

#### **En résumé, l'introduction permet de situer votre écrit.**

C'est le plus souvent après avoir lu votre introduction, si elle est bien construite, que la lectrice décidera de poursuivre ou non sa lecture. Si elle est mal construite, il pourrait décider à tort de ne pas vous lire alors que votre article est de nature à l'intéresser! Ne vous méprenez pas: si elle est bien construite, il pourrait *aussi* décider de ne pas vous lire, mais ce serait alors parce qu'il aurait compris que votre article ne correspond pas à ce qu'il recherche, et vous lui auriez alors rendu service en lui

permettant de s'éviter une lecture inutile! D'où l'importance, dans tous les cas, de consacrer le temps nécessaire à la rédaction de l'introduction. Plus spécifiquement:

- le sujet amené répond aux questions *dans quel(s) contexte(s)*; et éventuellement *pourquoi*;
- le sujet posé répond aux questions *pourquoi* et *quoi*;
- le sujet divisé répond aux questions *comment* et *quand*.

À titre d'exemple, l'annexe A donne l'introduction d'un article soumis à un congrès scientifique, ainsi que les commentaires que l'on peut y appporter.

## **2.2 Conclusion: contenu et structure**

La conclusion est la partie la plus importante de l'article ou du mémoire. De même que l'introduction «ouvre» votre écrit, de même la conclusion vise à le «fermer». Son importance est très analogue à celle de l'introduction, qu'il s'agisse de sa taille ou de son contenu. Selon l'ampleur de votre écrit, sa partie conclusive peut donc consister en un chapitre (cas d'un mémoire ou d'une thèse) ou en une partie de chapitre (cas d'un article). Quant à son contenu, on doit trouver essentiellement dans l'introduction deux parties: une *synthèse* et une *ouverture*. La partie ouverture est facultative pour une conclusion partielle (p. ex. conclusion d'une section).

#### **2.2.1 Synthèse**

La partie *synthèse* vise à récapituler ce que votre document apporte, en en soulignant éventuellement l'importance et les limites de ces apports. Si un résultat est original, ou si votre approche est prometteuse, dites-le là! Cependant, n'exagérez pas cette importance, car si vous êtes trop confiant, si par exemple vous déclarez apporter quelque chose qui, en fait, ne découle pas directement de vos résultats, on vous le reprochera (d'abord les évaluateurs de votre article ou de votre mémoire, et ensuite vos lecteurs en général).

Il est possible que, dans cette récapitulation, vous repreniez partiellement la *démarche* annoncée dans le sujet divisé de votre introduction, mais cela n'est utile que si cette reprise facilite la manière de présenter vos *résultats*. Sinon, reprendre le plan n'est pas nécessaire: en principe, vous avez annoncé votre démarche au départ et vous l'avez suivie ensuite; votre lectrice devrait donc la connaître! En aucun cas la partie synthèse de votre conclusion doit se contenter de paraphraser le sujet divisé de votre introduction. Dans la conclusion, ce sont les *résultats* qui comptent.

La conclusion ne doit normalement *amener aucune idée nouvelle*. Si elle le fait, vous devez vous poser des questions, en vous mettant, encore une fois, à la place de votre lectrice potentielle. En effet, de deux choses l'une. Ou bien cette idée est importante et fait partie de la matière de votre écrit; dans ce cas elle mérite davantage que d'apparaître «à la sauvette» pour la première (et unique) fois dans la conclusion. Ou bien elle n'est pas importante pour ce que vous avez à dire; amener cette idée nuit alors à l'unité de contenu de votre article, soit parce qu'elle apporte «au dernier moment» des détails inutiles, soit parce qu'elle constitue un «pas de côté» dans votre discours.

### **2.2.2 Ouverture**

Néanmoins, une conclusion n'est pas un simple résumé de vos résultats. Encore faut-il «terminer» votre article, montrer à votre lectrice qu'elle est rassasiée. C'est pouquoi la partie *ouverture* a pour but de présenter rapidement, ou mieux de laisser entrevoir, les perspectives ou les applications découlant ou pouvant découler des résultats de votre écrit rappelés dans la partie synthèse. Cette ouverture peut aller dans différentes directions, selon l'objectif premier de votre écrit

Si la partie ouverture déborde le strict contenu de votre écrit, il ne s'agit pas pour autant d'y amener des idées vraiment nouvelles: celles-ci devraient normalement être prévisibles à partir de ce que vous avez déjà exprimé. L'ouverture, en quelque sorte, joue pour votre écrit le rôle de l'apothéose finale dans une pièce de théâtre, ou celui de la chute dans une histoire drôle.

À titre d'exemple, l'annexe B donne la conclusion proposée pour un rapport de projet de fin d'études (baccalauréat en informatique de gestion), ainsi que les commentaires que j'y ai apportés et un résultat possible de la prise en compte de ces commentaires.

## **2.3 Développement: contenu**

Quel que soit le type de votre écrit, vous devez garder en tête son objectif et choisir sa structure argumentative en conséquence (voir chapitre 3). Il se peut que cet impératif de clarté et de force ait une influence sur votre plan. Pour citer un titre d'Hydro Québec [1991], *l'action passe par la rédaction* !

Il s'ensuit que votre plan dépendra du type d'écrit que vous avez en tête et de l'objectif premier de cet écrit: il y a *différents types de plans pour différents types d'écrits*. Pour un rapport administratif, Cajolet-Laganière [1988] indique (p. 79):

«Les ordres classiques, ordre chronologique et ordre de valeur, peuvent être indifféremment suivis, selon les besoins de clarté, de cohérence et d'exactitude du rapport, et aussi selon l'importance des sources d'information que l'on choisit. Le texte accordera la priorité aux éléments d'un ordre ou de l'autre qui ont le plus de signification ou d'importance selon la perspective où l'on se place.»

Bien que les rapports administratifs nous concernent peu ici, ce qui en est dit sur le choix du plan et les raisons de ce choix est tout à fait général et s'applique donc aux écrits qui nous concernent.

Je donne ci-après des exemples de plans, donc de contenus, possibles pour un mémoire ou une thèse (2.3.1), pour un article scientifique (2.3.2), pour un rapport de projet ou d'étude (2.3.3), pour un rapport de stage ou d'activités (2.3.4), et pour une proposition de projet (2.3.5), en décrivant chaque fois les caractéristiques principales des écrits correspondants. Cependant, ne prenez pas ces exemples comme des règles intangibles! N'en retenez que les *critères pouvant motiver et justifier tel ou tel type de plan*. Si les circonstances ou le contenu l'exigeaient, vous pourriez très bien choisir d'adopter un plan quelque peu différent de celui que je suggère ici pour un écrit de même type, et avoir de bonnes raisons de le faire.

#### **2.3.1 Plan d'un mémoire ou d'une thèse**

Un mémoire ou une thèse (et dans une moindre mesure un essai) constitue un apport important — toujours par sa démarche (pour les trois types d'écrits) et dans certains cas par ses résultats scientifiques (pour une thèse, parfois pour un mémoire) — au domaine dans lequel il se situe. Pour fixer les idées, je resterai dans le juste milieu et j'appellerai «mémoire» l'écrit en question, mais ce que j'en dis s'applique aussi aux thèses et aux essais. Il s'agit donc essentiellement d'un écrit de *taille importante*, et de *nature argumentative*: vous avez quelque chose à dire, et vous devez *convaincre* votre auditeur en vous appuyant sur des *bases scientifiques*. De plus, dans ce type d'écrit, vous serez aussi jugé sur vos qualités de synthèse.

Comme il s'agit d'un écrit important par son ampleur, il sera divisé en *chapitres*. L'introduction et la conclusion constitueront donc chacune un chapitre du mémoire. De plus, chaque chapitre aura aussi, c'est impératif, son introduction et sa conclusion.

Dans le chapitre introductif (introduction générale), le sujet amené (question dans quel contexte) consistera en général à présenter brièvement le domaine dans lequel se situe votre mémoire, de manière de plus en plus focalisée (du général au particulier), en montrant au passage l'intérêt de votre démarche (question pourquoi, p. ex. problèmes posés, importance pratique ou théorique, etc.) pour finalement circonscrire le sujet proprement dit du mémoire. Dans le sujet posé (question quoi), vous indiquerez ce qu'est votre mémoire, en quoi il consiste; on devrait normalement y retrouver dans cette partie les mots importants du titre du mémoire (sur la significativité des titres, voir 2.3.2). Enfin, le sujet divisé (question comment) annoncera les différents chapitres en en justifiant la nature et l'ordre.

Dans le chapitre conclusif (conclusion générale), la première partie (synthèse) récapitulera votre démarche, tout en soulignant ce que votre mémoire apporte au domaine (dans quelle mesure vous avez résolu les questions posées, atteint votre objectif indiqué dans l'introduction, etc.) et comment vous vous y êtes prise pour atteindre ce résultat. Dans la partie ouverture, vous pourrez, par exemple, rappeler quels problèmes connexes du domaine sont encore non résolus et en quoi votre mémoire pourrait faciliter leur résolution. Ou bien vous pourrez rappeler la démarche générale dans laquelle se situe votre mémoire, et mettre l'accent sur ce qui reste à faire pour terminer cette démarche.

L'introduction et la conclusion de chaque chapitre ont pour but de garder la lectrice avec vous. En effet, vous lui demandez de lire et d'assimiler une «brique» importante en volume et en contenu, et il est donc important de ne pas le perdre dans le processus! Pour cela, rappelez-lui ce que vous êtes en train de faire dans votre mémoire (certes, vous le lui avez dit dans l'introduction générale, mais vous êtes sans doute allée pas mal dans les détails depuis!) et où vous en êtes rendue, donc en quoi le chapitre en question contribue à la progression de votre démarche. Ainsi, pour l'introduction d'un chapitre:

- *sujet amené:* indiquez où vous en êtes rendue dans la démarche générale du mémoire;
- *sujet posé:* présentez le but du chapitre pour avancer dans cette démarche générale;
- *sujet divisé:* annoncez et justifiez les différentes sections du chapitre.

Et pour la conclusion d'un chapitre:

- *synthèse:* ramassez les résultats du chapitre, indiquez quelle pierre il a apporté à votre édifice (le pas accompli dans la démarche, le but partiel atteint, etc.);
- *ouverture:* situez en quoi ce chapitre apporte quelque chose à la démarche générale du mémoire, quels sont ses points forts ou originaux, en quoi il facilite l'atteinte du but général.

Et la démarche générale sous-tendant votre mémoire? Typiquement, un premier chapitre pourra présenter le domaine du mémoire, si cette tâche est trop longue pour pouvoir être menée à bien dans l'introduction. Parfois, deux chapitres contribueront à ce but, en particulier si votre mémoire est connexe à deux disciplines; ainsi, un mémoire sur les systèmes tuteurs en génie économique pourra contenir un chapitre pour présenter les sytèmes tuteurs intelligents, et un autre pour indiquer en quoi consiste le génie économique. Dans la foulée, ou dans un autre chapitre selon le cas, vous indiquerez ce que vous faites avec cela, autrement dit vous indiquerez à *quel problème* vous vous attaquez, ce qu'on appelle parfois *problématique*10. Le chapitre suivant présentera la manière dont vous traitez ce problème, c'est-à-dire votre *méthode de traitement*, parfois appelée *méthodologie*11. Les chapitres suivants reprendront, une par une, les différentes étapes de votre méthode de travail. Des exemples de progression possibles sont:

- analyse -> conception -> implantation -> résultats (-> discussion);
- schéma conceptuel -> schéma logique -> schéma physique (p. ex. pour la conception et le développement d'un système informatique ou d'une base de données);

<sup>10</sup> Il s'agit en fait d'un abus de langage: on parle normalement de la problématique d'une discipline, ou d'un domaine de la connaissance humaine. Une problématique est un ensemble de problèmes, souvent reliés entre eux. Votre «problématique» serait donc plus adéquatement et plus simplement nommée «position du problème».

<sup>11</sup> Encore là, il s'agit d'un abus de langage fréquent: une méthodologie est l'étude de méthodes ou un ensemble de méthodes ayant quelque chose en commun: p. ex. on parle à juste titre de la méthodologie scientifique.

• définition du protocole opératoire -> conduite de ce protocole et problèmes rencontrés -> résultats obtenus -> critique de ces résultats (cas où la démarche expérimentale est importante);

sans, naturellement, que cette liste soit limitative...

## **2.3.2 Plan d'un article scientifique**

Un article scientifique est essentiellement un écrit de *taille moyenne* et de *nature argumentative*. Il en est de même d'un chapitre de livre. Parfois, un article a pour but de faire la synthèse des résultats scientifiques obtenus dans un certain domaine; il sera alors plutôt de *nature descriptive et pédagogique* (ce dernier aspect est particulièrement important pour un article de vulgarisation). Ses bases sont essentiellement *scientifiques* (il se distingue en cela des articles de journaux et des rapports). Son objectif est, selon le cas, de *convaincre* la lectrice (si l'article rapporte vos résultats) ou de lui *présenter* un domaine (si l'article effectue une synthèse de divers résultats).

La nature du contenu et la manière de le présenter sont les mêmes que pour une thèse ou un mémoire. Seuls l'ampleur du travail, et donc le volume de l'écrit, changent. Le plan en sera donc analogue, sauf que:

- à un chapitre de thèse correspond une section de l'article; cela vaut également pour l'introduction et pour la conclusion de l'article;
- l'introduction et la conclusion de chaque section peuvent être plus réduites; en particulier, l'introduction d'une section ne comporte pas en général de sujet amené et la conclusion d'une section ne comporte pas en général d'ouverture (vous pouvez supposer que la mémoire de votre lectrice a tout de même une certaine rétention!).

## **2.3.3 Plan d'un rapport de projet ou d'étude**

Le rapport est le dernier type d'écrit visé par ce manuel. Un premier type est le *rapport d'étude*, dont un cas particulier dans le contexte universitaire est le *rapport de projet* de fin d'études de baccalauréat. D'autres types de tels rapports auxquels est confronté un informaticien sont les rapports de faisabilité, d'orientation, ou d'analyse, ou encore le manuel d'utilisation ou de maintenance d'un logiciel. Hors informatique, une étude de marché est encore du même type.

Comme l'article scientifique, le rapport d'étude est un écrit de *taille moyenne.* Cependant il est essentiellement de *nature descriptive*, parfois de *nature argumentative*. Il se caractérise par l'importance du *résultat* du projet ou de l'étude: c'est un produit fixé au départ par le projet lui-même (résultat attendu) et que vous avez ou non atteint (résultat obtenu). Les bases de votre rapport sont à la fois *scientifiques* (nature du projet) et *organisationnelles* (rôle de l'entreprise d'accueil). Son objectif est essentiellement de *rendre compte* du travail accompli. Votre lectrice privilégiée est la personne «client» pour qui vous avez effectué le projet ou l'étude12; cependant, vous devez penser aussi aux membres de l'entreprise susceptibles d'intervenir dans la suite du projet, c'est-à-dire vos successeurs (si le projet doit être continué après votre départ) et les utilisateurs de votre travail (si vous l'avez terminé).

Un rapport de projet aura donc un plan reflétant ces caractéristiques. A rédiger

Il est possible que le travail effectivement décrit dans le corps du rapport soit en deça ou au delà de ce qui avait été effectivement prévu dans votre mandat. Dans ce cas, il est impérativement nécessaire<sup>13</sup> que votre conclusion inclue aussi une partie destinée, d'une part à clarifier ces écarts, d'autre part et surtout à rendre *tout* votre travail utilisable par d'autres que vous après votre départ. Si ces écarts sont importants, leur description pourra même justifier un chapitre entier, précédant dans ce

 $12$  et, dans une moindre mesure malgré son importance (il vous donne votre note), le professeur chargé du cours-projet!

 $13$  Je sais, c'est un pléonasme, mais ce point est très très important (prenez-le comme une licence de style...).

cas la conclusion. Mais dans tous les cas, qu'il s'agisse d'intervenir dans votre programme ou votre système (correction de malfonctions ou changement de spécifications par exemple), ou qu'il s'agisse de terminer votre travail sans avoir à refaire ce que vous avez déjà fait (mandat partiellement accompli), il est de votre devoir professionnel de faciliter le travail de ceux qui viendront après vous. En d'autres termes, vous ne devez pas vous comporter en «informaticienne-artiste»:

«L'artiste est une variante du missionnaire: lui aussi a eu la vocation. Il est toujours en retard sur l'échéancier, mais le produit final fonctionne à merveille. C'est le type d'informaticien à qui le travail rapporte le plus de satisfaction personnelle, car il crée, invente et admire son œuvre. Lorsqu'il monte un système, il fait tout lui-même: c'est son œuvre.

«Dans un centre informatique, il est très difficile de repérer un informaticien-artiste, mais, chose curieuse, on les repère immédiatement après leur départ. Un vieux dicton dit qu'on ne peut séparer l'œuvre de l'artiste. C'est pour cette raison que beaucoup d'efforts sont faits pour éliminer cette espèce, car les migrations sont fréquentes dans le domaine de l'informatique.»<sup>14</sup>

#### **2.3.4 Plan d'un rapport de stage ou d'activités**

Il y a un deuxième type de rapport: le *rapport d'activités*, dont un cas particulier dans le cadre universitaire est le rapport de stage. Comme le précédent, il s'agit d'un écrit de *taille moyenne*, de nature essentiellement *descriptive*, et dont l'objectif premier est de *rendre compte*. Cependant, il s'en distingue par plusieurs aspects: sa base est essentiellement *organisationnelle* (rarement scientifique), puisqu'il n'y a pas de produit attendu au départ (le but d'un stage est d'acquérir une expérience de travail, et non d'effectuer un travail précis défini à l'avance15; le but d'une entité organisationnelle est de vaquer à ses activités); au contraire, ce qu'on cherche dans un tel rapport est les activités effectuées, la manière dont elles se sont déroulées, et le temps dévolu à chacune d'elles.

Un rapport d'activités aura donc un plan reflétant ces caractéristiques. Un plan de rapport de stage pourrait être le suivant:

A rédiger

## **2.3.5 Plan d'une proposition de projet**

Enfin, un dernier type d'écrit auquel est confronté un scientifique est la *description de projet*. Selon le contexte, celle-ci peut revêtir différentes formes: un projet auquel vous tenez et dans lequel vous souhaitez engager votre patron, pour un professeur d'université (ou une troupe de théâtre!) une demande de subvention, pour un étudiant universitaire un projet de recherche (de maîtrise ou de doctorat), ou encore une demande de bourse, etc. Il s'agit d'un écrit de taille *courte* (il faut ménager le temps de la personne l'évaluant!) et dont la qualité de rédaction est donc d'autant plus cruciale. Comme l'article, la proposition de projet est de nature *argumentative*, éventuellement *descriptive*. Ce qui est important est les *avantages escomptés* du projet (pourquoi devrait-on vous donner du temps ou de l'argent?), et l'objectif est non seulement de *convaincre* la lectrice–évaluatrice, mais de *vendre* le projet (compétition oblige!).

Compte tenu de la variété de situations dans lesquels on est amené à rédiger une proposition de projet et de la variété des contextes de ces projets, je ne donne pas ici de plan–type (désolé!). Fiezvous à l'objectif de votre proposition et aux exigences de votre évaluateur!

<sup>14</sup> L'auteur de cet extrait, Jacques Cinq-Mars, n'a pas pu me donner les références exactes de son texte, qui date de 1980.

<sup>15</sup> Il se peut que les deux coexistent, et il s'agira alors d'un très bon stage...

## **Tableau récapitulatif**

En résumé, les différents types de documents scientifiques se distinguent les uns des autres par les caractéristiques qu'indique le tableau de la figure 2.1. Le plan de chacun d'eux sera essentiellement conditionné par ces caractéristiques.

| $Caractéristiques \rightarrow$<br>Type d'écrit $\downarrow$ | Taille               | <b>Nature</b>                                  | Ce qui est<br>important             | <b>Base</b>                              | <i><b>Objectif</b></i>                |
|-------------------------------------------------------------|----------------------|------------------------------------------------|-------------------------------------|------------------------------------------|---------------------------------------|
| <i>Mémoire</i><br>ou thèse                                  | importante           | argumentative                                  | Contribution<br>au domaine          | scientifique                             | Convaincre                            |
| Article<br>scientifique                                     | moyenne<br>ou courte | argumentative<br>(descriptive)<br>pédagogique) | Contribution<br>au domaine          | scientifique                             | Convaincre<br>Informer<br>(Enseigner) |
| Rapport de projet<br>ou d'étude                             | moyenne              | descriptive                                    | Résultat attendu<br>Résultat obtenu | scientifique<br><i>organisationnelle</i> | Rendre compte                         |
| Rapport de stage<br>ou d'activités                          | moyenne              | descriptive                                    | Mandat.<br>Tâche, Temps             | organisationnelle Rendre compte          |                                       |
| Proposition<br>de projet                                    | courte               | descriptive<br>argumentative                   | Avantages<br>escomptés              | organisationnelle<br>scientifique        | Informer<br>Vendre                    |

*Figure 2.1 – Différents types d'écrits et leurs caractéristiques.*

## **2.4 Développement: structure**

Le développement est structuré en blocs, annoncés par autant de *titres et sous-titres* explicitant cette structure, surtout dans un document (rapport, article, communication, etc.) scientifique. Selon leur niveau, ces blocs s'appellent *chapitres, sections* et *sous-sections*. On ne vous l'a sans doute jamais dit ainsi, mais ces blocs ont une structure récursive, chacun ayant aussi son introduction et sa conclusion, comme indiqué figure 2.2. À l'intérieur de chaque «bloc» de texte encadré par des soustitres se trouvent un ou plusieurs *paragraphes* composés de différentes *phrases*.

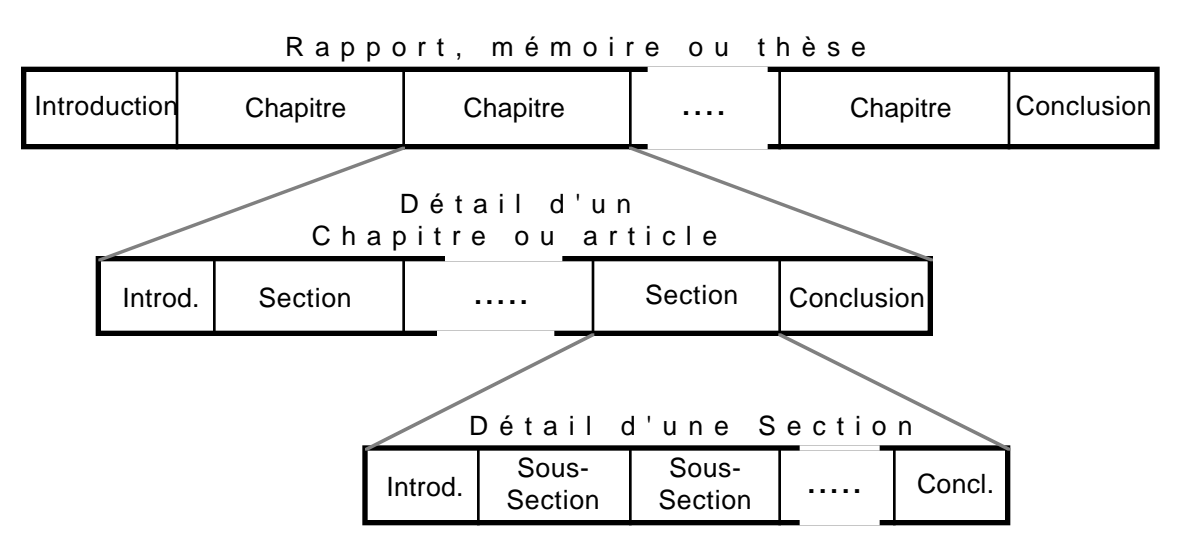

*Figure 2.2 – Structure récursive d'un texte scientifique.*

#### Chapitre 2 STRUCTURE D'UN DOCUMENT SCIENTIFIQUE 17

#### **2.4.1 Chapitres, sections et sous-sections**

Dans un article ou un court rapport, les divisions de premier niveau (le plus haut) sont des *sections*, tandis que les divisions de deuxième niveau sont les *sous-sections*. Au dessous du second niveau, on peut trouver des divisions de troisième et parfois de quatrième niveaux. Le niveau 4 devrait être un maximum à ne jamais dépasser: au delà, la lectrice se perdrait dans votre structure; il vaudrait mieux alors soit vous contenter d'une énumération sans numéros, soit revoir la structure de la partie nécessitant un tel niveau de ramification. Les divisions de niveaux 3 et 4 n'ont pas de nom spécifique standard, bien qu'on trouve parfois «sous-sous-section»; on identifie souvent une telle partie par le nom générique *section*, alors déterminé par l'identification unique de la partie en question. Par exemple, la présente phrase se trouve dans la «section» 2.4.1 de ce manuel.

Dans un rapport, une thèse, ou autre écrit de taille suffisante (par exemple le présent volume), on peut aussi trouver un niveau supérieur: ce seront alors les différents *chapitres*16 du rapport. Comme indiqué sections 2.1 et  $2.3.1$ , chaque chapitre sera alors lui-même composé d'une introduction, de plusieurs sections, et d'une conclusion.

Plus généralement, à chaque niveau subdivisé devrait normalement se trouver au moins un *paragraphe introductif* annonçant la subdivision en question. Une telle pratique d'écriture clarifie grandement votre démarche argumentative. En outre (mais accessoirement), elle simplifie la gestion des styles dans le logiciel de traitement de texte utilisé (voir section 7.n).

#### **2.4.2 Titres et sous-titres**

Certains rédacteurs, ou certains types d'écrits, n'utilisent pas de titres intermédiaires. C'est le cas des articles de journaux, par exemple. Le sujet d'une section, quel que soit son niveau, est alors repéré simplement par la partie de texte qui l'introduit. Il en est autrement pour les écrits de nature scientifique et technique, tels que les articles ou rapports, où il est d'usage de titrer les différents blocs, en tout cas les plus importants.

Pourquoi des titres intermédiaires? D'abord, ces titres reflètent visuellement la structure du texte. De plus, ils facilitent la recherche dans le texte, en permettant à la lectrice d'aller directement aux parties qui l'intéressent et d'omettre celles qui l'intéressent moins. Enfin, ils permettent une lecture rapide du texte: si les titres sont significatifs, la lectrice pressée peut remplacer la lecture du texte par celle, plus rapide, des différents titres et sous-titres.

Notez que, quel que soit son niveau, *le titre d'un bloc ne fait normalement pas partie du texte*. Cela signifie que le texte du rapport ou de l'article doit idéalement pouvoir se lire et rester compréhensible en ignorant les titres. Par exemple, dans un rapport d'activités ou de stage, une section titrée

*F o r m a t i o n d u p e r s o n n e l*

ne devrait pas commencer par une phrase telle que

Il s'agit ici de la partie la plus importante des activités du département.

mais plutôt par quelque chose comme

La formation du personnel a constitué la partie la plus importante des activités du département.

Pourquoi une telle contrainte? Pour permettre une lecture linéaire du rapport ou de l'article. Si votre texte se lit bien (et je suppose que c'est votre but, sinon vous ne liriez pas ce texte-ci en ce moment...), la lectrice avide aura envie d'en savoir plus et aura alors tendance à suivre le texte; ses yeux *repèreront* au passage la présence d'un titre (et donc un changement de section ou de sous-

<sup>16</sup> Attention: le mot *chapitre* ne prend jamais d'accent circonflexe sur le *i*, ni dans ce sens, ni dans celui désignant une assemblée de religieux ou de chanoines. Peut-être la faute \**chapître* est-elle due à une confusion avec *épître*.

section), mais il ne le lira pas. Ne faites-vous pas vous-même la même chose? Et dans ce cas ne vous est-il pas arrivé, parfois, de revenir en arrière sur un titre parce que vous ne compreniez pas de quoi traitait le paragraphe que vous étiez en train de lire (dans la nouvelles section ou sous-section)? Certes, si les titres facilitent une lecture non séquentielle, ils ne doivent pas pour autant gêner une lecture linéaire!

Dans un écrit scientifique, *les titres et sous-titres sont numérotés*. Cela permet, en lecture rapide comme en lecture linéaire, de repérer immédiatement la structure du texte, et en lecture séquentielle de la garder à l'esprit. C'est d'ailleurs pour cela que la *numérotation arborescente*, celle qui précisément reflète la structure, est le plus souvent employée; cependant, certains textes, par exemple de nature juridique ou administrative, utilisent une *numérotation séquentielle*, paragraphe par paragraphe ou article par article, indépendamment de la structure sous-jacente. De plus, une numérotation unique, qu'elle soit arborescente ou séquentielle, facilite grandement les références internes au texte: «voir 2.1.3» est en effet plus simple et plus clair que «voir la partie "sujet divisé" de la section relative à l'introduction»! Enfin, une numérotation arborescente, fondée sur la structure, a un avantage supplémentaire: elle facilite énormément les mises à jour. Imaginez les corrections à apporter à un texte de 326 articles numérotés séquentiellement lorsque vous devez ajouter un nouvel article entre l'article 23 et l'article 24! Et si, en plus, le document en question comporte des références internes, l'épreuve de mise à jour est encore plus douloureuse, car elle s'étend non seulement aux titres, mais au texte dans son ensemble! (Heureusement, certains logiciels de composition prennent ces contraintes en charge.)

Notons que les titres servent à structurer le développement, et seulement le développement, d'un écrit. C'est pourquoi l'introduction n'a pas besoin d'être titrée. D'une part, sa position en tête de la section qu'elle introduit suffit à l'identifier comme telle; d'autre part, dans la partie «sujet divisé», l'annonce du plan de la section en question devrait soit être incomplète (si elle omet l'introduction), soit faire une auto-référence étrange (si elle l'inclut). La conclusion n'est pas normalement titrée non plus, puisque elle n'amène aucune idée nouvelle (voir 2.2.1). Cependant, on peut parfois la titrer «Conclusion», essentiellement pour la distinguer visuellement du bloc qui précède; c'est d'ailleurs ce que j'ai fait pour conclure... chaque chapitre de cet ouvrage (y compris le chapitre introductif !).

Surtout, *un titre doit être significatif et conforme au contenu* du bloc qu'il gouverne, sinon il risque d'être plus nuisible qu'utile. Ces caractéristiques concernent aussi bien le libellé du titre que sa localisation.

Concernant le *libellé* du titre, rappelez-vous que le titre sert de point d'*entrée* dans le bloc qu'il introduit. Il ne doit donc pas présupposer que la lectrice connaît le *contenu* du bloc en question. Un exemple de libellé de titre non significatif est celui qui désignait le système informatisé «S.A.R.H.A.» lors de sa mise en service. Un tel titre est trop technique (il reflète les préoccupations des concepteurs du système et non celles de ses usagers!), et ne «dit» rien à personne, sauf à quelqu'un qui saurait au départ ce qu'est «S.A.R.H.A.»! Si vous n'êtes pas usager des autobus urbains de Québec, sachez donc que «S.A.R.H.A» signifiait «Système automatisé de renseignements sur les horaires d'autobus». Depuis sa création, ce système a été fort opportunément rebaptisé «Info-Bus», et tout le monde comprend maintenant ce dont il s'agit. En effet, le nouveau nom s'adresse plutôt aux besoins des usagers qu'à celui des concepteurs. Si vous ne voyez pas ce que vient faire le système de renseignements d'autobus de Québec dans un manuel de rédaction, remplacez donc «concepteur» par «rédactrice» et «usager» par «lectrice»...

Concernant sa *forme syntaxique*, un titre consistera le plus souvent en un groupe nominal, c'est-à-dire un nom avec des compléments ou adjectifs éventuels; s'agissant d'un titre, il ne commencera alors normalement pas par un article défini. Un titre peut aussi être un verbe, à l'infinitif ou au participe présent, avec ses compléments éventuels; ce sera le cas par exemple pour des titres dénotant des tâches, activités ou processus. Enfin, un titre sera parfois une phrase complète, en particulier lorsque l'idée principale exprimée est elle-même utilisée comme titre. En revanche, il faut éviter les titres elliptiques consistant simplement en un adjectif ou un adverbe (manque de significativité); il vaudrait mieux dans ce cas répéter le nom ou le verbe manquant que de le laisser sous-entendu.

La *localisation* des titres est également importante. L'exemple de la figure 2.3 contient à la fois un titre mal placé, un titre absent, et un titre incorrect (article défini). Bien qu'il ne s'agisse pas de texte informatique, j'ai trouvé l'exemple de cette note de service représentatif dans sa concision et sa limpidité, et c'est pourquoi je l'ai choisi pour vous.<sup>17</sup>

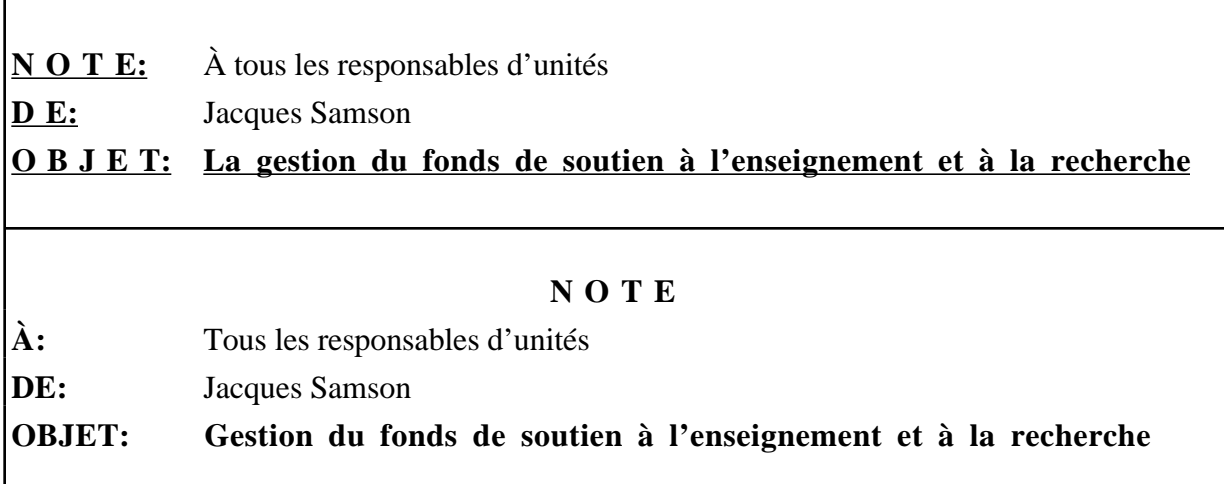

*Figure 2.3 – Exemple de fautes de titre et leur correction.*

En résumé, et par ordre d'importance, un titre:

- doit être significatif et conforme au contenu (reflète la vraie structure du texte),
- peut être numéroté et l'est souvent (de manière arborescente de préférence),
- ne doit pas être nécessaire à la compréhension du texte (il n'en fait pas partie),
- consiste généralement en un nom (sans article défini) ou un verbe à l'infinitif.

## **2.4.3 Paragraphes**

(à rédiger)

## **2.4.4 Phrases**

(à rédiger)

# **2.5 Éléments complémentaires: méta-document**

**(peut-être un autre chapitre ?)** Comme je l'ai dit plus haut, le document présentant votre propos doit aussi inclure des éléments qui concernent non pas le contenu du document, mais le document lui-même. Ce sont donc en quelque sorte des éléments de *méta-document*t. Leur objectif est d'en faciliter la lecture et plus généralement la manipulation. Notons tout de suite que, lorsqu'un

<sup>&</sup>lt;sup>17</sup> Cet exemple inclut aussi d'autres types de corrections, en particulier typographiques. En revanche, la brièveté a aussi ses inconvénients: des contenus tels que «à:», «de:» ou «sujet:» sont ici de simples identifiants de champ (il s'agit d'une note de service), et ne seraient évidemment pas acceptables comme titres dans un écrit scientifique.

document comprend des annexes, même si celles-ci sont physiquement séparées du corps du texte, elles le complètent car leur contenu est relié au sujet même du document; c'est pourquoi je les considère comme des supports externes au texte mais faisant partie du contenu; à ce titre, j'en discute dans le chapitre correspondant (section 5.4). Les éléments complémentaires dont je traiterai ici sont l'avantpropos, le résumé, les tables de référence, et les titres courants.

## **2.5.1 Avant-propos**

Lorsqu'il est présent (dans un rapport, jamais dans un article), l'avant-propos occupe une seule page, parfois deux. Vous y exposez les raisons qui vous ont amené à écrire le rapport en question, ou plus généralement les circonstances entourant sa rédaction. Par exemple, l'avant-propos d'un rapport de comité incluera les conditions de formation dudit comité et son mandat. Par exemple, une thèse mentionnera pourquoi vous avez choisi de travailler sur ce sujet. Dans mon cas, c'est la création d'un cours qui est à l'origine du fascicule que vous avez entre les mains.

Vous pouvez aussi terminer l'avant-propos par une section (en général un paragraphe) de *remerciements* à l'égard de ceux qui vous ont aidé à accomplir le travail présenté dans votre document. S'il n'y a pas d'avant-propos et que vous souhaitez néanmoins inclure des remerciements, deux autres places possibles sont: soit à la fin de l'introduction (c'est souvent le cas dans un livre), soit dans une section ad hoc sur une page à part, qui est alors placée soit avant (cas d'un rapport ou d'une thèse), soit après (cas d'un article) le corps de l'écrit.

## **2.5.2 Résumé ou sommaire**

Le résumé a pour objet de présenter de façon brève les principales parties du rapport, ou les résultats essentiels rapportés dans la thèse ou l'article, etc. S'il dépasse une page, on parle aussi de *sommaire* ou de *résumé exécutif*18. Son rôle essentiel est de renseigner rapidement la lectrice sur le contenu du rapport ou de l'article, ce qui aura pour effet, selon le cas, de lui donner une idée du travail accompli sans qu'elle ait à en lire les détails (c'est le cas par exemple pour de nombreuses hautes dirigeantes), ou de la motiver à lire le rapport ou l'article pour au contraire découvrir ces détails (c'est le cas des chercheuses et des étudiantes).

De plus, le résumé est souvent diffusé seul, par exemple comme communiqué de presse ou dans des ouvrages dont le rôle est précisément de diffuser des résumés. C'est pourquoi *un résumé est par principe auto-suffisant*, et ne doit donc renvoyer à aucune figure, annexe, ou référence bibliographique.

*Le résumé d'un article (en anglais «abstract») n'est pas la même chose que l'introduction.* Certes, comme dans l'introduction, vous amenez le sujet (sujet amené) et dites comment vous le traitez (sujet divisé). Cependant, la lectrice de votre résumé souhaite aussi savoir ce que vous dites dans l'article (synthèse), ou ce que vous apportez dans le domaine (ouverture). Ces dernières informations se trouvent en général plutôt dans la conclusion que dans l'introduction (voir 2.2). En pratique, si vous voulez «ne pas réinventer la roue» pour écrire votre résumé, utilisez l'introduction de l'article, certes, mais aussi sa conclusion.

<sup>18</sup> L'expression *sommaire exécutif* est un calque de l'anglais *executive summary*.

## **2.5.3 Tables de références**

Par *tables de références*, j'entends celles dont les éléments servent de «pointeurs d'accès» à différents éléments du rapport<sup>19</sup>. À ce titre, elles indiquent naturellement les numéros de pages des éléments qui y figurent (c'est une de leurs fonctions principales, puisque ce sont les seuls endroits où apparaissent de tels numéros, pour des raisons de simplification des mises à jour). Les tables de référence dont je traiterai ici sont, évidemment et surtout la table des matières, mais aussi d'autres tables, que j'appelle complémentaires.

*Table des matières.* La table des matières est obligatoire pour un rapport (s'il ne devait y avoir qu'un seul élément dans les pages liminaires, ce serait celui-là!). Elle rend compte de toutes les parties du rapport, y compris les autres tables et les annexes. Elle doit être placée de préférence avant le corps du rapport, car elle lui sert de porte d'entrée (de même que le plan d'une exposition précède celle-ci), même si certains éditeurs français s'obstinent à la mettre à la fin. Enfin, mentionnons que la table des matières est facultative pour un article (mais certaines revues scientifiques en exigent une); son seul rôle est alors de donner en un coup d'œil la structure de l'article, et elle n'inclut évidemment pas de numéro de page.

*Tables complémentaires*. Les autres tables varient selon le type de rapport, mais elles font toutes référence au corps du rapport. Des exemples de tables possibles sont:

- une *table des illustrations ou figures*, surtout si elles sont nombreuses;
- une *table des tableaux*, s'il y en a beaucoup (pour des raisons euphoniques, on parlera alors plutôt de liste des tableaux);
- une *table des notations* ou des *abréviations* utilisées, surtout dans des écrits de nature plus formelle ou plus mathématique;
- un *glossaire*, ou table des termes techniques utilisés, souvent accompagnés d'une courte définition (le glossaire, autonome, peut ne pas inclure les numéros des pages où apparaissent les termes qu'il définit; s'il les inclut, il sert aussi d'index de ces termes techniques);
- un *index*, ou table des notions abordées;
- dans certains cas (en particulier dans des manuels didactiques ou de recherche) un *index des auteurs* cités ou pouvant être utilisés comme références;
- une table combinant plusieurs de ces fonctions; par exemple, vous pourriez réunir les figures et les tableaux en une table unique, ou encore inclure les notations dans l'index.

Toutes ces tables peuvent figurer soit après le corps du rapport (c'est toujours le cas des index), soit dans les pages liminaires (celles précédant l'introduction). Dans tous les cas, vous avez avantage à mentionner dans la table des matières leur existence et leur localisation.

## **2.5.4 Titres courants**

La lecture non linéaire de votre rapport (s'il a plusieurs chapitres) sera grandement facilitée par l'introduction d'un *titre courant* («header») par chapitre et par annexe, indiquant le numéro et le titre de la partie concernée. Ce titre courant peut aussi intégrer le numéro de page. De tels titres courants peuvent être introduits automatiquement avec le logiciel de traitement de texte que vous utilisez. Pour être sans difficulté distingué du texte, ce titre courant peut par exemple être en police plus petite20.

<sup>19</sup> Elles n'ont donc rien à voir avec les *tableaux* éventuellement utilisés pour présenter des éléments de contenu, et qui sont des supports externes au texte (voir section 5.1), au même titre que les illustrations. Elles n'ont rien à voir non plus avec les références bibliographiques, qui sont certes des pointeurs, mais externes au texte (voir section 2.5.4).

<sup>20</sup> Dans le présent fascicule, la police standard est Times 12, et celle des titres courants est Times 10.

# **2.6 Conclusion**

A rédiger.

En la rédigeant, renvoyer à l'annexe D, codes T1 à T3.

#### **CHAPITRE 3**

## **CONDUITE DE L'ARGUMENTATION**

*Ce que l'on conçoit bien s'énonce clairement, Et les mots pour le dire arrivent aisément. Nicolas Boileau Despréaux (1674)* L'Art Poétique, chant I

La conduite de l'argumentation est un des points les plus importants qui rendent un rapport, une thèse ou un article «bon» ou «pas bon». Terminer.

## **3.1 Pourquoi une bonne argumentation ?**

Cette qualité n'a pas pour but de montrer que vous êtes un bon écrivain, mais surtout de convaincre la lectrice que votre rapport, votre thèse ou votre article, doit être non seulement lu, mais cru. Cela devrait être un argument suffisant pour vous en persuader; en effet, pour quelle raison prenez-vous la peine de mettre vos idées ou votre point de vue par écrit, sinon pour convaincre la lectrice de l'intérêt de votre travail ou de vos résultats ? Si votre argumentation se tient, même si le style n'est pas toujours le plus agréable à lire, on vous croira et votre écrit portera.

Quel que soit le type d'écrit, vous devez garder en tête l'objectif de votre rapport et choisir sa structure argumentative en conséquence (voir chapite 2). Il se peut, et ce sera souvent le cas, que cet impératif de clarté et de force ait une influence sur votre plan. Pour citer à nouveau un titre d'Hydro-Québec [1991], *l'action passe par la rédaction* !

Pour les écrits scientifiques, tous les jurys d'évaluation, tels que le comité de rédaction pour une revue ou le comité de programme pour un congrès, demandent aux examinateurs de donner leur appréciation de la conduite argumentative des textes qu'ils ont mission d'évaluer. De même, pour l'évaluation d'un mémoire de maîtrise ou d'une thèse de doctorat, la Faculté des Études Supérieures a un critère explicite intitulé «Cohérence dans la structure et l'articulation des parties de la thèse [ou du mémoire]». Cela est un signe de la *capacité de synthèse* de l'auteur. C'est aussi un signe mettant en évidence sa capacité de vulgarisation lorsqu'il ne s'adresse pas à ses pairs.

## **3.2 Qu'est-ce qu'une bonne argumentation ?**

Je ne peux mieux résumer ce que signifie la conduite de l'argumentation que dans l'évaluation que j'ai faite d'un rapport de mémoire de maîtrise, particulièrement déficient sur ce point:

«Beaucoup d'informations pertinentes, recueillies au cours de la recherche effectuée, sont juxtaposées les unes aux autres sans analyse critique et sans mettre en évidence:

- le lien qu'elles ont les unes avec les autres,

- la contribution qu'elles apportent au point en cours du mémoire.

À l'inverse, il arrive aussi que des informations traitant d'un même sujet soient présentées en des endroits épars et apparemment fortuits du mémoire.

«En outre, plusieurs aspects reviennent sous divers titres en des endroits divers du texte et à aucun moment ne font l'objet d'une discussion critique. Par exemple, les différentes définitions trouvées dans la littérature sur les SIE ou les dirigeants, ou les rapports qu'on peut établir entre SIE et dirigeants, sont dispersés sans raison évidente dans les trois premiers chapitres du mémoire.

«De ces deux aspects, il résulte que la ligne directrice de l'argumentation est parfois difficile à reconnaître. L'insertion de paragraphes introductifs (aux chapitres, sections ou sous-sections) et de phrases de liaison en plusieurs endroits appropriés permettraient de rétablir cette ligne directrice, lorsqu'il y en a une: qu'avons-nous vu ? en quoi est-ce intéressant ? ou en sommes-nous de notre démarche ? qu'est-ce qui nous reste à voir ? comment allons-nous nous y prendre pour le voir ? etc.

«De manière plus cruciale, il faudrait que le candidat vérifie systématiquement la structure de son mémoire, c'est-à-dire:

- la correspondance qu'il devrait y avoir (et qu'actuellement il n'y a pas toujours) entre chaque titre ou sous-titre et le contenu effectif de la partie correspondante,
- l'enchaînement des différentes sections et sous-sections en liaison avec le fil directeur du mémoire, actuellement pas convaincant, d'autant plus qu'il n'a pas été présenté clairement.»

Au contraire, un texte bien structuré conduira à une évaluation telle que la suivante, que j'ai portée sur un autre mémoire de maîtrise:

«Le mémoire de Daniel Durand21 est très bien structuré dans son ensemble. Les trois premiers chapitres présentent les préalables nécessaires à l'argumentation de sa recherche: la génération de textes (chapitre 1), les graphes conceptuels de John Sowa (chapitre 2), et les problèmes posés par la représentation du temps et non résolus par les mécanismes actuellement utilisés (chapitre 3). Le chapitre 4 présente le modèle de représentation proposé en construisant sur les acquis des chapitres 2 et 3; c'est en fait l'apport spécifique du mémoire à la discipline informatique. Le chapitre 5 met en évidence les caractéristiques intéressantes de ce modèle de représentation, en l'appliquant à la génération de textes (intégration des acquis du chapitre 1 dans l'argumentation). Le dernier chapitre "élargit" la problématique en proposant un atelier de génération de textes, ce qui permet en même temps de tester le modèle de générateur proposé au chapitre précédent.»

ce qui n'empêche pas que quelques améliorations puissent être apportées:

«À la section 3.1.6, les travaux de Borillo et ses collègues [1988] sont présentés comme aidant à la justification ou à la détermination du temps des verbes. Ce point mériterait d'être précisé à cet endroit, d'autant plus qu'il y est ensuite fait référence en 4.1.3.2.»

## **3.3 Comment atteindre une bonne argumentation ?**

La première question que vous devez vous poser est «Quel est le but de mon rapport?» ou de ma thèse, ou de mon article, c'est-à-dire «Pourquoi est-ce que je rédige cela?». Comme indiqué à la section 2.1.1, la réponse à cette question constitue l'ossature de votre introduction (sujet amené). Ensuite, vous allez devoir vous demander «Comment vais-je m'y prendre?» pour atteindre votre but, c'est-à-dire pour convaincre votre lectrice. On retrouve ici, naturellement, l'élaboration du plan...

C'est ici que l'argumentation entre en scène. Vos idées sont rassemblées. Vous devez identifier quelles sont les plus importantes, et vous poser la question de savoir pourquoi vous estimez qu'elles sont importantes. Le problème est alors de «le faire savoir à la lectrice» en lui *expliquant votre démarche* de raisonnement. Pour ce faire, posez-vous des questions du type:

<sup>21</sup> Pour préserver le caractère confidentiel de ce témoignage, j'ai changé le nom du candidat dont j'ai évalué le mémoire.

- quelle idée dois-je mettre avant quelle autre ? pourquoi ?
- je parle de tel ou tel concept ou artéfact, mais la lectrice le connaît-elle ?
- qu'est-ce qui est important, voire essentiel ? qu'est-ce qui est secondaire ?

et répondez-y ! La réponse à ces différentes questions devra transparaître, parfois même apparaître explicitement, dans votre texte. En d'autres termes, tout en présentant vos idées ou votre point de vue à la lectrice, *expliquez-les lui* !

## **3 . 3 . 1 En présentant votre démarche en introduction**

Comme expliqué à la section 2.1.3, la partie *sujet divisé* de l'introduction a pour fonction d'annoncer à la lectrice le plan de votre présentation, mais aussi de justifier ce plan par votre démarche argumentative (au moyen des mots de liaison utilisés, voir 3.3.3), de le guider dans cette démarche. La lectrice vous suivra (et vous lira) d'autant plus volontiers que cette démarche sera plus convaincante. De ce point de vue, l'annonce du plan qui est dans l'introduction est bien plus qu'une table des matières rédigée.

Naturellement, de même que le plan de votre écrit doit être conforme à celui annoncé en introduction, de même votre argumentation sera plus claire si *celle sous-tendant votre écrit correspond à celle structurant votre introduction*. C'est pourquoi vous devez apporter un grand soin à l'*introduction générale*, même si, en général, sa rédaction suit dans le temps celle du développement.

Dans le cas d'un écrit assez long, il est souvent opportun aussi de revenir sur la démarche argumentative générale au fil des grandes étapes, pour rappeler (ou simplement montrer) à la lectrice où lui et vous en êtes rendus, et lui présenter l'étape qui arrive, sans doute avec plus de détails que vous ne l'aviez fait dans l'introduction générale. C'est alors le rôle des *introductions spécifiques* à chaque chapitre, ou à certaines sections ou sous-sections.

«Quand vous écrivez une thèse, ou n'importe quel rapport technique, soyez conscient que votra auditoire est presque à coup sûr moins au courant de votre sujet que vous. Expliquez clairement vos motivations, vos objectifs et votre méthode. Soyez répétitif sans devenir ennuyeux, en présentant vos idées avec diférents niveaux d'abstraction, et en utilisant des exemples pour communiquer vos idées d'une manière différente»22 (ma traduction-adaptation)

Naturellement, il faut aussi garder à l'esprit que vous devez *faciliter* le travail de la lectrice, et ne pas l'*encombrer* avec votre démarche; en d'autres termes, les explications sur la démarche argumentative ne doivent pas, faute d'idées par exemple, prendre le pas sur le contenu lui-même... Restez discret, mais efficace ! Une introduction spécifique peut parfois se résumer à une seule phrase (exemple, l'introduction de la section «Objectifs» du chapitre *Introduction* de ce fascicule).

## **3 . 3 . 2 En présentant les éléments dans un ordre adéquat**

L'ordre de présentation des éléments ne relève pas à proprement parler de l'argumentation, car il devrait «aller de soi»: mettez-vous à la place de votre lectrice, et vous vous rendrez compte que vous ne lui facilitez pas la tâche si vous présentez vos idées en vrac, en louvoyant de l'une à l'autre, ou bien si vous utilisez une idée avant de l'avoir exposée ou un concept avant de l'avoir défini. Il n'y a pas en général un seul ordre de présentation; là comme ailleurs, l'essentiel est d'être cohérent.

Dans l'extrait suivant, par exemple, la dernière phrase amène la lectrice à se questionner:

<sup>22</sup> Marie Desjardins: «How to succeed in graduate school». Article disponible sur Internet, lors de la rédaction de cet ouvrage, à http://www.ai.sri.com/~marie/papers/advice-summary.html.

J'ai fait un stage cet été. [...] J'ai eu une bonne expérience dans la conception d'un agent, et j'ai eu la chance de vraiment résoudre des problèmes de modélisation des connaissances. Actuellement, je poursuis ce travail sous forme d'assistanat. Je me suis senti parfaitement à l'aise avec les concepts.

Pourtant, la solution à ce questionnement consiste simplement à intervertir les deux dernières phrases (j'en ai profité aussi pour clarifier le texte en précisant certains éléments, ici en italiques):

J'ai fait un stage cet été. [...] *Dans ce contexte,* j'ai *acquis* une bonne expérience dans la conception d'un agent *logiciel*, et j'ai eu la chance de vraiment résoudre des problèmes de modélisation des connaissances. Je me suis senti parfaitement à l'aise avec les concepts *impliqués*. Actuellement, je poursuis ce travail sous forme d'assistanat.

Voici un autre exemple, tout aussi concret, extrait d'un travail sur le raisonnement spatial:

L'être humain, par nature, semble mener un raisonnement qualitatif de l'espace. Le système QSS (*Qualitative Spatial System*) a pour but de simuler le raisonnement spatial humain. Un modèle qualitatif a donc été défini pour pouvoir réaliser cet objectif. Le système est capable d'acquérir une carte conceptuelle spatiale, et de rechercher l'itinéraire entre deux objets spatiaux en décrivant le chemin d'une manière qualitative.

Là encore, questionnement, ou gêne. Solution? Intervertir les phrases 2 et 3 de l'extrait ci-dessus, et ajuster la forme en conséquence (ici encore, mes corrections — ajustements, corrections et précisions — sont en italiques, et se traduisent ici par un texte plus concis):

L'être humain, par nature, semble *conduire sur* l'espace un raisonnement qualitatif. Un modèle qualitatif a donc été défini pour *simuler ce raisonnement*. *C'est ce que réalise* le système QSS (*Qualitative Spatial System*): il est capable d'acquérir une carte conceptuelle spatiale, de rechercher *un* itinéraire entre deux objets spatiaux, *et de le décrire* [ou: *de décrire cet itinéraire*] d'une manière qualitative.

La nécessité de présenter les éléments dans le bon ordre se retrouve d'ailleurs dans toute information textuelle. Par exemple, lorsque vous commentez un programme (et j'espère que vous le faites!), les commentaires sont censés faciliter à la lectrice la compréhension du programme, et leur place n'est donc pas indifférente. Ainsi, dans l'exemple de la figure 3.1a23, les commentaires semblent précéder les instructions correspondantes (commentaires-commandes); cependant, si tel est le cas, c'est l'ordre des lignes de la figure 3.1b qui aurait dû plutôt être adopté24.

 35 'OUVERTURE DU CANAL D' ENTREE DE DONNEES 35 'OUVERTURE DU CANAL D' ENTREE DE DONNEES 40 OPEN "I", 1, "NODE:"+CORRES\$<br>41 'OUVERTURE DU CANAL DE SORTIE DE DONNEES 42 'SI LE CORRESPONDANT N'A PAS OUVERT 41 'OUVERTURE DU CANAL DE SORTIE DE DONNEES 42 'SI LE CORRESPONDANT N'A PAS OUVERT 43 'SON CANAL D'ENTREE, IL Y A ERREUR 43 'SON CANAL D'ENTREE, IL Y A ERREUR 45 ON ERROR GOTO 1000 45 ON ERROR GOTO 1000 47 'OUVERTURE DU CANAL DE SORTIE DE DONNEES 50 OPEN "O", 2, "NODE:"+CORRES\$ 50 OPEN "O", 2, "NODE:"+CORRES\$ 60 ON ERROR GOTO 0 60 ON ERROR GOTO 0 a b

*Figure 3.1 - Exemple de commentaires mal placés et rectification de cette erreur.*

#### **3 . 3 . 3 En enchaînant adéquatement les paragraphes entre eux**

L'idée drectrice de l'enchaînement des paragraphes est simple: *un paragraphe par idée et une idée par paragraphe*. Chaque paragraphe constitue un *maillon de la chaîne argumentative*. Les exemples ou reformulations de ce maillon font donc partie du même paragraphe, et deux maillons différents doivent apparaître dans deux paragraphes différents. Par exemple, la lectrice peut être d'accord avec un maillon et pas avec l'autre; si vous lui présentez les deux ensemble, il y a des chances qu'il les rejette tous les deux... Inversement, si vous lui présentez la même idée,

<sup>23</sup> La figure 3.1a est extraite de: A. Derycke, C. Vieville, D. Poisson, C. Stach, M. H. N'Guyen: «Le Nanoréseau: utilisations pédagogiques d'un réseau local». *Technique et Science Informatiques*, Vol. 7, Nº 1, 1988, p. 16.

<sup>24</sup> La numérotation des lignes semble d'ailleurs indiquer que les commentaires mal placés ont été ajoutés après coup...

éventuellement reformulée, qu'il la partage ou pas, vous risquez de l'agacer: «Oui, vous me l'avez déjà dit» ou bien «Oui, c'est la même chose!».

(à rédiger) Cf. [Simard, 1984].

Dans les exemples ci-dessus, les informations exprimées (ou les commentaires dans le cas du programme) n'étaient pas dans le bon ordre, mais elles étaient toutes pertinentes. Dans d'autres cas, ces informations n'ont rien à voir les unes avec les autres, car exprimant des idées différentes, et le problème est alors plus grave. Ainsi, dans l'exemple suivant:

Les liens entre l'éducation et les TIC [technologies de l'information et de la communication] s'enrichissent au fil des années. Autant sur le plan théorique que pratique, la formation bénéficie des apports des TIC. Plusieurs modèles ont été élaborés pour décrire, expliquer et comprendre l'enseignement et l'apprentissage.

la troisième phrase n'a rien à voir avec les deux premières, et la lectrice (ou le lecteur que j'étais alors) peut légitimement se demander à la suite de ce paragraphe «Va-t-on me parler des modèles d'enseignement, ou bien des liens entre l'enseignement et les TIC?». En fait, les idées de l'extrait ci-dessus appartiennent logiquement à deux paragraphes différents!

## **3 . 3 . 4 En utilisant adéquatement les mots de liaison**

Enfin, le détail de l'argumentation est le résultat d'un bon enchaînement des phrases entre elles à l'intérieur même de chaque paragraphe. Cette fonction est accomplie par une utilisation adéquate des *mots de liaison*. Un fascicule édité par Hydro-Québec [1991] inclut un «Petit catalogue des mots de liaison» assez complet à double entrée associant, pour chaque mot de liaison recensé, la ou les fonctions qu'il peut remplir. Le tableau de la figure 3.2 contient le même type d'information; cependant, les locutions répertoriées, plus nombreuses, y sont classées par fonctions (dans l'ordre alphabétique), plutôt que par mots de liaison. Vous pourrez ainsi utiliser ce tableau non seulement pour chercher ou choisir un mot exprimant une fonction donnée, mais aussi pour éviter des répétitions (ex.: de quelle autre manière puis-je exprimer la conséquence ?).

Une première constatation que peut faire la lectrice attentive de ce tableau est que *certaines expressions sont polysémiques*, c'est-à-dire susceptibles d'exprimer plusieurs fonctions différentes. Par exemple, selon le contexte, «aussi» peut exprimer l'addition, une conclusion, ou une condition. C'est une des richesses de la langue française, qui en fait un cauchemar pour bien des étrangers, mais aussi la beauté pour qui sait l'utiliser à bon escient.

Hélas! cette richesse a aussi sa contrepartie: lorsqu'un mot de liaison a plusieurs significations, il est possible que vous en utilisiez un dans un certain sens, mais que la lectrice l'interprète dans un autre. Le plus souvent, la lectrice rectifiera alors d'elle-même sa mauvaise interprétation si le contexte de votre écrit l'y force, mais vous ne pouvez pas en être assuré. Si la lectrice ne «se» rectifie pas, vous risquez d'être non seulement incomprise, mais encore critiquée, la lectrice vous accusant (à tort) d'avoir voulu dire ce qu'elle a, elle, interprété! Cette richesse, et les dangers qui l'accompagnent, ne sont d'ailleurs pas spécifiques aux mots de liaison: *toute ambiguïté est potentiellement source de malentendus*25. Cependant, l'ambiguïté dans la fonction d'un mot de liaison est plus sournoise, car c'est votre argumentation qui est alors susceptible d'être remise en question...

Pour vous convaincre que le choix d'un mot de liaison adéquat n'est pas du «pinaillage», voici un exemple adapté d'un rapport de stage. L'étudiant stagiaire avait pour mission de construire un certain système informatique, et a soumis sa réalisation à la critique des futurs clients du système. Il écrit:

D'après leurs critiques, remarques et suggestions, je les ai modifiées [certaines routines].

Ici, «d'après» n'exprime manifestement pas la bonne fonction. Il serait plus clair et plus exact de dire

<sup>25</sup> C'est pourquoi, si vous en êtes consciente, la levée des ambiguïtés sémantiques est une technique très utile pour améliorer votre style (voir section 4.4.2, 4º), tout en rendant votre texte plus clair.

| Fonction                                                 | Mots de liaison exprimant cette fonction                                                                                                    |
|----------------------------------------------------------|----------------------------------------------------------------------------------------------------|
| <b>Addition</b><br>(suite)<br>d'arguments<br>juxtaposés) | ainsi que, aussi, dans le domaine de, de même (que),<br>de plus, de surcroît, d'un autre côté, d'une part (d'autre part), également,<br>en ce qui a trait à, en ce qui concerne, en matière de, en outre,<br>finalement, par ailleurs, pour ce qui est de, puis, quant à, sur le plan de, surtout. |
| But                                                      | afin de, à seule fin de, dans le but de, en vue de, pour, pour que.                                                                                                    |
| Cause                                                    | à cause de, à la suite de, car, comme, compte tenu de (ce que), en raison de,<br>étant donné que, grâce à, or, parce que, puisque, suite à, vu que.                                                                                                    |
| Comparaison                                              | aussi, autant (de)  que (de), comme, comparativement (à),<br>de même (que)  de même, moins (de)  que (de), plus (de)  que (de).                                                                                                    |
| Conclusion<br>ou résumé                                  | à tout prendre, aussi, au total, bref, c'est pourquoi, dans l'ensemble,<br>dans les grandes lignes, donc, en conclusion, en définitive, en résumé,<br>en dernière analyse, en somme, en un mot, somme toute, tout compte fait.                                                                     |
| Condition                                                | à la condition (que, de), à moins (que, de), à supposer que, au cas où,<br>dans la mesure où, dans l'éventualité où, dans l'hypothèse où, pourvu que, si.                                                                                                    |
| Conséquence                                              | c'est pourquoi, de cette façon, de cette manière, de sorte que, de la sorte,<br>donc, en conséquence, il s'ensuit que, par conséquent, par suite, si bien que.                                                                                                    |
| Exemple<br>ou explication                                | ainsi, comme, en effet, entre autres, par exemple, à savoir, soit, tel(le)(s) que,<br>du type de.                                                                                                    |
| Énumération                                              | d'abord (ensuite, , enfin), en premier lieu (en deuxième lieu, , en dernier lieu),<br>premièrement (deuxièmement, , dernièrement ou enfin), surtout.                                                                                                    |
| <i>Illustration</i><br>(accessoire)                      | à propos, d'ailleurs, incidemment.                                                                                                    |
| <b>Introduction</b><br>(dans une lettre)                 | (comme) suite à, en réponse à, pour faire suite à.                                                                                                    |
| Mise<br>en évidence                                      | à cet égard, dans le domaine de, en ce qui a trait à, en ce qui concerne,<br>en matière de, entre autres, il est à noter que, mentionnons, notamment,<br>notons que, nous constatons que, nous remarquons que, or,<br>pour ce qui est de, quant à, soulignons que, sur le plan de, surtout.        |
| Moyen,<br>manière                                        | à l'aide de, ainsi, au moyen de, de cette manière, grâce à,<br>par l'entremise de (qq'un), par l'intermédiaire de (qq'un ou qq.ch.).                                                                                                    |
| Opinion,<br>point de vue                                 | à notre avis, en ce qui nous concerne, nous considérons que,<br>nous estimons que, nous pensons que, pour notre part, selon nous.                                                                                                    |
| Opposition                                               | à l'inverse (de), à l'opposé (de), alors que, au contraire, au lieu de, bien que,<br>d'un autre côté, d'une part  d'autre part, en dépit de, en revanche, malgré,<br>même si, nonobstant, par ailleurs, par contre, plutôt que, quoique, tandis que.                                               |
| Référence<br>(opinion d'autrui)                          | d'après, selon.<br>(plus les expressions dérivées de la fonction Opinion)                                                                                                    |
| Réserve                                                  | à l'exception de, à moins (que, de), cependant, dans la mesure où,<br>en revanche, mais, malgré, même si, néanmoins, par contre, pourtant,<br>quoique, sauf si, toutefois.                                                                                                    |
| Temps                                                    | à la suite de, alors, au fur et à mesure (que, de), ensuite, jusqu'à ce que,<br>jusqu'au moment où, puis, tandis que.                                                                                                    |

*Figure 3.2 - Principales fonctions argumentatives et mots de liaison correspondants.*
#### *Suite à* leurs critiques, remarques et suggestions, je les ai modifiées

«suite à» signifiant alors «à cause de», «pour prendre en compte», par opposition, par exemple, à

#### *D'après* les commentaires reçus, le système est très apprécié

où les commentaires seraient faits plutôt en faveur du système.

Naturellement, le tableau de la figure 3.2 doit également être pris avec bon sens et un certain recul. D'une part, les locutions de liaison proposées ne sont pas exhaustives: non seulement trouverez-vous des expressions ne figurant pas dans le tableau, mais encore vous pouvez toujours exprimer une fonction donnée par une phrase entière, en particulier lorsque l'idée introduite par la fonction en question nécessite elle-même plusieurs phrases. D'autre part, il est possible aussi, pour exprimer une fonction donnée, d'utiliser des locutions dérivées de celles proposées. Par exemple, les locutions traduisant une opinion peuvent être aisément transformées pour traduire le point de vue d'une autre personne que vous26: «de l'avis d'Untel», «d'après Machin», «Unetelle pense que», etc.

Enfin, l'emploi d'un mot de liaison adéquat, s'il est nécessaire, n'est pas suffisant. Encore fautil le placer au bon endroit (cf. 3.3.2), c'est-à-dire entre les propositions reliées par la fonction en question. Par exemple, dans l'extrait suivant (c'est moi qui y ai mis le *et* et le *toutefois* en italiques):

«Il [le logiciel MacHTTP] s'installe plutôt bien *et* son utilisation requiert de disposer correctement les fichiers d'images ainsi que les fichiers de description (*map*). La documentation est *toutefois* bien faite et incluse avec le logiciel. $\approx$ <sup>27</sup>

l'adverbe *toutefois* exprime des réserves de l'auteur, mais ces réserves sont mal exprimées. En effet, elles ne peuvent concerner la documentation, puisque celle-ci est bien faite. Elles concernent plutôt la nécessité de disposition correcte de certains fichiers, que *et* n'introduit donc pas adéquatement. C'est là qu'aurait dû se trouver le *toutefois*. Ensuite, le lien entre cette nécessité de disposition correcte et la documentation, qui n'est qu'implicite (par le *toutefois* inadéquat) dans l'extrait précédent, y gagnerait à être explicité. L'extrait ci-dessus pourrait ainsi se réécrire:

«Il [le logiciel MacHTTP] s'installe plutôt bien. *Toutefois*, son utilisation requiert de disposer correctement les fichiers d'images ainsi que les fichiers de description (*map*). *Heureusement*, cette disposition est rendue plus facile *grâce à* la documentation incluse avec le logiciel, qui est bien faite.»

### **3.3.5 En expliquant les éléments techniques**

Votre lectrice n'est pas en général spécialiste de votre domaine, et n'est jamais spécialiste du sujet de votre écrit, qu'il s'agisse d'un article, d'un rapport ou d'une thèse (sinon, pourquoi le liraitelle?). S'il est nécessaire de la conduire dans des sentiers difficiles d'accès (encore l'image du guide...), vous devez donc la suivre de plus près, c'est-à-dire éventuellement *la préparer* en lui annonçant qu'elle aborde une étape plus difficile, et dans tous les cas *la «tenir par la main»* au cours de cette étape.

Qu'est-ce qui peut rendre son chemin difficile ? D'abord l'utilisation de *termes techniques*. Assurez-vous de les *définir* la première fois que vous vous en servez (c'est un minimum). Mieux: tâchez d'*introduire* ces termes de manière aussi naturelle que possible; ce caractère «naturel» sera d'autant plus facile à obtenir que votre démarche aura été conçue plus pédagogique. Si vous ne réutilisez ce terme qu'assez loin après sa première apparition, n'hésitez pas à *rappeler* à la lectrice le sens que vous lui donnez, ou au moins l'endroit du texte où vous l'avez défini. Comme le disait un de mes collègues de mathématiques, bon pédagogue au demeurant, vous devez aider la lectrice à assimiler le contenu de votre rapport ou de votre thèse, et non pas lui faire passer un examen sur ce contenu!

<sup>26</sup> Vous pouvez alors vous en servir soit pour étayer votre propre point de vue, soit pour vous opposer à l'opinion en question.

<sup>27</sup> Patrice Gosselin: «Serveurs sur Macintosh», *Info-SIT* (bulletin d'information du *Service de l'Informatique et des Télécommunications*), Université Laval, Vol. 16, Nº 6, février 1996, p. 13.

Une seconde source de difficulté pour la lectrice est le *jargon spécialisé*. Par jargon, j'entends:

- a) les *termes de spécialité* (par exemple: une céphalée, un prurit, un solécisme),
- b) les *termes anglicisés* (par exemple: un buffer, un tape drive, un shell, ou encore un exhaust, un windshield, un spare, un shaft),
- c) les *sigles et acronymes* (par exemple: un SIMM de 8 Meg, le DOS),
- d) et les *dénominations spécifiques* (par exemple: un 486, un 3270, le DOS).

Vous ne devez *jamais* supposer que votre lectrice connait ce jargon. C'est donc à vous d'être vigilant dans vos expressions, et non à elle de les connaître ou de les apprendre! Idéalement, cela veut dire que vous devez bannir ce jargon autant que possible. Si ce n'est pas possible de l'éviter, par exemple parce que l'utilisation de ce jargon est nécessaire à la présentation de votre contenu (un rapport sur le renouvellement de l'équipement informatique, par exemple), à tout le moins expliquez-le ! Comment ? C'est très simple: vous devez donner (au moins la première fois):

- a) pour un terme de spécialité un *équivalent approximatif emprunté à la langue courante* (un mal de tête, une démangeaison, un emploi syntaxique fautif de mots existants<sup>28</sup>, etc.):
- b) pour un terme anglicisé un *équivalent français* (un tampon, un dérouleur de bande ou une unité de disquette, une coquille, etc., ou encore un pot d'échappement, un pare-brise, une roue de secours, un arbre, etc.);
- c) pour un acronyme sa *signification*, avec sa *traduction* si nécessaire: «une barrette d'éléments de mémoire (SIMM, pour single inline memory module) de 8 Meg», «le système [d'exploitation] DOS (Disk Operating System)»;
- d) pour une dénomination spécifique la *nature de l'élément* ainsi désigné (un microprocesseur 80486, un moniteur 3270, le système DOS, etc.).

De telles précautions non seulement ont l'avantage certain de renseigner la lectrice ignorant du jargon en question, mais en outre ne dérangent pas la lectrice qui éventuellement le connaîtrait!

L'exemple suivant illustre comment ces principes, évidents en apparence, sont parfois bafoués avec la meilleure volonté du monde. Il s'agit d'une annonce, publiée par la feuille d'informations hebdomadaire des étudiants en informatique de l'Université Laval29, visant à *promouvoir* la profession d'informaticien et l'association professionnelle. La partie qui m'intéresse de cette annonce se lisait:

«Votre association professionnelle (l'APIIQ) procédera au lancement officiel de titre des informaticiens: ift.a.»

Cette phrase m'a gêné à deux titres, justement. Le premier est que, si l'APIIQ était identifiée comme une association professionnelle (respect de d), cet acronyme n'était pas explicité (non-respect de c). Le second est que la lectrice était en droit de se demander ce qui signifiait «ift.a». J'aurais écrit:

«L'Association Professionnelle des Informaticiens et Informaticiennes du Québec (APIIQ) procédera au lancement officiel du titre d'informaticien agréé: *ift.a.*»

qui aurait permis à une étudiante étrangère nouvellement arrivée de comprendre complètement de quoi il s'agissait, et même à une québécoise d'apprendre la signification de l'acronyme *ift.a.* Avec le premier texte, effectivement publié, la promotion escomptée n'a été que partiellement efficace.

<sup>28</sup> par opposition à *barbarisme*, ou mot inexistant (voir chapitre 4, section 4.1.1).

<sup>29</sup> *Info-Info*, Nº 10 (13 novembre 1995), dans «Nouvelles de l'APIIQ».

# **3.4 Éléments nuisant à une bonne argumentation**

Dire ce qu'est un "Pas de côté". Voir s'il y a d'autres "nuisances". Ou reprendre, par l'effet négatif de leur absence, les éléments de la section 3.3.

### **3.5 Exemple de restructuration à des fins argumentatives**

Donner comme exemple pratique commenté (ou comme exercice: à décider plus tard) la restructuration de la section 3 "Éducation et TIC" (d'ailleurs retitrée "Évolution de l'éducation face aux TIC") de l'article YRT ITS2000 avec Martin Pagé: exemplaire en ce qui concerne les paragraphes, les mots de liaison, l'adéquation des titres, les pas de côté, etc.

Donner comme exemple pratique commenté (ou comme exercice: à décider plus tard) la restructuration du contenu de la section "Gestion des fenêtres" (section 2.4.4 de la version 1) du mémoire de maîtrise de Martin Pagé: bon exemple de clarification sémantique.

### **3.6 Conclusion**

Dans ce chapitre, j'ai successivement décrit l'importance d'une bonne argumentation (pourquoi?), quelles sont ses qualités (quoi?), et donné quelques pistes, certainement ni exhaustives ni finales, sur comment obtenir une bonne argumentation (comment?), ainsi que quelques pièges à éviter (encore comment?). Je vous ai aussi donné un exemple pratique de restructuration d'un texte à des fins argumentatives. L'annexe D, qui traite des différents types de fautes dans un texte, présente en particulier (codes T4 à T7) les fautes les plus fréquentes liées à une mauvaise conduite de l'argumentation.

Voilà! J'espère vous avoir sensibilisée à l'importance de l'argumentation dans votre document si vous souhaitez qu'il «passe», c'est-à-dire qu'il ateigne son but sur votre lectrice. Plus que sensibilisée, j'espère même vous avoir convaincue, parce que l'importance de l'argumentation dépasse largement le rôle qu'elle peut jouer dans l'élaboration d'un écrit scientifique. En effet, plus généralement, c'est la *clé de voute de la science en marche*. Comme l'affirme Benoît Godin [1997]:

«Une [...] lecture de la science [...] en action permet d'apprécier toute l'importance de l'argumentation dans le discours scientifique. En effet, le scientifique doit d'abord se convaincre lui-même de la justesse de ses résultats — ce qu'il réalise dans le cadre de ses travaux. Il doit ensuite convaincre ses pairs du bienfondé de ce qu'il avance. Enfin, en tant que communauté, les scientifiques doivent convaincre des publics plus larges, dont les gouvernements qui les subventionnent, de la pertinence de leurs travaux. Ici, l'évidence et la logique n'ont souvent d'autres choix que de se plier à différents arguments de nature théorique.» (p. 33)

#### **CHAPITRE 4**

# **QUALITÉ DE LA LANGUE ÉCRITE**

*C'est une langue belle, avec des mots superbes Qui porte son histoire à travers ses accents Où l'on sent la musique et le parfum des herbes, Le fromage de chèvre et le pain de froment.*

*Yves Duteil (1985)* La Langue de chez nous (à Félix)

Parodiant, ou plutôt reprenant à mon compte, l'avant-propos de [Guénette & al., 1995], je dirai que ce chapitre doit son existence à ma frustration en constatant que des étudiants à l'université (quand ce ne sont pas des professeurs!) commettaient encore des fautes telles que:

> \*De nouvelles maladies ont fait *leurs apparitions* ; \*Nos ressources financières sont *limités* ; \*Personne n'est à *l'abrit* de cette maladie ; \**Cette* événement m'a beaucoup marqué ; \*Examinons les coûts qu'*engendrent* une telle aventure ; \**Quand* dis-tu ? ; \*Le bénévolat est une activité enrichissante, car *elle* permet de... ; \*Les scientifiques *s'avent* d'où vient le problème.

Pour être très honnête, je dirai même que c'est mon espoir de donner quelques pistes de correction à ces fautes, et par là même de mettre un terme à ma frustration<sup>30</sup>, qui m'a amené à accepter la responsabilité des cours d'où est né ce manuel. Ce chapitre est en effet celui sur lequel a commencé mon travail, et celui sur lequel je remets le plus souvent la main à la pâte: chaque nouvelle séance de cours, chaque exposé auquel j'assiste, me donnent l'occasion d'enrichir mon répertoire de fautes, de mieux les présenter, de les structurer de manière plus facile à comprendre et à retenir, etc.

Ce chapitre traite donc essentiellement des fautes de langue. Mais les fautes sont tellement nombreuses et variées, même en se limitant à celles le plus souvent commises! Je me suis donc résigné à ne présenter ici que les plus fréquentes, du moins d'après mon expérience personnelle. Il se trouve que mon collègue François Lépine, dont j'ai eu l'occasion de faire la connaissance en mettant mon premier cours et ce manuel sur pied, s'est livré à la même tâche, avec ses collègues Louise Guénette et Renée-Lise Roy. Leur travail a abouti à un *Guide d'autocorrection du Français écrit* [Guénette & al., 1995], que je suis très content d'avoir découvert, et que je ne saurai trop vous recommander. Cependant, si leur tâche est d'enseigner le français à la Faculté des Lettres (cours *Techniques de l'expression écrite* et *Grammaire et rédaction*, par exemple), la mienne est de vous apprendre à rédiger des documents en informatique. Dans ce contexte, la correction de la langue n'occupe qu'un chapitre de ce manuel, et je serai donc certainement moins complet qu'eux quant au recensement et à la nomenclature des principales fautes de français les plus courantes. De toute manière, ce chapitre, comme tous les autres d'ailleurs, veut être une aide active à votre tâche de

<sup>30</sup> Cela m'aura au moins permis de me défouler, et, je l'espère, de signaler le problème...

rédaction, et non une référence: n'importe quel(le) linguiste ou professeur de français serait plus compétent que moi dans ce domaine!

Dans ce chapitre, je diviserai essentiellement, et peut-être arbitrairement, toutes les fautes de langue en trois grandes catégories: les *fautes de vocabulaire* (section 4.1), les *fautes de grammaire* (section 4.2), et, après quelque hésitation31, les *fautes de ponctuation* (section 4.3), reprenant ainsi trois des six sections de [Guénette & al., 1995]. Je laisserai donc délibérément de côté les *fautes d'orthographe* en tant que telles, parce que leur correction relève... de la correction la plus élémentaire vis-à-vis de votre lectrice, et non de l'art de rédiger. Je laisserai aussi de côté ici les fautes que mes collègues appellent *fautes de texte*, car j'en ai déjà discuté longuement dans les chapitres 2 et 3 sur le contenu et la structure du texte et sur la conduite de l'argumentation. Enfin, plutôt que de parler de *fautes de style*, je traiterai du *style d'écriture* en général (section 4), évoquant plutôt ce qu'on attend du style dans un écrit scientifique, ainsi que quelques techniques simples, en aucun cas exhaustives (donc suffisantes) mais dont certaines sont originales, visant à améliorer votre style.

Enfin, indépendamment des catégories de fautes, il est important d'être consciente que de nombreuses fautes commises dans des textes écrits sont inaudibles, c'est-à-dire imperceptibles à l'oral. Pour cette raison, suivant François Lépine [Guénette & al., 1995], je les appelle aussi *fautes inaudibles*.32 Pour vous convaincre de leur fréquence, je cite ici leur propre exemple (et ce sera la fin de cette longue introduction):

\*On a qu'a pensé à se qui arrivent dans certaine partis du monde.

Si je vous lisais cette phrase, vous ne soupçonneriez pas la moindre faute, alors qu'il y en a sept!

### **4.1 Fautes de vocabulaire**

Les fautes de vocabulaire sont celles liées aux *mots* utilisés. Voue en produisez lorsque vous inventez un mot qui n'existe pas (barbarisme au sens propre) (4.1.1), ou lorsque, en toute bonne foi, vous orthographiez un mot incorrectement (4.1.2), mais aussi lorsque vous utilisez un mot à la place d'un autre (4.1.3), en particulier sous l'influence d'un faux-ami anglais.

#### **4.1.1 Barbarismes (mots inexistants)**

Les *barbarismes* sont, au sens propre, les mots inventés, en remplacement de mots existants. Les causes de telles inventions sont multiples.

Le mécanisme le plus fréquent de création de tels mots, qui est aussi une explication de cette création, est une *mauvaise construction de mot*. Vous utilisez dans ce cas un processus de construction correct, mais qui se trouve ne pas s'appliquer au mot en question. De tels barbarismes, que j'ai effectivement rencontrés, sont (le terme correct correspondant est indiqué entre parenthèses):

<sup>&</sup>lt;sup>31</sup> Techniquement, les fautes de ponctuation sont des cas particuliers de fautes de grammaire, mais les signes graphiques utilisés font qu'elles sont faciles à identifier comme telles (même parmi les fautes de grammaire).

<sup>&</sup>lt;sup>32</sup> Certaines fautes inaudibles sont très courantes; à ce titre, elles peuvent être répertoriées et donc surveillées explicitement, par exemple la confusion de deux expressions idiomatiques. D'autres au contraire (les plus vicieuses!) échappent à toute catégorisation (on peut en inventer ad libitum, et elles peuvent même être sources d'humour!).

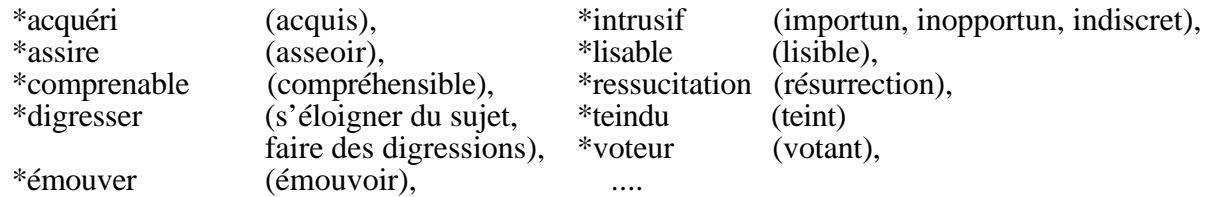

Une seconde cause de barbarisme est la *proximité structurelle* d'un terme français. Ainsi, *chapitre* (quel qu'en soit le sens) est parfois écrit à tort \**chapître*, probablement à cause de *épître*.

Une autre cause fréquente de barbarisme est la *proximité phonétique* d'un terme anglais. Un des plus fréquents au Québec est \**canceler* ou \**cancellation* au lieu de *annuler*, *annulation*. Autre exemple: l'expression (venant d'un «spécialiste responsable» de l'université)

selon la \*cédule établie au début du trimestre

aurait dû s'écrire

selon l'horaire établi au début du trimestre

Cette utilisation de *cédule*33 (à cause de l'anglais *schedule*) est fréquente, mais erronée. De même, je considère comme un québécisme acceptable à l'oral, mais comme un barbarisme à l'écrit, la phrase

il était là avec toute sa \*gang d'amis

qui serait avantageusement (même en gardant un style familier) remplacée par

il était là avec toute sa bande (ou sa troupe, son groupe) d'amis.

Ici, je pense que c'est la ressemblance entre *gang* et *bande* qui est à l'origine du glissement. Voulezvous d'autres exemples ? La figure 4.1 en fournit quelques-uns.

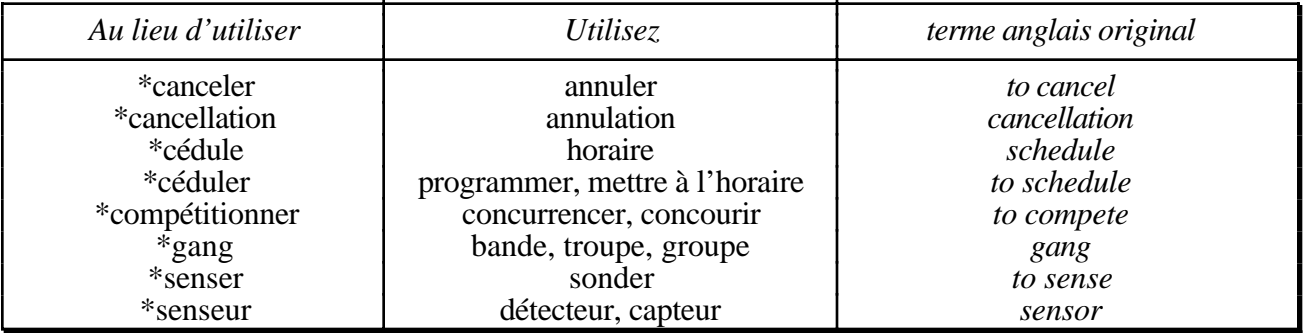

*Figure 4.1 - Quelques barbarismes dérivés de l'anglais.*

Enfin, et allant plus loin sur cette voie, une dernière cause de barbarisme, et non des moindres, est l'utilisation pure et simple de *mots anglais*, ce qui, d'une certaine manière, est encore plus grave que les anglicismes, de quelque nature qu'ils soient. Si les Français de France vont faire du *shopping* pendant le *week-end* ou mettent leur voiture au *parking* (encore que ces mots commencent à être lexicalisés), ils font aussi du *roller* (patins à roues alignées) ou du *snowboard* (planche à neige). Les Québécois ne sont cependant pas en reste, eux qui ont du *fun* (du plaisir) en entendant telle ou telle \**toune* (en vérité *tune*, ou air, le plus souvent chanté), qui font *fixer* (réparer) leur *windshield* (parebrise) chez le garagiste, ou qui trouveraient que telle robe vous \**fitte* (en vérité *fit*, ou va) mieux qu'une autre, parce qu'elle vous donne un meilleur *look* (aspect). En ce qui concerne votre *look*, les Français de France seraient d'ailleurs d'accord avec eux. Si vous voulez vous amuser à propos des mots anglais employés à tort et à travers, je vous invite à aller lire l'annexe C.

En résumé, quatre causes fréquentes de barbarismes sont:

<sup>33</sup> Il existe un mot *cédule* en français, mais son sens n'a rien à voir avec celui auquel il est fait allusion ici.

- une *mauvaise construction* de mot,
- la *proximité structurelle* d'un terme français,
- la *proximité phonétique* d'un terme anglais,
- l'utilisation pure et simple de *mots anglais*, réels ou transformés.

### **4.1.2 Orthographe d'usage (mots mal orthographiés)**

Parfois, vous orthographiez mal un mot dont vous connaissez pourtant évidemment la forme correcte, simplement à cause d'une méconnaissance de la bonne orthographe. Vos faites alors une faute d'*orthographe d'usage*. Il ne s'agit naturellement pas ici d'une faute de frappe, qui serait accidentelle et donc facile à identifier comme telles (le plus souvent, une faute de frappe consiste à omettre, ajouter, ou remplacer un caractère). Une telle faute d'orthographe d'usage est (exemple émis par un administrateur d'informatique):

nous devons \*renouveller notre contrat de service (au lieu de: *renouveler*)

Un autre exemple, déjà indiqué, est \**chapître* au lieu de *chapitre*. En voici un autre encore: le remplacement de *attraper* par \**attrapper*, \**atrapper* ou même (plus rare) \**atraper*.

### **4.1.3 Impropriétés (mots employés à la place d'autres mots)**

Enfin, d'autres fautes lexicales courantes concernent des mots existants, mais qui sont utilisés dans un autre sens que le leur propre. S'agissant de fautes de vocabulaire, c'est nécessairement entre deux mots de même nature grammaticale que s'effectue la confusion: deux noms, deux verbes, etc.

Un des cas les plus fréquents est la confusion pure et simple de deux mots français *homophones lexicaux* (pour les homophones grammaticaux, plus graves, voir 4.2.3). La figure 4.2 donne une liste, évidemment non exhaustive, de telles confusions effectivement rencontrées, augmentant celle de [Guénette & al., 1995, p. 25]:

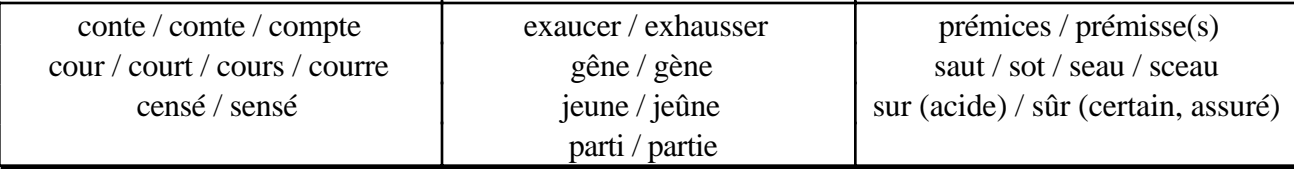

*Figure 4.2 - Quelques homophones lexicaux.*

Un autre type très courant d'impropriétés est l'utilisation d'*anglicismes lexicaux*. Les cas les plus fréquents en sont les calques de *faux amis* (dans une langue étrangère, un faux ami est un mot proche d'un mot français, mais ayant dans sa langue d'origine — ici l'anglais — un sens différent du mot ressemblant français). Des exemples de tels calques sont les suivants (le terme français correct, qui est aussi la traduction correcte du faux ami, est indiqué entre parenthèses):

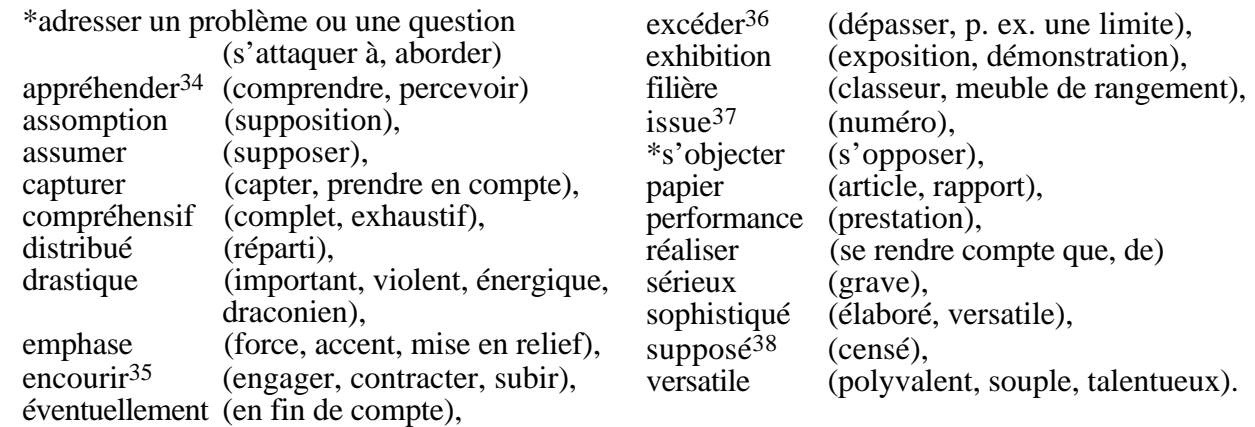

Un autre type d'anglicismes lexicaux résulte de la traduction ou de l'adaptation mot-à-mot d'un terme anglais: les constituants sont alors français, mais pas leur assemblage. Quelques exemples sont donnés à la figure 4.3, où le terme fautif est en italiques.

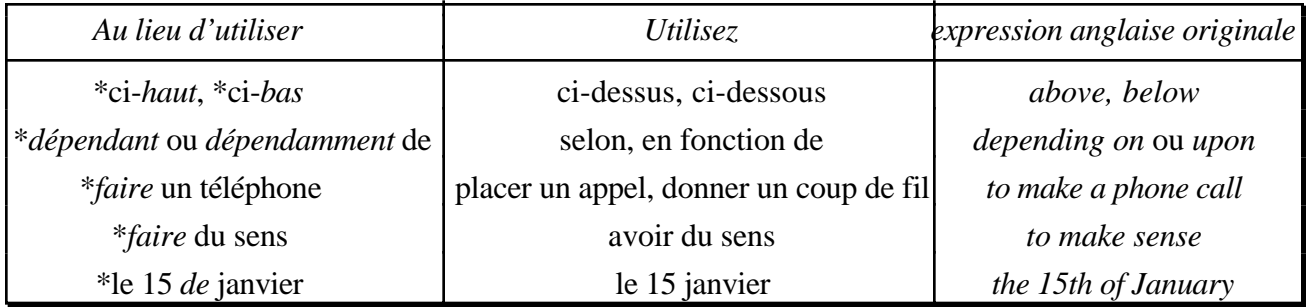

*Figure 4.3 - Quelques anglicismes résultant d'une traduction ou d'une adaptation mot-à-mot.*

Naturellement, ces deux listes sont loin d'être exhaustives; voir [Colpron, 1982].

La confusion peut également se faire entre deux mots français non homophones, mais *de structures ou d'énonciations voisines*. Un tel exemple confond *habileté* (savoir-faire) et *habilité* (terme à connotation juridique). La liste suivante reprend cet exemple et en ajoute d'autres (ne riez pas39: je les ai tous rencontrés!):

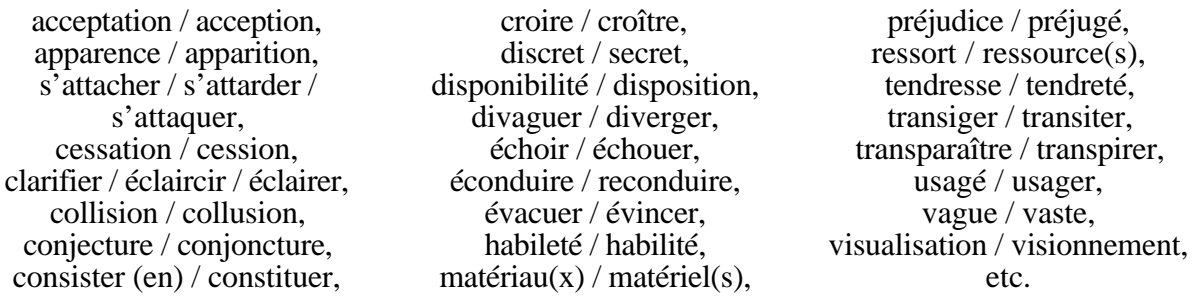

34 Le verbe *appréhender* signifie soit *saisir*, *arrêter* (un criminel), soit *craindre*, *redouter* (un danger, une situation).

35 Le verbe *encourir* signifie uniquement *s'exposer à* (quelque chose de facheux).

- 36 En revanche, si j'étais violent, je pourrais valablement dire que toutes ces erreurs de sens m'*excèdent*...
- 37 En parlant d'un journal ou d'une revue. Le terme *issue* dans le sens de *sortie* ou de *résultat* est parfaiement correct.
- 38 Naturellement dans «l'agent est supposé faire telle action», et non dans «j'ai supposé que...».
- 39 Vous seriez d'ailleurs justifiée de le faire, car ce type de confusions est souvent utilisé comme source de calembours ou de calembourdes par les humoristes (pensez à Sol ou à Coluche!). Mais si ce sont des textes humoristiques que vous voulez rédiger, vous vous êtes peut-être trompée de manuel...

Ainsi, j'ai entendu en assemblée un professeur d'université dire:

\*Si nous ne pouvons pas assumer nos engagements, ce n'est pas de nos ressources

De manière générale, lorsqu'il ne s'agit pas d'accident ou de négligence, une confusion se fait le plus souvent au profit d'un terme plus simple d'emploi ou plus fréquent que le terme désiré. Ainsi, indépendamment de sa négligence dans le cas ci-dessus, le professeur en question utilisait sans doute couramment le terme «ressources» plus souvent que le terme «ressort» (dans le sens qui nous concerne, évidemment!). C'est pourquoi, dans un autre cas, indépendant du précédent, j'ai été surpris d'entendre *échoir* (arriver à terme, tomber par hasard) à la place d'*échouer* (le contraire de *réussir*); dans ce dernier cas, je me serais plutôt attendu à l'inverse, *échoir* étant un terme beaucoup plus recherché, d'usage plus rare, que *échouer***.**

Analogue à ces confusions accidentelles est ce que j'appellerai le *galvaudage scientifique* de certains mots, qu'on a peut-être tendance à employer à tort et à travers, justement pour «faire plus scientifique» (les scientifiques n'en ont d'ailleurs pas l'apanage!). Par exemple, on utilise trop souvent *problématique* ou *méthodologie* dans des contextes où *problème* ou *méthode(s)* serait beaucoup plus approprié (voir à ce propos la section 2.3.1).

Enfin, un dernier type d'impropriété, plus subtil, consiste à confondre deux sens voisins, mais non interchangeables, d'un *même* mot ou expression. Des exemples sont donnés à la figure 4.4.

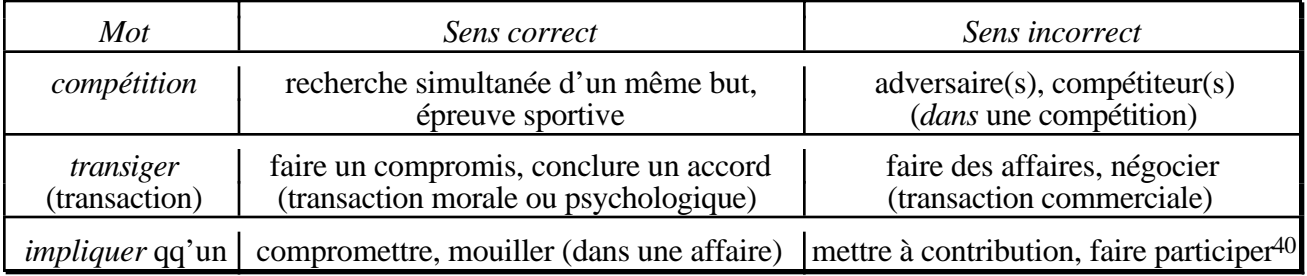

*Figure 4.4 - Exemples d'extensions de sens incorrectes.*

En résumé, les principales impropriétés lexicales rencontrées dans des textes scientifiques peuvent résulter de la confusion du mot souhaité avec:

- un homophone lexical,
- un anglicisme, soit faux ami, soit résultant d'une traduction mot-à-mot inadéquate,
- un mot de structure ou d'énonciation voisine,
- un mot de sens voisin.

# **4.2 Fautes de grammaire**

Les fautes de grammaire, ou de syntaxe, sont celles liées à la construction de la phrase, indépendamment des mots utilisés. Sans que cette liste soit limitative, j'ai repéré des fautes de genre systématiques (4.2.1), des fautes d'accord (4.2.2), des confusions phonétiques d'expressions homophones (4.2.3), et surtout des fautes de construction (4.2.4) aussi ahurissantes que variées.

<sup>40</sup> Mais attention: dans son utilisation pronominale, *s'impliquer* est familier et a pour unique sens *s'engager à fond* !

#### **4.2.1 Fautes de genre**

Les fautes de genre pourraient être considérées comme des fautes lexicales, dans la mesure où elles concernent chaque fois un mot précis. Elles sont très fréquentes, surtout à l'oral, mais aussi à l'écrit. J'en ai même trouvé dans les productions de professeurs d'université ou d'avocats (dont par respect pour eux l'identité n'est pas révélée ici) !

Ex.: féminisation fréquente de termes empruntés à l'anglais: job, gang<sup>41</sup>, sandwich, trip, toast $42...$ 

Ex.: féminisation fréquente, en particulier au Québec, de noms masculins commençant par une voyelle: acétate, argent (au pluriel), astérisque, autobus, avion, écran, édifice, élève, en-tête, exemple, horaire, obstacle, organe, organisme, ...

Ex. (plus rare): emploi au masculin de noms féminins commençant par une voyelle: anagramme, autoroute, épigramme, épigraphe, icône, interface, orbite, ...

### **4.2.2 Fautes d'accord**

Je suppose que vous connaissez la notion générale d'accord. Aussi, ne souhaitant pas transformer ce fascicule en grammaire, par commodité, je regroupe ici, de manière éventuellement arbitraire, tous les types d'accord:

- concernant la forme: accord en genre, en nombre, et/ou en personne;
- concernant la portée: accord nominal (avec un nom ou un pronom) ou verbal (avec un verbe);
- concernant le domaine: accord grammatical (les mots) ou sémantique (le sens).

Cette section n'est donc qu'un rappel, mais ce rappel est essentiel, puisque la plupart des fautes de grammaires sont des fautes d'accord.

L'accord nominal est celui existant entre un nom ou un pronom et quelque chose qui s'accorde normalement avec ce nom: un adjectif (épithète ou attribut), un article, ou plus généralement un de ses déterminatifs (adjectif possessif, démonstratif, etc.). Rappelons, en passant, qu'une suite de noms demande nécesairement un accord pluriel. Par exemple, dans la phrase (rencontrée)

\*Les dates du 14 et 15 mars ont été retenues pour notre faculté

le 14 et le 15 mars sont *deux* jours, et la phrase ci-dessus aurait donc dû se lire

Les dates des 14 et 15 mars ont été retenues pour notre faculté.

L'accord verbal lie un verbe et quelque chose qui s'accorde normalement avec ce verbe: le plus souvent, ce quelque chose est le sujet du verbe. Par exemple, dans la phrase suivante (écrite, tenezvous bien, par le directeur général de la formation continue de l'Université Laval) le sujet est pluriel et le verbe devrait donc l'être aussi

> \*La pertinence sociale et la pertinence académique du certificat ne fait aucun doute aux yeux des membres du comité.

Certaines fautes d'accord peuvent changer le sens de la phrase, et donc, à l'occasion, être amusantes. Voici une telle faute, effectivement rencontrée:

\*Nous possédons tous l'optique en double (miroirs, barreau de YAG, etc.)

<sup>41</sup> Je considère comme un québécisme incorrect *une gang*, pour signifier une bande d'amis (voir 4.1.1).

<sup>42</sup> Désignant une tranche de pain grillé (*porter un toast* à quelqu'un ou quelque chose ne subit pas cette féminisation).

ce qui rend la phrase étonnante (serions-nous tous atteints de strabisme ?), au lieu de:

Nous possédons toute l'optique en double (miroirs, barreau de YAG, etc.).

Cela étant dit, même ainsi corrigée, cette phrase comporte une autre faute: je ne sais pas (et vous non plus sans doute) ce qu'est un barreau de YAG (voir section 3.3.4.c).

### **4.2.3 Confusions d'expressions homophones**

Les confusions d'*expressions homophones* courantes sont également très fréquentes, indépendamment de leur caractère naturellement inaudible. Pour souligner leur caractère pernicieux, sachez que les fautes suivantes ont été effectivement écrites par des professeurs de l'Université Laval.

Les plus ahurissantes, mais aussi les plus faciles à identifier (car elles sont localisées et facilement reproductibles), témoignent d'un manque de connaissance à la fois de la langue française et de la logique la plus élémentaire. De telles fautes inondent les journaux à sensations amateurs de scandales ou d'informations «croustillantes»; elles consistent à remplacer le mot attendu par un mot (ou un groupe de mots), existant ou non, qui a le même «son», mais qui n'a rien à voir syntaxiquement ou sémantiquement avec ce mot. Recenser tous ces types de fautes est simplement impossible, aucune catégorisation «raisonnable» ne permettant de les énumérer. C'est pourquoi Guénettte et ses collègues [1995] les regroupent pêle-mêle sous le terme d'*homophones grammaticaux*.

Par exemple, la confusion entre *quel que* (en deux mots) et *quelque* a donné (un professeur):

Le cours vise aussi à convaincre les étudiants de l'utilité des algorithmes efficaces, \*quelque soit la puissance de l'ordinateur utilisé.

Dans cet exemple, «*quelque* puissant que soit l'ordinateur utilisé» serait recherché, mais correct. Proche, et aussi grave, est la confusion entre *quelle* et *qu'elle*. Exemple (un autre professeur):

\*Qu'elle serait le type de configuration nécessaire dans le cadre de vos cours ?

Ce type de faute n'est tout simplement pas admissible ! («*Qu'elle* était verte, ma vallée !»). Ou encore (un ingénieur annonçant le Forum sur l'avenir des sciences et du génie à Laval, drôle d'avenir...):

\*Il va s'en dire que votre participation active est très attendue!

Va-t-il s'en aller ?! S'en commentaire, pardon, sans commentaire!

La figure 4.5 reprend la liste de [Guénette & al., 1995, p. 59-60] en l'augmentant; en dépit de sa longueur, elle est encore non exhaustive. Mais ne vous y méprenez pas: ces fautes, pour graves qu'elles soient, se retrouvent aussi dans le berceau culturel traditionnel de la francophonie; ainsi, les exemples suivants ont été publiés sur le Web par une étudiante universitaire toulousaine (dont je tairai naturellement l'identité):

\*Ce la dit, il serait aussi tant que les étudiants apprennent à travailler seul.

\*Il serait aussi tant qu'on les mette en face de la réalité [...]

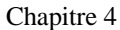

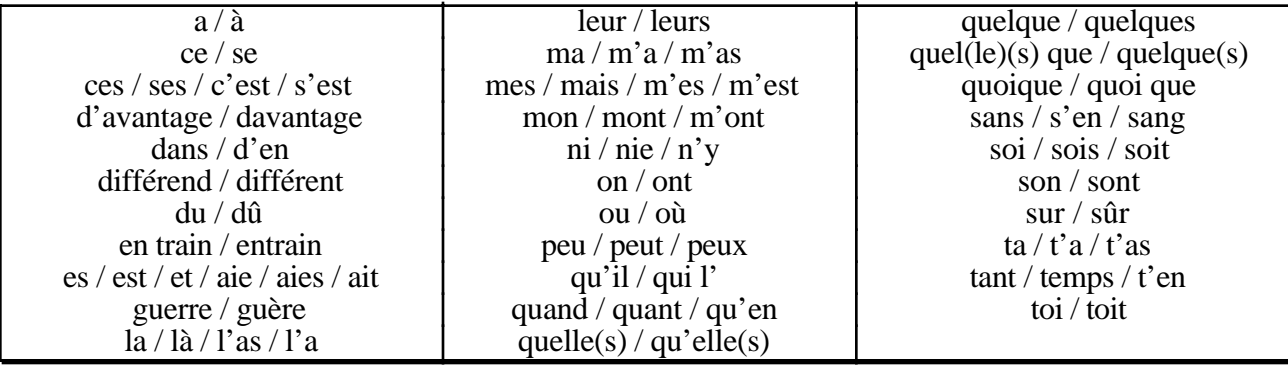

*Figure 4.5 - Quelques homophones grammaticaux.*

D'autres homophones sont moins «localisés». Ils relèvent davantage et plus globalement d'un total *mépris des conjugaisons*. Par exemple, l'expression

une équipe de professeurs et d'employés du département

a été écrite (toujours par un professeur d'université!)

\*une équipe de professeur et d'employer du département

où une faute d'accord, «professeur», est doublée d'une faute de construction beaucoup plus grave, «employer». De même, je laisse à votre méditation la suivante (toujours un professeur d'université):

\*Il y a une imprimante laser de branchez sur le micro.

qui donnerait envie de crier: «*Branchez*-vous, que diable!».43

### **4.2.4 Fautes de construction audibles**

Schématiquement, les fautes de construction sont celles qui résultent de la *collision entre deux tournures incompatibles*. Les expressions homophones précédentes, y compris les homophones grammaticaux, sont donc déjà des fautes de construction; par exemple, pour reprendre l'exemple précédent, il est impossible d'avoir un impératif après une préposition. Aussi nous intéressons-nous ici aux fautes de construction audibles, en ce sens qu'elles sont détectables à l'oral (peut-être sontelles mêmes plus fréquentes dans la langue orale, ce qui ne les rend pas pour autant correctes!). Pour vous aider à les dépister, je distingue ici44 les fautes de construction locales, et les fautes impliquant la phrase dans son ensemble.

<sup>43</sup> Dans cet exemple particulier, une seconde faute a consisté à insérer à tort la préposition *de*.

<sup>44</sup> Cette classification, qui m'est propre, vise simplement à effectuer des regroupements utilisables en pratique.

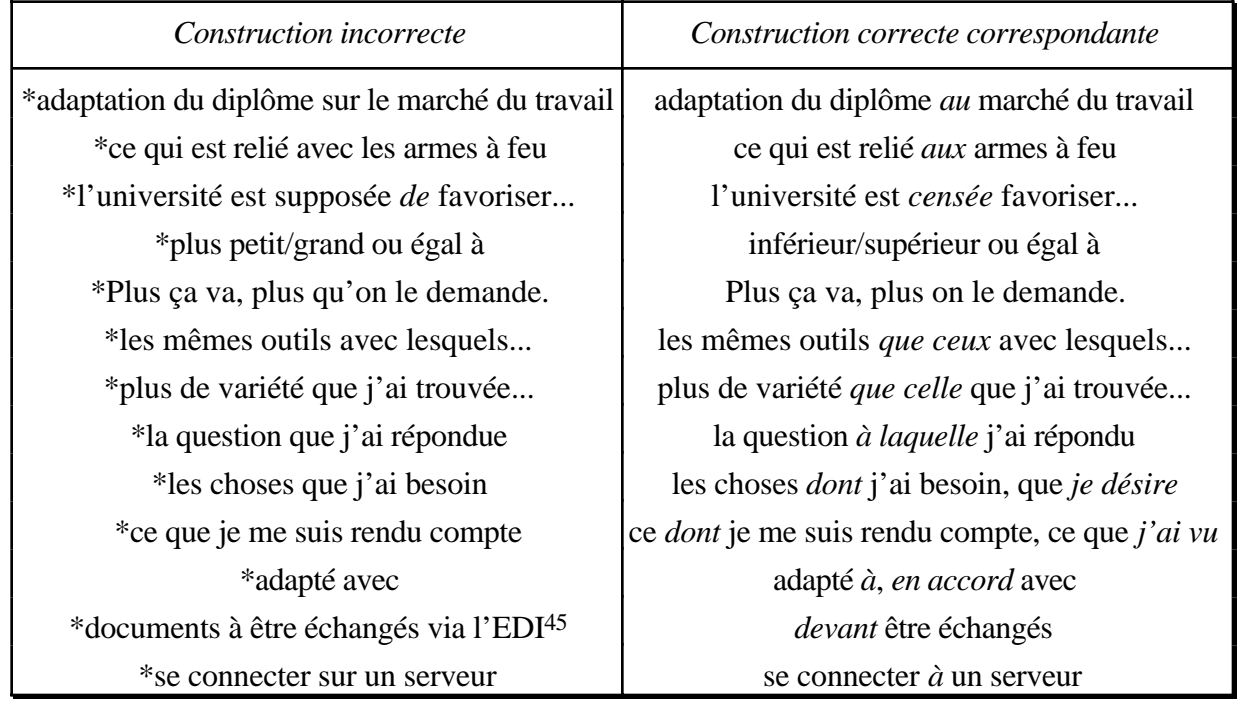

### *Figure 4.6 - Quelques fautes de constructions locales.*

Des exemples courants de *fautes de construction locales* consistent essentiellement à *ne pas utiliser la bonne préposition, le bon pronom relatif, ou la bonne conjonction*. Je les appelle *locales*, car la partie de la phrase «perturbée» par de telles fautes est localisée (il n'y a qu'un mot ou locution à changer), et il n'est pas nécessaire de comprendre la phrase, ni même de la connaître dans son ensemble, pour apporter la correction nécessaire. De telles constructions incorrectes, effectivement rencontrées (certaines simplement à l'oral, il est vrai), sont indiquées à la figure 4.6, ainsi que des constructions correctes qui leur correspondent.

Les *fautes de construction impliquant la phrase* sont les plus graves. Dans ce cas, c'est la phrase entière qui est bancale, car elle résulte de la *collision entre deux tournures possibles de phrases*. Cela se produit lorsque vous employez dans la même phrase deux mots ou groupes de mots qui commandent normalement des structures distinctes. La correction nécessite d'intervenir sur plusieurs mots, et consiste à choisir en fait entre l'une ou l'autre des deux tournures incompatibles. Par exemple, dans la phrase (encore un professeur!)

\*Les champs d'intérêt sont suffisamment divers que nous pourrons envisager un projet dans presque n'importe quel domaine de l'informatique

l'adverbe «suffisamment» termine normalement la proposition, ou permettrait d'anticiper «pour que» (quelque chose puisse arriver), tandis que le «que» qui vient à la place est un constituant de conjonction de subordination du type «si ... que», «plus .. que», etc. «Suffisamment ... que» est en fait un solécisme. Dans notre cas, des tournures correctes traduisant l'idée de l'auteur pourraient être:

suffisamment divers *pour que* nous *puissions* envisager

*si* divers *que* nous pourrons envisager

*tellement* divers *que* nous pourrons envisager

D'ailleurs, l'exemple qui nous occupe peut également faire l'objet d'une amélioration de style (voir section 4.4.2) puisque, dans les constructions avec «si» ou «tellement», le conditionnel («pourrions» au lieu de «pourrons») traduirait plus adéquatement le caractère supposé ou simplement «envisageable» du projet en question.

<sup>45</sup> échange de documents informatisés

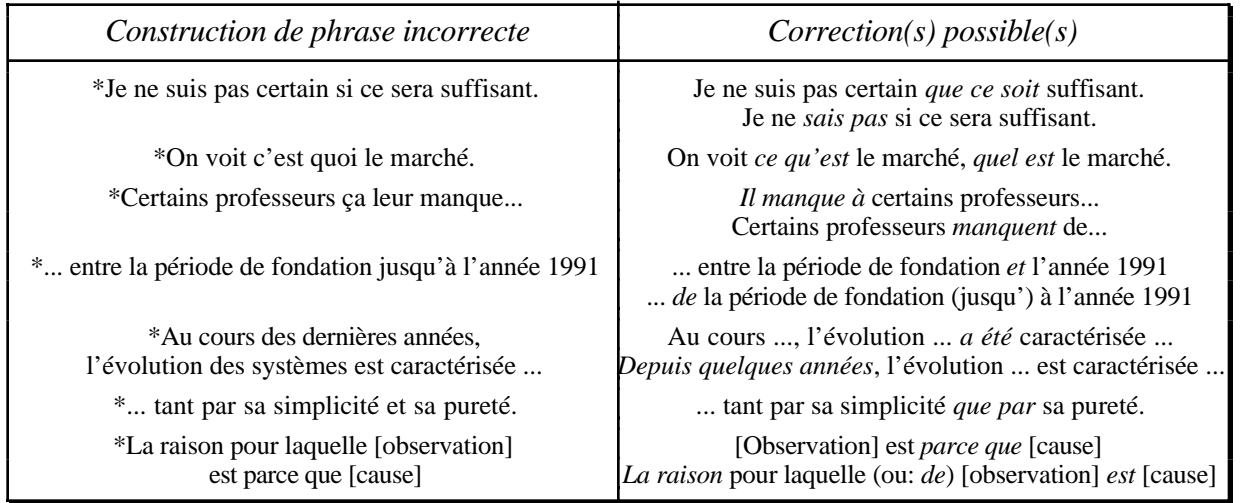

*Figure 4.7 - Quelques fautes de constructions de phrases.*

Voici un autre exemple, extrait d'un devoir d'étudiant:

\*Il n'y a aucun moyen de faire d'erreur, sauf si le format des données dans le fichier avaient un format différent de celui dans le programme.

Ici, la pensée de l'auteur passe du format des données («sauf si le format des données») aux données elles-mêmes («données dans le fichier avaient»), comme en témoigne d'ailleurs le pluriel incorrect «avaient». Les deux constructions correctes équivalentes restent focalisées soit sur le format:

sauf si *le format* des données dans le fichier *était différent* de celui dans le programme

soit sur les données:

sauf si *les données* dans le fichier *avaient un format différent* de celui dans le programme

En outre, la collision entre les deux tournures s'accompagne ici d'une faute de logique (résultant du même glissement de focalisation), puisque la phrase initiale fait (involontairement) référence au format d'un format !

D'autres exemples de structures de phrases incorrectes que j'ai rencontrées sont donnés à la figure 4.7, de même qu'un ou des moyen(s) de les corriger.

Enfin, pour stimuler votre appétit, voici une phrase que j'ai reçue par courrier électronique:

\*Une interruption majeure aura lieu ce samedi 16 mars 1996 entre 00:00 et 06:00, et ainsi permettre à Bell d'effectuer des travaux de mise à jour simultanée sur leurs équipements ATM.

Cette phrase comporte au moins quatre fautes. Lesquelles? Notez que la plus importante, qui rend la phrase mal construite, peut être corrigée par une simple substitution.

# **4.3 Fautes de ponctuation**

Cette section en cours de rédaction (texte complémentaire à venir) rappelle brièvement le rôle des différentes ponctuations en français, et surtout indique les fautes que j'ai le plus souvent rencontrées dans différents écrits effectifs: rapports, travaux, notes de cours, etc., émanant d'étudiant(e)s ou de collègues.

#### 44 L'ART DE RÉDIGER ROUGHE ROUGHE ROUGHE

Les signes de ponctuation utilisés en français sont le point, la virgule, le point-virgule, le deuxpoints, le point d'interrogation, le point d'exclamation, les points de suspension, le trait d'union, le tiret, la barre oblique, les parenthèses, les guillemets, et les crochets. Nous les examinons tour à tour en empruntant à [Villers, 1997, p. 1132-1134], à [Tanguay, 1996], et à mon expérience personnelle.

#### **Virgule**

Jamais entre le verbe et son sujet (sauf si le sujet comprend une incise), ni entre le verbe et son complément d'objet direct, quelle que soit la longueur du sujet ou du complément direct.

#### **Point-virgule**

Le point virgule sert à séparer deux propositions indépendantes ou principales dont la seconde prolonge l'idée exprimée ou amorcée par la première. La simple virgule est insuffisante dans ce cas (sauf dans le cadre d'une énumération, donc de propositions courtes). Par exemple, la phrase

\*Ce système a été jugé désuet, on a donc décidé d'investir dans les nouvelles technologies.

devrait s'écrire avec un point-virgule:

Ce système a été jugé désuet; on a donc décidé d'investir dans les nouvelles technologies.

ou même, avec un point pour ménager le suspense:

Ce système a été jugé désuet. On a donc décidé d'investir dans les nouvelles technologies.

On peut aussi en alléger le style (voir section 4.4.2) et écrire avec une participe causale (et sans *donc*):

Ce système *ayant* été jugé désuet, on a décidé d'investir dans les nouvelles technologies.

#### **Parenthèses**

Les parenthèses ont pour rôle de signaler des *informations non essentielles* à la compréhension générale du message véhiculé. Le texte indiqué entre parenthèses peut donc être omis en première lecture, sans rendre le message incompréhensible ou incorrect.

Ce rôle des parenthèses implique que *tout* ce qui est entre parenthèses peut être omis en première lecture. Une faute fréquente consiste à faire référence, à l'extérieur des parenthèses, à des informations se trouvant à l'intérieur. Dans l'exemple suivant, relatif à la fonction «répondre à un message» d'un logiciel de traitement de courrier électronique:

Par défaut, à la ligne **To**, le nom de l'expéditeur est inscrit automatiquement ainsi que les adresses de ceux et celles qui avaient reçu une copie du message (s'il y a lieu).46

la faute de parenthèses est doublée d'une faute de virgule. D'abord, la mention «s'il y a lieu» entre parenthèses n'est pas claire, en ce sens que sa portée est imprécise (seule une connaissance a priori de ce qui se passe dans le logiciel ainsi documenté permettrait à la lectrice de comprendre exactement ce que veut dire l'auteur); une virgule après «automatiquement» aurait évité cette ambiguïté. D'autre part et surtout, la suppression du texte entre parenthèses rend le message *faux*, puisque l'inscription automatique «des adresses de ceux et celles qui avaient reçu une copie du message» ne se fait que si l'utilisateur l'avait explicitement demandé dans une phase préalable. Le texte ci-dessus aurait dû être l'un des deux suivants:

Par défaut, à la ligne **To**, le nom de l'expéditeur est inscrit automatiquement (ainsi que les adresses de ceux et celles qui avaient reçu une copie du message, s'il y a lieu).

<sup>46</sup> Dominique Bérubé: «Une alternative lorsque Eudora ne peut être utilisé: PINE». *Info-SIT* (bulletin informatique du *Service de l'Informatique et des Télécommunications*), Université Laval, Vol. 16, Nº 2, octobre 1995, p. 4-5.

Par défaut, à la ligne **To**, le nom de l'expéditeur est inscrit automatiquement, ainsi, s'il y a lieu, que les adresses de ceux et celles qui avaient reçu une copie du message.

Dans le premier cas, l'auteur estime que le cas de destinataires multiples pour simple information est marginal; il y fait référence *globalement* entre parenthèses. Dans le second cas, son souci est d'être exact et complet; il indique alors l'ensemble de l'information *sans parenthèses* (et avec une virgule).47

#### **Guillemets**

Les guillemets servent à ...

Distinction entre guillemets et italiques. On ne doit pas introduire un *terme technique*, lorsqu'il appartient à la langue française, par des guillemets, mais par des italiques. Ceux-ci servent alors simplement à attirer l'attention de la lectrice sur le terme en question; des guillemets indiqueraient plutôt un néologisme ou un abus de langage. Exemple:

Ce type de réseau est dit *non-bloquant*, car le raccord d'un processeur à un bloc de mémoire particulier n'empêche pas de raccorder simultanément un autre processeur à un autre bloc de mémoire.

#### **Points de suspension**

Les points de suspension indiquent le plus souvent une énumération incomplète, signifiant que les termes effectivement mentionnés ne sont pas exhaustifs. Ils ont donc le même sens que «etc.» (abréviation du latin *et cœetera* qui signifie «et la suite») si bien que «etc...» est clairement redondant.

Les points de suspension peuvent aussi être utilisés entre crochets, pour signaler un passage omis dans une citation.

#### **Conclusion sur la ponctuation**

Le but de cette section était, sans prétendre à l'exhaustivité, de vous rappeller les principales règles de ponctuation en français.

#### Intérêts d'une bonne ponctuation. Rappel.

Si vous voulez en savoir davantage sur ce sujet, je vous recommande chaleureusement le petit livre *L'Art de Ponctuer*, de Bernatd Tanguay [1996]. Il est bien fait et cohérent dans l'ensemble, et je me suis vraiment délecté à le parcourir, malgré le caractère un peu rébarbatif du sujet (comme l'est toute nomenclature). De plus, il contient plusieurs «Problèmes et exercices» progressifs et intéressants, pour vous poser des défis stimulants. Au cas où vous ne souhaiteriez pas un ouvrage complet, *Le Français tout compris* [Guénette & al., 1995] consacre sa section P aux fautes de ponctuation, et le *Multidictionnaire de la Langue Française* [de Villers, 1997], un tableau synoptique de trois pages.

### **4.4 Style d'écriture**

Je m'intéresse ici au style proprement dit, et non à la correction des fautes, de quelque nature ou gravité qu'elles soient. De même que la qualité première d'un programme est d'être correct par rapport à ses spécifications, de même votre texte doit d'abord et avant tout être écrit en un *français correct*,

<sup>47</sup> De plus, pour éviter l'ambiguïté (cf. 4.4.2, 4º) sur la portée du «s'il y a lieu», je l'ai déplacé.

donc ne comportant aucune des fautes indiquées en 4.1, 4.2 et 4.3. Ensuite, dans la mesure du possible, votre texte devrait être agréable à lire, de la même manière qu'un programme correct, dans la mesure du possible, devrait aussi être efficace. Il serait donc vain de prétendre améliorer le style d'un texte plein de fautes...

Le style d'un écrit peut s'analyser de deux points de vue: en général ou dans le détail.

### **4 . 4 . 1 Le style en général: clarté et précision**

Le style d'un texte (article ou thèse par exemple) fait souvent, comme le contenu, l'objet d'une évaluation systématique de la part des jurys d'évaluation. Ainsi la Faculté des Études Supérieures (encore elle) propose dans sa grille une rubrique «Précision et clarté du style». L'évaluateur peut alors porter une appréciation très générale comme (exemple de «bon» mémoire):

«Le style est très clair en général. Quelques lourdeurs d'expressions ou répétitions, sans gravité pour la compréhension, ont été relevées et amendées. En outre, les trois critiques formulées dans la première section peuvent facilement être traitées comme des *imprécisions* ou *insuffisances* à clarifier pour le bénéfice du lecteur non averti. J'ai signalé ces imprécisions ou insuffisances, en même temps que les fautes plus mineures, aux endroits appropriés de mon exemplaire du mémoire, que je tiens à la disposition de Daniel pour qu'il puisse plus facilement les corriger.»

Comme l'indique le titre de la rubrique visée ci-dessus, deux qualités esentielles que la lectrice attend de votre écrit est qu'il soit *clair* et *précis*. Cela signifie ne pas utiliser un mot à la place d'un autre; par exemple, un ovale n'est pas un cercle, ni un rectangle un carré (cette erreur ne doit pas être confondue avec les impropriétés dans les fautes de langue). Cela signifie aussi ne pas utiliser de tournures de phrases susceptibles de créer une ambiguïté dans l'esprit de la lectrice; on retrouve ici le problème des ambiguïtés syntaxiques, systématiquement relevées par les programmes de traitement de la langue naturelle, mais dont vous devez également être consciente; de telles ambiguïtés sont parfois source de bien des confusions et malentendus.

Quelquefois, la lectrice peut être «dérangée» par le style de ce qu'elle lit, sans trop savoir pourquoi. C'est ce qui s'est produit avec la phrase suivante

\*Nous remercions d'avance votre compréhension.

syntaxiquement correcte, mais sémantiquement étrange. La phrase attendue était évidemment

Nous *vous* remercions d'avance *pour* votre compréhension.

### **4.4.2 Quelques techniques d'amélioration du style**

De manière plus localisée, il vous est possible — et facile ! — d'utiliser certaines techniques de base qui auront pour effet d'alléger et de clarifier l'expression. Profitez de la souplesse de notre langue pour alléger vos tournures!

**1º** Un premier allègement, évident mais souvent négligé, concerne la *longueur des phrases* (ici, une phrase est terminée par une ponctuation forte). Si une phrase dépasse deux lignes, attention danger! Non seulement une phrase longue est ardue pour la lectrice, mais une longueur excessive (erreur de style) augmente d'autant le risque d'erreurs (d'autres types, souvent de grammaire). Pensez-y! Témoin la phrase suivante, extraite d'un courrier des lecteurs<sup>48</sup>, écrite par une étudiante qui, pourtant, a manifestement soigné son style pour le rendre plus enjoué:

<sup>48</sup> Marie-Christine Chevrette: «Les bouncers, une race à exterminer». Rubrique «Courrier». Journal *Impact–Campus* Vol. 14, Nº 6 (mardi 5 octobre 1999), page 2.

«Ce que je me fais un devoir de dénoncer ici, c'est leur attitude [celle des videurs du Pub, appelés «bouncers» dans sa lettre] on ne peut plus lâche et mesquine envers leurs pairs, c'est-à-dire nous, étudiants de leur âge qui ne demandons qu'à tirer meilleur parti d'une vie à se débattre est la devise.»

Malheureusement, sa phrase se solde par un désordre syntaxique inextricable: quel est le sujet de «est la devise»? quelle est cette devise? et c'est la devise de qui?...

**2º** Un allègement facile du style, conduisant à une plus grande fluidité du texte, s'obtient en *éliminant des conjonctions ou pronoms relatifs* tels que «qui», «que», etc.

Par exemple,

un ensemble de machines-outils *qui permettent* de découper et de façonner le métal.

devient, en *remplaçant la relative par un participe*:

un ensemble de machines-outils *permettant* de découper et de façonner le métal.

A fortiori, lorsque le verbe de la principale est *être*, il est toujours possible d'éliminer complètement (et non plus simplement d'alléger) la subordonnée. Vous y gagnerez ainsi sur deux tableaux: suppression du pronom relatif, et élimination d'un verbe vide (technique exposée plus loin). Ainsi, comparez (exemples tirés d'un mémoire de maîtrise):

L'apprentissage *est* un concept *qui* paraît simple et Le concept d'apprentissage paraît simple

Les définitions *qui* en existent *sont* multiples et Il en existe de multiples définitions.

De même, pensez à *remplacer une conjonctive par une infinitive* lorsque les formes de surface des deux propositions concernées ont le même sujet. La phrase:

Avant *que je rédige* mon rapport, je dois rassembler et organiser mes idées.

deviendrait ainsi:

Avant *de rédiger* mon rapport, je dois rassembler et organiser mes idées.

**3º** Souvent, en particulier dans des écrits techniques ou scientifiques (et c'est certainement le cas en informatique), on est amené à établir une correspondance, une comparaison, ou simplement une analogie, entre les éléments d'un certain ensemble (ou, pour employer le langage des statisticiens, entre les individus d'une certaine population) et les éléments d'un autre ensemble (ou les individus d'une autre population). Pour pouvoir présenter les caractéristiques de cette correspondance ou de cette analogie, vous devez naturellement construire des phrases faisant référence à ces éléments. Si, dans une telle phrase, vous parlez *des* éléments en correspondance, votre phrase risque de devenir ambiguë (souvent à votre insu!), car reflétant mal ce qui *leur* correspond. Un moyen simple et efficace d'éviter cette difficulté est d'*utiliser le singulier au lieu du pluriel*: parlez *d'un* élément, et indiquez ce qui *lui* correspond.

Par exemple, c'est ce que je viens de faire dans la phrase «Si, dans *une* telle phrase, ...»!

Un autre exemple est la phrase:

Les fautes de frappe consistent souvent à omettre, ajouter, ou remplacer des caractères.

Devrait-on mettre *un* caractère ou *des* caractères ? Une faute peut-elle concerner plusieurs caractères ? La question est levée simplement en écrivant, de manière beaucoup plus claire:

*Une faute* de frappe consiste souvent à omettre, ajouter, ou remplacer *un caractère.*49

**4º** De manière plus générale, autant que possible, *évitez les ambiguïtés*. Si un mot (nom, verbe, adjectif, ou simplement mot de liaison) a plusieurs sens possibles, la loi de Murphy nous enseigne

<sup>49</sup> Pour la rigueur du contenu, notez qu'une faute de frappe peut aussi consister à intervertir deux caractères!

qu'il existera très vraisemblablement un lecteur ou une lectrice pour ne pas interpréter votre texte comme vous l'entendiez.

Par exemple, soit la phrase suivante, extraite d'un rapport de stage:

Un dernier fait est l'expansion vers le monde de l'entreprise [...].

Je m'étais d'abord demandé, et j'avais indiqué, «l'expansion de quoi vers le monde de l'entreprise?». Je me suis ensuite aperçu que l'auteur voulait simplement dire

Un dernier fait est l'expansion de l'entreprise vers le monde [...]

ce qui n'est pas du tout la même chose! Mais laissez-moi maintenant dévoiler la partie entre crochets:

donc l'ouverture de bureaux de vente à travers le monde.

Ainsi, la levée de l'ambiguïté ci-dessus peut se faire simplement en allégeant la première proposition, ce qui a aussi pour avantage d'éviter la répétition maladroite (cf. technique 5º) de «le monde»:

Un dernier fait est l'expansion de l'entreprise,

et en choisissant une meilleure liaison entre les deux propositions (cf. section 3.3.4), par exemple:

qui se traduit par l'ouverture de bureaux de vente à travers le monde.

(Enfin, dans la phrase ci-dessus donnée en exemple, le «dernier» de «un dernier fait» demanderait à être précisé: prouvant quoi? ou montrant quoi? dans quelle ligne argumentative?)

Voici un autre exemple, apparemment plus «vicieux», mais que vous pouvez corriger sans être même consciente de la présence d'une ambiguïté! Prenons la phrase, extraite d'un rapport de «bon» étudiant de maîtrise, à propos des participants commerciaux à des places de marché virtuelles:

Ces participants utiliseront un système permettant de faciliter leurs tâches: des catalogues de ventes et d'achats, des services de marchés, etc., basés sur des standards relatifs à l'Internet.

Cette phrase est syntaxiquement correcte, mais pas claire. Pourquoi? Ma première réaction a été d'interpréter le deux-points comme annonçant des exemples de tâches; cependant, une tâche s'exprime par un verbe: s'agit-il alors d'*élaborer* des catalogues? de *diffuser* des services de marché?

Ces participants utiliseront un système permettant de faciliter leurs tâches: élaborer des catalogues de ventes et d'achats, diffuser des services de marchés, etc., basés sur des standards relatifs à l'Internet.

Mais, ai-je pensé ensuite, ai-je correctement interprété le deux-points? Ce qui suit le deux-points serait-il alors une énumération d'exemples de *services faisant partie du système* dont on parle, ou de *ressources fournies par ce système*? L'étudiant aurait alors voulu dire:

Ces participants utiliseront un système leur facilitant la tâche en leur fournissant des ressources telles que: catalogues de ventes et d'achats, services de marchés, etc., basés sur des standards relatifs à l'Internet.

Comme vous le voyez, la différence sémantique entre les deux interprétations est de taille! Cependant, cet exemple-ci, s'il est plus vicieux quant à ses conséquences, est en fait plus simple à traiter: il s'agit simplement d'un *problème de précision*! Dans l'un ou l'autre cas, c'est en étant plus précis que l'étudiant pouvait clarifier son idée... et lever l'ambiguïté éventuelle, même sans l'avoir perçue!

Les exemples ci-dessus vous découragent? Je vous comprend! Éliminer les ambiguïtés est un exercice difficile, car il vous demande de prendre du recul par rapport à votre propre texte. Un moyen facile et convivial de vous y entraîner est de faire relire votre texte par une tierce personne qui n'est pas au courant de sa génèse; cette personne pourra alors, mieux que vous, se mettre à la place de la «lectrice naïve». Cependant, cet exercice vaut la peine d'être fait, car c'est autant de malentendus potentiels qui seront ainsi éliminés. Heureusement, la détection des ambiguïtés, et donc les techniques pour les éviter, viennent avec l'expérience; ces facultés demandent aussi une certaine capacité d'autocritique, qui peut d'ailleurs s'acquérir elle aussi. Il n'y a donc pas lieu de vous décourager!

**5º** Faites également attention aux *répétitions*. Certes, celles-ci ne sont pas toujours nuisibles: elles peuvent éviter l'emploi de pronoms personnels ou d'ellipses qui rendraient le texte ambigu (voir ci-dessus 4º). Cependant, certaines n'apportent rien et reflètent simplement une relecture trop rapide.

Ainsi, la phrase suivante, qui a été publiée,

«Le *caractère* interactif des situations d'apprentissage que l'ordinateur permet de proposer allié à l'autonomie de fonctionnement qui le *caractérise* en font un outil d'enseignement parfaitement adapté aux exigences nouvelles qui *caractérisent* notre société en matière de formation.»50

aurait facilement pu être remplacée par la suivante, aussi claire et plus simple:

«L'interactivité des situations d'apprentissage que l'ordinateur permet de proposer alliée à son autonomie de fonctionnement en font un outil d'enseignement parfaitement adapté aux exigences nouvelles de notre société en matière de formation.»

Dans ce cas, notez qu'aucun des trois mots répétés n'était même nécessaire!

**6º** Analogues aux répétitions de mots, donc de vocabulaire, se trouvent les répétitions de sens ou *pléonasmes*. Cette maladresse se produit lorsque deux mots (ou expressions) signifient la même chose, ou plus précisément tels que le sens d'un mot est impliqué par le sens d'un autre, ce qui rend ce mot inutile. Par exemple, dans

#### \*monter en haut

(il serait certes malaisé de monter en bas...), «monter» implique «en haut», donc «en haut» est inutile. D'autres pléonasmes fréquents, mais fautifs, empruntés à [Villers, 1997], sont les suivants:

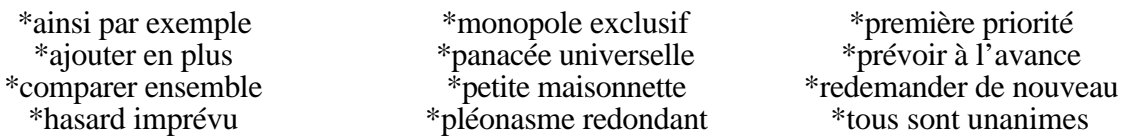

Un exemple moins trivial est le suivant, rencontré dans un rapport de stage:

\*Puisqu'il n'y a qu'une seule solution proposée, elle devient donc la solution retenue.

Cette phrase contient *deux* pléonasmes: «ne ... que» et «seule» s'impliquent l'un l'autre (argumentation), de même que «puisque» et «donc» (mots de liaison). Il y a donc quatre manières de simplifier cette phrase, sans changer son contenu. Deux manières de procéder sont les suivantes:

Puisqu'il n'y a qu'une solution proposée, nous la retiendrons.

Il y a une seule solution proposée; ce sera donc la solution retenue.

conduisant à des phrases dans lesquelles j'ai, en outre, allégé le style de la seconde proposition.

**7º** Un autre point facile à surveiller concerne les calques de l'anglais, ou *anglicismes de tournure*, d'autant plus insidieux que les mots utilisés sont parfaitement français Ces anglicismes sont d'ailleurs à rapprocher des anglicismes lexicaux et des faux-amis. Un exemple typique est

(\*)51 Je suis allé à Montréal pour deux jours, les 18 et 19 septembre

au lieu de

Je suis allé à Montréal pendant deux jours, les 18 et 19 septembre

D'autres exemples de tels calques, naturellement loin d'être exhaustifs, sont indiqués à la figure 4.8.

<sup>50</sup> C. Depover: *L'Ordinateur Média d'Enseignement*, De Boeck-Université (Bruxelles, Belgique), 1987, p.14-15.

<sup>51</sup> Les puristes considéreraient cette phrase comme incorrecte, ce que je traduis en mettant l'astérisque entre parenthèses.

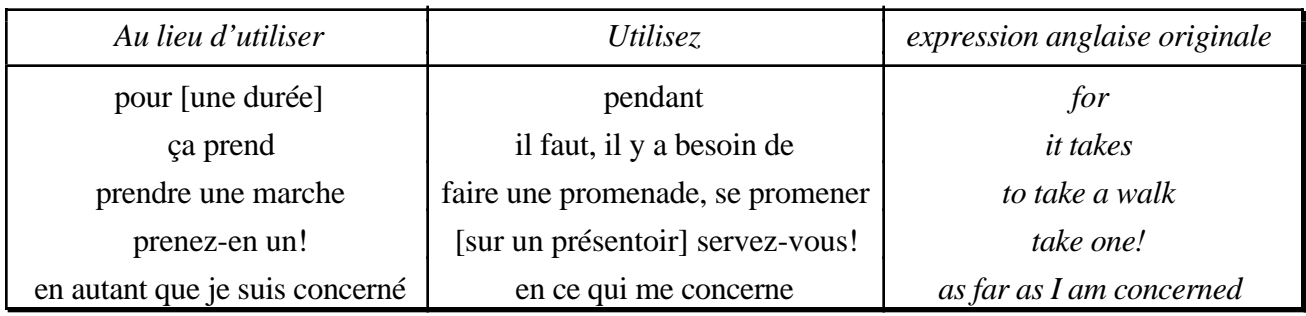

*Figure 4.8 - Quelques anglicismes de tournure courants.*

**8º** Une autre amélioration facile du style consiste à éviter les *verbes très généraux* souvent utilisés comme «fourre-tout». Les plus fréquents de ces verbes sont *être*, *avoir*, et *faire*. Chacun de ces verbes présente en effet plusieurs sens52, et il est rare qu'il ne puisse pas être remplacé par un verbe plus précis, ou même éliminé complètement.

Ainsi, à propos des retouches à apporter à la rédaction d'un article, au lieu de

L'essentiel du travail à *faire est* sur les coupures nécessaires à *faire* la version abrégée

vous pouvez supprimer les deux *faire* et le verbe *être*, et écrire par exemple:

L'essentiel du travail à *effectuer porte* sur les coupures nécessaires à *construire* la version abrégée ou même en éliminant le verbe être (voir aussi le 2º ci-dessus):

Essentiellement, il faut *effectuer* les coupures nécessaires à *construire* la version abrégée

Je ne vous fournirai pas ici une liste générale de verbes de remplacement plus spécifiques: une telle liste nécessiterait un exemple dans chaque cas, et serait donc trop longue. Cependant, je vous invite à consulter votre dictionnaire aux verbes correspondants.

**9º** *Certaines expressions très populaires sont souvent galvaudées et utilisées à tort*. Ces abus sont analogues à ceux déjà signalés à propos du galvaudage scientifique (voir 4.1.3), qui relèvent du vocabulaire. Je ferai ici le procès de deux telles expressions (non scientifiques): «en tant que tel» et surtout «au niveau de».

L'expression «en tant que tel», ou son équivalent «comme tel» (plus fréquent au Québec), signifie «en cette qualité, à ce titre». Dans «le *X* en tant que tel» (*X* étant un nom quelconque désignant l'objet dont on parle, et avec lequel s'accorde naturellement le «tel» de l'expression), l'expression «en tant que tel» devrait donc n'être employée qu'en opposition à un discours faisant référence à autre chose que *X*, proche de *X*, mais qui n'est pas *X lui-même*, donc *en tant que tel*. Par exemple, une utilisation adéquate de «en tant que tel» serait

> L'introduction d'un chapitre n'est pas en général une section en tant que telle, puisqu'elle peut ne pas comporter de titre.

Dans tous les autres cas (qui sont la grande majorité), l'expression «en tant que tel(le)(s)» y gagnerait à être tout simplement supprimée (ce qui allègerait d'ailleurs d'autant la phrase).

Passons à «au niveau de». Le sens de «niveau» est très clair: une chose *X* est au niveau d'une autre *Y* lorsque, et uniquement lorsque, il existe une gradation, implicite ou explicite, permettant de comparer les positions respectives de *X* et de *Y* dans cette gradation. Par exemple, il est correct de dire ou d'écrire:

Je suis arrivé au niveau du pont.

Les questions de nationalité (ou de citoyenneté) se traitent au niveau [du] fédéral.

<sup>52</sup> On dit aussi qu'ils sont *polysémiques*, du grec *poly*, plusieurs, et *semaînen*, qu'on retrouve dans *sémantique*.

Au niveau de l'université, on doit normalement savoir rédiger.

Les compressions se font plus sentir au niveau des couches les plus défavorisées.

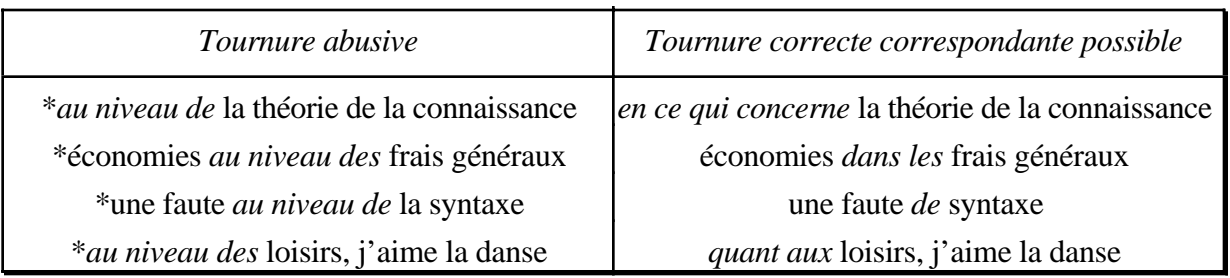

### *Figure 4.9 - Quelques tournures abusives utilisant «au niveau de».*

En effet, les gradations sous-jacentes sont respectivement celles correspondant à l'itinéraire que je suis (et le pont se trouve dessus), aux paliers de gouvernement (communal, provincial, et fédéral), à la scolarisation (primaire, secondaire, et universitaire), ou au train de vie économique. En revanche, cette expression est impropre lorsque'il n'y a pas de gradation sous-jacente (voir figure 4.9).

**10º** Enfin, de nombreuses fautes de style ont trait *au ton ou au niveau de langue employé*. Les écarts correspondants se produisent lorsque les expressions utilisées sont empruntées à la langue orale familière, à la langue populaire ou vulgaire, ou encore lorsque vous utilisez indûment un style allocutif (voir figure 4.10). Vous utilisez un *style allocutif* lorsque vous parlez de vous en disant «je», ou lorsque vous interpellez votre lectrice en disant «vous». Comme indiqué dans les *Notes au lecteur* de l'introduction, j'utilise délibérément dans ce manuel un style allocutif, mais c'est pour le rendre moins aride et plus convaincant.

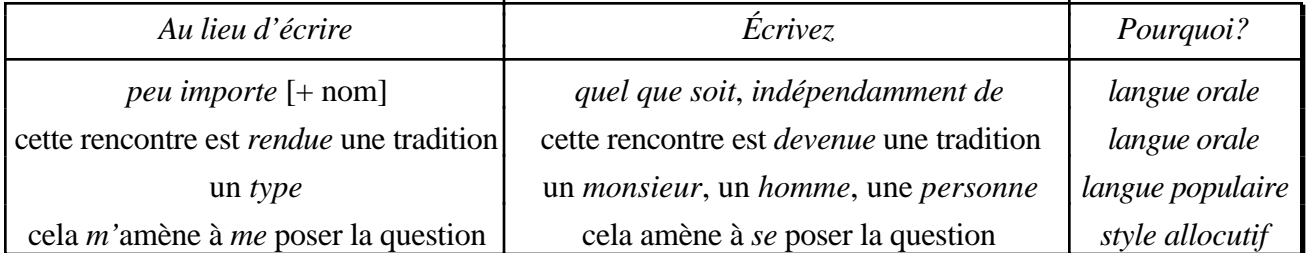

*Figure 4.10 - Quelques fautes de style liées au ton ou au niveau de langue.*

**Résumons** les quelques règles d'amélioration du style que je vous propose ici (vous pouvez naturellement en trouver d'autres, et je vous remercie alors de m'en faire part):

- faites des *phrases courtes* ;
- pensez à *éliminer des conjonctions ou pronoms relatifs* tels que «qui», «que», etc. (en remplaçant une conjonctive par une infinitive, ou une relative par un participe) ;
- utilisez le *singulier* au lieu du pluriel pour présenter une correspondance terme à terme entre deux listes;
- dans la mesure du possible (entraînez-vous!), supprimez les *ambiguïtés potentielles* ;
- faites attention aux *répétitions* et aux *pléonasmes* ;
- surveillez les *calques de l'anglais* (anglicismes de tournure) ;
- évitez les *verbes très généraux* comme *être*, *avoir*, ou *faire* ;
- évitez les emplois abusifs d'*expressions galvaudées* («*en tant que tel*», «*au niveau de*», etc.);
- surveillez le *ton* et le *niveau de langue* de vos mots et expressions.

#### 52 L'ART DE RÉDIGER Ruddy Lelouche

## **4.5 Conclusion**

Ce chapitre a présenté les principaux types de fautes que j'ai eu l'occasion de rencontrer dans des textes d'étudiants (ou de professeurs) des deux sexes. Je les ai répertoriés en fautes de vocabulaire, de syntaxe, et de ponctuation. J'ai aussi donné quelques indications sur le style d'écriture et sur quelques moyens, partiels, d'améliorer le vôtre. J'espère ainsi vous avoir non seulement convaincue de la nécessité de bien écrire — rappelez-vous que vos écrits sont en partie votre image de marque mais aussi, j'espère, vous avoir donné envie de bien écrire, et vous faire voir cela comme un plaisir.

L'annexe D vous donne une liste des principaux types de fautes autres que les simples fautes d'orthographe. Ces fautes sont regroupées selon la nomenclature adoptée par Louise Guénette et ses collègues [1995]. Les codes présentés dans cette annexe sont aussi ceux que j'utilise pour signaler les types de fautes émaillant les travaux qui me sont soumis.

Enfin, à titre de divertissement, j'ai rassemblé dans la dernière annexe (actuellement annexe E) quelques fautes, aussi bien orales qu'écrites d'ailleurs, que j'ai recensées dans un contexte de publication, donc de diffusion à un public large plutôt qu'à quelques personnes spécifiques. Essayez de voir en quoi consiste la faute de chaque extrait. Vous pouvez considérer cette activité comme un «exercice d'application» de ce chapitre. Mais, de grâce, faites-le alors comme un jeu (on peut apprendre en s'amusant) plutôt que comme un devoir, par goût plutôt que par contrainte!

### **CHAPITRE 5**

### **SUPPORTS EXTERNES AU TEXTE**

Texte complémentaire à venir

### **5.1 Figures**

## **5.2 Tableaux**

### **5.3 Notes infrapaginales**

Dans les sciences sociales, contiennent aussi les références bibliographiques.

## **5.4 Annexes**

Complètent le rapport ou l'article.

Raisons de mettre certains éléments de contenu en annexe plutôt que dans le corps du rapport. (à rédiger)

Une annexe est identifiée par un *identifiant* (par exemple numéro ou lettre de l'alphabet) et un *titre*. À l'endroit (ou aux endroits) où il est le plus opportun que la lectrice qui le désire la consulte, *le texte principal doit y renvoyer* (par son identifiant).

Une annexe doit aussi contenir une *brève introduction* pour aider la lectrice à la replacer dans son contexte, et pour montrer son intérêt dans votre document. Une telle introduction est surtout nécessaire si le contenu de l'annexe en question est extrait d'autres sources, si vous n'en êtes pas l'auteur; ainsi, dans un rapport de stage, une telle annexe pourra être la présentation de la compagnie qui vous a accueillie, ou de la méthodologie qu'elle utilise pour le développement de systèmes: de tels documents ont été écrits par la compagnie en question, mais vous devez néanmoins les présenter.

# **5.5 Références bibliographiques**

### (à rédiger)

Qu'il s'agisse d'un article, d'un mémoire ou d'une thèse, il est possible que votre ouvrage ne contienne ni figure, ni tableau, ni note infrapaginale, ni annexe. En revanche, il contiendra toujours des références bibliographiques. Celles-ci sont donc le seul support externe au texte qui soit obligatoire dans un écrit scientifique, sauf à la rigueur dans certains rapports plus techniques que scientifiques. Compte tenu de cette importance stratégique, due en grande partie au poids que la communauté scientifique accorde aux références bibliographiques pour juger de la qualité d'un tel écrit, je leur consacre un chapitre complet: le suivant.

# **5.6 Conclusion**

A rédiger

#### **CHAPITRE 6**

# **PRÉSENTATION DES RÉFÉRENCES BIBLIOGRAPHIQUES**

#### Texte complémentaire à venir

Plan (à structurer adéquatement):

- Pourquoi des références bibliographiques?
- Présentation: références et appels de références. Deux systèmes.
- Contenu et présentation des références.
- Présentation des appels de références (lien du texte à une référence): deux systèmes  $N^{\circ}$  ou  $\alpha$
- Langue(s) de présentation des références: deux possibilités (pour toutes les références langue unique du texte, ou pour chaque référence la langue de publication correspondante)
- Références à des documents électroniques
- Outil électronique disponible (pour les utilisateurs de TeX ou LaTeX): BibTeX. Un problème: accepte-t-il le multilinguisme (à vérifier et à documenter)?

Ce chapitre présente les règles générales qui prévalent dans tout écrit pour la présentation des références bibliographiques.

Quel que soit le système utilisé, les références bibliographiques

afin de ne pas alourdir le texte et donc de ne pas rompre le suivi argumentatif par de longues parenthèses paratextuelles référençant complètement les écrits auxquels vous voulez faire référence.

Cependant, je ne m'intéresse ici qu'aux techniques qui prévalent dans les écrits des sciences dites «exactes», aussi appelées sciences naturelles et génie, dont fait aussi partie l'informatique. En effet, les auteurs des sciences humaines et sociales présentent souvent leurs références *in texto*, par une note en bas de page pour accompagner chaque appel de références; pour des références multiples au même ouvrage, afin de ne pas alourdir les notes de bas de page, on utilise alors des abréviations latines standardisées telles que *ibid.* (pour *ibidem*, au même endroit), *id.* (pour *idem*, le même auteur), *op. cit.* (pour *opere citato*, dans l'ouvrage cité) et *loc. cit.* (pour *loco citato*, au lieu cité). Au contraire, les articles et rapports qui nous intéressent ici utilisent d'une part un système d'appels de référence dans le texte (cela est inévitable!), mais ces appels de référence renvoient plutôt à une table de références située à la fin du texte ou de l'ouvrage, plutôt qu'à une note en bas de page. L'avantage essentiel de ce système est que tous les appels de référence à un ouvrage donné, quel que soit leur nombre, renvoient au même article de la liste finale: l'article unique décrivant complètement l'ouvrage en question. Son inconvénient est que, si elle veut savoir à quel ouvrage l'auteur fait référence, la lectrice doit se reporter à cette liste, localisée à un autre endroit du texte (et même hors texte!), et donc effectuer une certaine manipulation physique de l'ouvrage.

Pour les références électroniques, adapter le chapitre 8 de [Rodrigues & Rodrigues, 2000] ou le site Web [Caron, 2000], lui-même inspiré de [Li, 1993] et de [Turabian, 1987].

#### **CHAPITRE 7**

# **RÈGLES TYPOGRAPHIQUES ET PRÉSENTATION VISUELLE**

#### Texte complémentaire à venir

Introduction: intérêt de connaître quelques règles de base faciles à suivre et efficaces. Faire référence à [Ramat, 1984] et à [Bibliothèque Nationale, 1990] pour plus de détails.

#### **7.1 Polices, types et rôles**

A rédiger. Polices avec et sans sérifs. Utilisations respectives.

### **7.2 Corps, types et rôles**

Intro à rédiger

#### **7.2.1 Caractères gras**

#### **7.2.2 Caractères italiques**

Distinction entre guillemets et italiques. On ne doit pas introduire un *terme technique*, lorsqu'il appartient à la langue française, par des guillemets, mais par des italiques. Ceux-ci servent alors simplement à attirer l'attention de la lectrice sur le terme en question; des guillemets indiqueraient plutôt un néologisme ou un abus de langage. Exemple:

Ce type de réseau est dit *non-bloquant*, car le raccord d'un processeur à un bloc de mémoire particulier n'empêche pas de raccorder simultanément un autre processeur à un autre bloc de mémoire.

#### **7.2.3 Caractères soulignés**

Le soulignement est un vestige des machines à écrire, et le traitement de texte se rapproche davantage de la photocomposition que de la dactylographie. C'est pourquoi, de manière générale, qu'il s'agisse d'une soumission d'article, d'un rapport, ou d'une thèse de doctorat, *dans un texte terminé prêt à la distribution, le soulignement est à proscrire*. D'ailleurs, de nombreuses «consignes aux auteurs» l'interdisent explicitement. En effet, il introduit une certaine lourdeur visuelle (pensez à l'aspect «chargé» des paragraphes soulignés à la machine à écrire!). De plus, pour attirer l'attention, la technologie moderne permet maintenant de recourir avantageusement aux autres types de corps: gras et italiques, comme indiqué ci-dessus.

Exceptionnellement, vous pourrez utiliser le soulignement dans des circonstances spécifiques et bien circonscrites. De telles circonstances sont les suivantes (liste non limitative):

- indication de sous-titres de très bas niveau (par essence exceptionnels, cf. section 2.4.1), pour changer du gras et des italiques;
- dans une liste de valeur possibles (p. ex. d'une variable), indication de la valeur par défaut;
- dans un tableau de valeurs numériques, indication de celle(s) sur laquelle vous voulez attirer l'attention de vos lecteurs (les italiques sont insuffisantes dans ce cas, la lecture d'un tableau de nombres étant ardue et souvent non linéaire).

En revanche, puisqu'un texte final ne comporte pas de soulignement, vous pouvez avec profit l'utiliser *dans un texte en cours d'élaboration pour indiquer les passages non finalisés*, demandant à être revus, confirmés ou corrigés: indications temporaires à votre co-auteur ou à votre superviseur (ou à vous-même!), recherche de renseignements complémentaires avant confirmation, expression de doutes (p. ex. affirmation peut-être exagérées), etc. Notez que cette utilisation du soulignement a un autre avantage: adéquatement utilisés, les passages soulignés peuvent servir de liste de vérification («check list») pour vous assurer, avant diffusion du texte supposé final, que tout ce qui était en suspens a été réglé: en effet, tous les passages soulignés devraient avoir disparu (suppression des consignes après exécution, suppression du soulignement d'un passage devenu définitif, ou abandon d'un passage jugé hasardeux). C'est d'ailleurs ainsi que j'utilise toujours le soulignement, et en particulier que je l'ai utilisé au cours de la rédaction du manuel que vous avez entre les mains.

### **7.2.4 Caractères barrés**

- **7.2.5 Autres variations de corps: ombrés et "outline"**
- **7.2.6 Caractères de taille différente**

## **7.3 Titres et sous-titres: structure visuelle**

Structure logique déjà traitée au chapitre 2.

# **7.4 Énumérations**

# **7.5 Espaces et ponctuation**

### **Apostrophe**

*Règle générale:* pas d'espace avant ni après. Exemples: aujourd'hui, l'auteur, etc.

*Exception:* en poésie ou en chant, lorsque l'apostrophe dénote l'élision d'une syllabe à ne pas prononcer. Exemple: Leurs chansons cour'nt encor' dans les rues (Chanson «L'âme des poètes»).

# **7.6 Présentation des supports externes au texte**

**... ...**

## **7.n Styles de paragraphes dans les traitements de texte**

## **7.n+1 Conclusion**

# **CONCLUSION**

(à rédiger)

#### **BIBLIOGRAPHIE**

Baril Denis & Guillet Jean: *Techniques de l'Expression Écrite et Orale, tome 2*. Éditions Sirey (Paris), 1992, 188 pages.

Bescherelle: *Le Nouveau Bescherelle 1: L'Art de Conjuguer*. Hatier (Paris), 1980, 158 pages.

- Bescherelle: *Le Nouveau Bescherelle 3: La Grammaire pour tous*. Hatier (Paris), 1984, 320 pages.
- Cajolet-Laganière Hélène: *Le français au bureau*, 3e éd. revue et augmentée. Cahiers de l'Office de la langue française. Gouvernement du Québec (Québec), 1988, 265 pages.<sup>53</sup>
- Cajolet-Laganière Hélène, Collinge Pierre & Laganière Gérard: *Rédaction Technique et Administrative, 2e éd. revue et augmentée.* Éditions Laganière (Sherbrooke, Québec), 1986, 332 pages.
- Caron Rosaire: «Comment citer un document électronique?». In Université Laval. Bibliothèque. *Site de la Bibliothèque de l'Université Laval*. Bibliothèque, Université Laval (Québec, Canada), 2000. [En ligne]. http://www.bibl.ulaval.ca/doelec/citedoce.html (Page consultée le 27 mars 2000)
- Chassé Dominique & Whitney Greg: *Guide de Rédaction des Références Bibliographiques*. Éditions de l'École Polytechnique de Montréal, 1997, 178 pages.
- Clerc Isabelle & Curien Pauline: *Rédaction Administrative, Notes de Cours*. Université Laval (Québec), 1995.
- Colpron Gilles: *Dictionnaire des Anglicismes*. Beauchemin (Montréal), 1982, 200 pages.
- Couture Marc & Fournier René-Paul, dir.: *La Recherche en Sciences et en Génie Guide Pratique et Méthodologique.* Presses de l'Université Laval (Université Laval), 1997, 264 pages.
- Day Robert A.: *How to Write and Publish a Scientific Paper*, 5th edition. Oryx Press (Phoenix, Arizona, U.S.A.), 1998, xvi + 275 pages.54
- Gauthier Marie-Hélène, Maillet Normand & Saintonge Michel: *Le français au bureau: cahier d'exercices et corrigé*, 3e éd. rev. et augmentée. Publications du Québec (Québec), 1990, 93 pages.55

Godin Benoît: «Chapitre 1: La science et l'expérimentation». [Couture & Fournier, 1997], p. 13-33.

<sup>53</sup> ISBN 2-551-08271-4. Cote PC 2619 A2 C139 1988 (Bibliothèque générale - Référence et Référence du Premier cycle, Bibl. scientifique - Référence générale).

<sup>54</sup> ISBN 1-57356-165-7. Cet ouvrage est constitué de petits chapitres très spécifiques. Malheureusement, ses références sont souvent empruntées à un domaine médical. Cependant, il couvre aussi les activités liées à la publication (recherche de revue ou d'éditeur, contrats, etc.), ce qui n'est pas parmi les objectifs de *L'Art de Rédiger*.

<sup>55</sup> ISBN 2-551-14292-X. Cote PC 2619 A2 C139 1990 (Bibliothèque générale - Référence du Premier cycle).

- Grevisse Maurice & Goosse André: *Le Bon Usage: Grammaire Française*, 12e éd. refondue. Duculot (Paris), 1991, 1786 pages.56
- Guénette Louise, Lépine François & Roy Renée Lise: *Le Français tout compris: Guide d'Autocorrection du Français écrit*. Éditions du Renouveau Pédagogique Inc. (Saint-Laurent, Québec), 1995.
- Hydro-Québec (ouvrage collectif): *L'Action passe par la Rédaction*. Direction Édition et Publicité, Service Édition et Communication écrite. Hydro-Québec (Montréal), 1991 (©1988), 100 pages.
- Imprimerie nationale: *Lexique des Règles Typographiques en Usage à l'Imprimerie Nationale*, 3e éd. Imprimerie nationale (Paris), 1990, 164 pages.57
- Larose Robert: *La Rédaction de Rapports Structure des Textes et Stratégie de Communication*. Presses de l'Université du Québec (Sillery, Québec), 1992, 182 pages.
- Laurent Jean-Paul: *Rédiger pour convaincre 15 conseils pour une écriture efficace*. Duculot (Paris), 1984, 96 pages.58
- Lenoble-Pinson Michèle: *La Rédaction Scientifique Conception, Rédaction, Présentation, Signalétique*. De Boeck-Université (Bruxelles, Belgique), 1996, 152 pages.<sup>59</sup>
- Létourneau Jocelyn: *Le Coffre à Outils du Chercheur Débutant Guide d'Initiation au Travail Intellectuel*. Oxford University Press (Toronto,Canada), 1989, xii + 228 pages.<sup>60</sup>
- Li Xia & Crane Nancy B.: *Electronic style : a guide to citing electronic information*. Meckler (Westport, U.S.A.), 1993, xi + 65 pages.
- Lussier Gilles: *La Rédaction des Publications Scientifiques*. Presses de l'Université du Québec (Sillery, Québec), 1987, 51 pages.
- Malo Marie: *Guide de la Communication Écrite.* Québec-Amérique (Montréal), 1996, x + 322 pages.
- Ramat Aurel: *Grammaire Typographique*. Aurel Ramat, éditeur (Montréal), 1984, 96 pages.
- Rodrigues Dawn & Rodrigues Raymond J.: *The Research Paper and the World Wide Web, 2nd edition*. Prentice-Hall (Upper Saddle River, NJ, U.S.A.), 2000, 188 pages.<sup>61</sup>
- Simard Jean-Paul: *Guide du Savoir-Écrire*. Les Éditions Ville-Marie et Les Éditions de l'Homme (Montréal), 1984, 528 pages.<sup>62</sup>

<sup>56</sup> ISBN 2-8011-0588-0. Cote PC 2105 G838 1991 (Bibl. générale et bibl. scientifique du 1er cycle - Référence).

<sup>57</sup> ISBN 2-11-081075-0. Cote Z 253 I34 1990 (Bibliothèque générale - Référence).

<sup>58</sup> ISBN 2-8011-0525-2. Cote PN 147 L382 1984 (Bibliothèque générale).

<sup>59</sup> ISBN 2-8041-1963-7. Cote LB 2369 L569 1996 (Bibliothèque générale).

<sup>60</sup> Ce livre s'adresse essentiellement aux chercheurs en sciences sociales. Cependant, vous pourrez tirer parti des chapitres 2 «Comment se documenter et maximiser son travail en bibliothèque» (attention: Internet n'existait pas en 1989!) et 10 «Réaliser un rapport de recherche: une démarche de travail en quatre étapes» pour compléter les indications que je donne dans ce guide sommaire.

<sup>61</sup> ISBN 0-13-021020-X. Ce livre fait une courte mais bonne synthèse de l'évolution de la recherche documentaire avec le développement du WWW.

<sup>62</sup> Cet ouvrage complète utilement mes indications sur la structure et l'argumentation. Cependant, il est un peu ancien en ce qui concerne la présentation matérielle (utilise des directives comme «un trait de 8 espaces», le soulignement, l'écriture de la bibliographie à la main, etc.). De plus, il ne s'applique pas seulement aux écrits techniques.
Tanguay Bernard: *L'Art de Ponctuer.* Chenelière McGraw-Hill (Montréal), 1996, 124 pages.

- Turabian Kate L.: *A manual for writers of term papers, theses, and dissertations, 5th ed.*, revised and expanded by Bonnie Birtwistle Honigsblum. University of Chicago Press (Chicago, U.S.A), 1987, ix  $+300$  pages.
- Villers Marie-Éva de (réd.): *Multidictionnaire de la Langue Française, troisième édition.* Québec-Amérique (Montréal), 1997, 1534 pages.<sup>63</sup>

*Bibliographie complémentaire sur la présentation d'un exposé (communication orale):*

- Bégin Carole: *L'Exposé*. Enregistrement vidéo (cassette VHS, 17 minutes, son., couleur, 1/2 po.). Service pédagogique de l'École polytechnique de Montréal (Montréal), 1985.64
- Banque Royale du Canada: «Parler en public». *Bulletin de la Banque Royale*, Vol. 73 Nº 6, novembre-décembre 1992.
- Chassé Dominique & Prégent Richard: *Préparer et donner un Exposé Guide Pratique*. Éditions de l'École Polytechnique de Montréal (Montréal), 1990, 42 pages.
- Vermette Jacques: «La stratégie de l'être sur l'avoir». Communication présentée au *4me Colloque sur la Gestion de la Qualité*, Association Québécoise de la Qualité (Régionale de Québec), Nov. 1990, 12 pages.

Vermette J. & Cloutier R.: *La Parole en Public*. Presses de l'Université Laval (Québec), 1992.

<sup>63</sup> ISBN 2-89037-919-1. Si vous deviez avoir un seul dictionnaire, celui-ci serait sans doute le plus utile, surtout dans le contexte québécois.

<sup>64</sup> Cote 2981-RV (Bibl. générale, Cinévidéothèque).

## **ANNEXE A**

## **EXEMPLE DE CORRECTION D'UNE INTRODUCTION**

À titre d'exemple, je vous présente ici l'introduction d'un article soumis à un congrès d'informatique et les commentaires qu'il y a lieu d'y apporter. Enfin, comme le texte proposé était en anglais, je vous en livre aussi ma traduction en français.

## **Texte proposé**

Le texte suivant a été proposé comme introduction à un article intitulé «A knowledge-based preprocessor for data mining».

«Data mining is an iterative process: first, the user selects and prepares parts of the available data, then applies various machine learning and discovery tools to it, analyzes the results, then iterates the process over. Although running the mining tools and analyzing the results might be the most interesting parts of this process, selecting and preparing the data are often the most difficult and time-consuming. This *preprocessing* phase can be complex: in addition to mechanical operations to reformat and standardize databases, background knowledge is often incorporated into the data during this stage, and the process is often complicated by the need to work with heterogeneous databases. Furthermore, because of the iterative nature of data mining, the preprocessing phase may be repeated many times, making changes and incorporating the results of each mining operation into the next cycle.

«Preprocessing is often performed with an *ad hoc* set of tools and programs. Unless miners are very lucky, and are given data that have been carefully selected and prepared with the appropriate fields and values, they may need to write a substantial amount of code to transform the data into a suitable form for mining. Since each iteration of the mining process affects the next ones, the body of code used for preprocessing will grow as new discoveries are considered when selecting and preparing data. This code may be written by one person for a single project, then quickly forgotten, only to be rewritten for a new mining operation. Worse, software that was quickly written for a specific, short-range purpose will become part of a group's standard suite of tools, only to cause problems later when applied to new situations.

«This paper describes a system that facilitates this preprocessing phase. This system allows miners to work within a logically defined abstraction space of concepts, definitions, and previously learned rules, to select and prepare data for each cycle of the mining process. In particular, it enables them to define *background knowledge* about databases and domains in a simple, declarative language, and to incorporate it into the discovery process. It also allows users to incrementally refine this background knowledge with new terminology and definitions on each cycle, and to reuse it in future mining tasks.»

## **Commentaires sur ce texte**

C'est, dans l'ensemble, un bon texte. Avant de tourner la page, pouvez-vous identifier ses forces (il y en a plusieurs) et ses faiblesses (il y en a une seule, mais essentielle)?

#### 68 L'ART DE RÉDIGER RUDDE NOUVELLE AUGUST DE L'ART DE RÉDIGER RUDDE NOUVELLE AUGUST DE L'ART DE RÉDIGER

Les points forts de cette introduction sont liés à ce qu'elle satisfait presque parfaitement les objectifs d'une introduction. D'abord, elle est très agréable à lire, ce qui est déjà encourageant pour la lectrice (ou le lecteur). Le *sujet amené* définit dès le départ l'opération de *data mining* en en précisant les étapes, ce qui renseigne du même coup la lectrice éventuelle qui ne connaîtrait pas le terme (*définition des termes techniques* la première fois qu'ils sont utilisés). Cependant, l'auteur ne se perd pas en détails (l'article n'est pas sur le *data mining*, mais sur une phase de cette opération): il enchaîne sans embages sur la phase de prétraitement (*preprocessing*), en insistant sur sa complexité. Le second paragraphe précise ensuite l'intérêt et les difficultés de cette phase, et par là stimule la *motivation* de la lectrice. Ce second paragraphe, à cheval entre le sujet amené (motivation) et le sujet posé (ici le prétraitement), est donc tout à fait à la bonne place dans cette introduction. Enfin, le *sujet posé* est clairement l'objectif du troisième paragraphe: «This paper describes a system that...»; celui-ci indique en outre en quoi l'article va répondre aux difficultés présentées dans le second paragraphe. L'*articulation des idées présentées* dans cette introduction est donc parfaite.

Le point faible — relativement peu important en regard des qualités ci-dessus, mais important en ce qui a trait aux constituants d'une introduction — est qu'il manque le *sujet divisé*, c'est-à-dire l'annonce du plan de l'article. Le lecteur que j'étais65 a été conquis par ce qu'il a lu, et va donc lire l'article, mais il aurait bien aimé être guidé un peu plus pour savoir à l'avance comment s'effectuera la visite du préprocesseur.

 $65$  J'étais évaluateur de cet article, soumis à un congrès d'intelligence artificielle. Je n'avais donc pas le choix: je devais le lire. Mais est-il besoin de préciser que j'étais, dès ce moment, enclin à recommander l'acceptation de l'article?

#### **ANNEXE B**

## **EXEMPLE DE CORRECTION D'UNE CONCLUSION**

À titre d'exemple, je vous présente ici une conclusion de rapport rédigée initialement par un étudiant, les commentaires qu'il y a lieu d'y apporter, et une conclusion possible ayant le même contenu, mais structurée plus adéquatement.

# **Texte initial**

Le texte qui suit est la conclusion d'un rapport de fin d'études (baccalauréat en informatique de gestion), telle qu'elle a été rédigée initialement par un étudiant.

«La refonte de systèmes informatiques est de plus en plus chose courante dans les grandes entreprises d'aujourd'hui. La plupart des dirigeants ont compris qu'il est important de se tenir à jour pour rester concurrentiels. Il faut suivre le rythme de la technologie. L'experience acquise en travaillant sur la refonte du systeme d'evaluation de la C.U.Q. me permettra certainement de débuter avec plus d'assurance une carrière dans le domaine des technologies de l'information.

«Le support à la conversion du système URM vers le système FMI a été une expérience très enrichissante. J'ai eu la chance, au cours de mon projet, d'exploiter les outils Oracle SQL\*plus et SQL\*loader. J'ai expérimenté une facette intéressante du métier d'informaticien: le travail en collaboration étroite avec les clients. Le milieu de travail très stimulant qu'offre la C.U.Q. m'a permis d'exercer ma future profession. C'etait vraiment encourageant de quitter la théorie pour faire face à la réalité.

«Le projet que j'ai effectué lors de mon séjour à la Communauté urbaine de Québec permettra la conversion des données du système URM vers le système FMI. Le dossier de conversion est indispensable pour la confection des programmes. Il est l'outil nécessaire à la programmation. L'étude des systèmes sera grandement appréciée par les personnes qui auront à travailler sur cette partie de la refonte. Les fichiers de contrôle, qui sont prêts à être utilisés, accélèreront le processus de conversion. Les scripts SQL permettront de visualiser le contenu des tables après le transfert des données.

«Après mon départ, il restera certaines choses à faire pour compléter la conversion des données. Les programmes de conversion constituent la majeure partie de ce travail. Une autre étape importante sera d'éprouver les programmes avec des simulations de conversions. Il faudra aussi exécuter les décisions qui seront prises au sujet des champs non convertis. Ces étapes n'étaient pas incluses dans mon mandat; elles seront réalisées par d'autres informaticiens de la C.U.Q.

«Ce rapport englobe les différentes étapes à effectuer lors d'un projet de conversion à la Communauté urbaine de Québec. Il décrit le fonctionnement du système de conversion et il expose les étapes de conception et de développement. Ce document pourra donc être d'une grande utilité pour les informaticiens de la C.U.Q. qui se joignent à la refonte du système d'évaluation.»

## **Commentaires sur ce texte**

Cette conclusion est très complète du point de vue de son contenu, et c'est pourquoi j'ai demandé à son auteur de m'autoriser à m'en servir comme exemple.

Cependant (je reprends ici les commentaires formulés à l'étudiant dans mon évaluation), elle est peut-être trop «personnelle» pour un rapport formel: les dirigeants de l'entreprise cliente s'intéressent au travail du stagiaire, pas à ses états d'âme! De plus, cette conclusion commence par la partie la plus personnelle (l'expérience acquise par le stagiaire en regard de sa carrière), ce qui pourrait être déroutant et démotivant pour le lecteur-décideur.

Une manière de présenter le même contenu serait de le structurer en indiquant successivement, et dans cet ordre (rappelez-vous: commencer par ce qui est le plus important pour la lectrice ciblée):

- ce qu'apporte le rapport aux dirigeants de l'entreprise-client (ici la C.U.Q.),
- ce qu'apporte le travail effectué, et ce qu'il reste à l'entreprise à faire par rapport à ce travail,
- en quoi ce travail a été utile à la C.U.Q.,
- en quoi ce travail a été utile à l'auteur (ici l'étudiant stagiaire). <sup>66</sup>

L'intérêt d'une telle structure est qu'elle traduirait une progression exprimant une ouverture de plus en plus grande (ce qui est aussi un objectif de la conclusion):

le rapport

—> le travail effectué

—> le travail de la C.U.Q.

—> la carrière de l'auteur —> sa personne (éventuellement)

## **Exemple de conclusion corrigée**

Le texte qui suit présente exactement le même contenu que le texte initial, mais est structuré en appliquant les suggestions précédentes. Il y en a évidemment d'autres possibles. Au passage, j'ai aussi apporté quelques précisions dans les termes utilisés et quelques allègements stylistiques.

«En s'appuyant sur l'exemple de l'évaluation foncière, ce rapport englobe les différentes étapes à effectuer lors d'un projet de conversion à la Communauté urbaine de Québec: il décrit le fonctionnement du système de conversion et expose les étapes de conception et de développement.

«Le travail que j'ai effectué lors de mon séjour à la Communauté urbaine de Québec au cours de ce projet permettra de convertir les données du système URM vers le système FMI. Le dossier de conversion est indispensable pour la confection des programmes. Il est l'outil nécessaire à la programmation. L'étude des systèmes sera grandement appréciée par les personnes qui devront travailler sur cette partie de la refonte. Les fichiers de contrôle, prêts à être utilisés, accélèreront le processus de conversion. Les scripts SQL permettront de visualiser le contenu des tables après avoir effectué le transfert des données.

«Après mon départ, certaines tâches devront encore être accomplies pour compléter la conversion des données: faire tourner les programmes de conversion (qui constituent la majeure partie de ce travail), les éprouver avec des simulations de conversions, et exécuter les décisions qui seront prises au sujet des champs non convertis. Ces étapes n'étaient pas incluses dans mon mandat et seront réalisées par d'autres informaticiens de la C.U.Q.

«La refonte de systèmes informatiques est de plus en plus chose courante dans les grandes entreprises d'aujourd'hui. La plupart des dirigeants ont compris qu'il est important de se tenir à jour pour rester concurrentiels. Il faut suivre le rythme de la technologie. Ce document pourra donc être d'une grande utilité pour les informaticiens de la C.U.Q. impliqués dans la refonte du système d'évaluation.

«Le support à la conversion du système URM vers le système FMI a été une expérience très enrichissante. Au cours de mon projet, j'ai eu la chance d'exploiter les outils Oracle *SQL\*Plus* et *SQL\*Loader*. J'ai expérimenté une facette intéressante du métier d'informaticien: le travail en collaboration étroite avec des clients. Il était vraiment encourageant de quitter la théorie pour faire face à la réalité du monde de travail! Le milieu très stimulant qu'offre la C.U.Q. m'a permis d'exercer ma future profession, et me permettra certainement de débuter avec plus d'assurance une carrière dans le domaine des technologies de l'information.»

<sup>66</sup> Cette partie pourrait d'ailleurs alternativement être mise dans une section *Remerciements* qui suivrait la conclusion (ou qui précéderaitt l'introduction dans les pages liminaires).

### **ANNEXE C**

# **CONTRE L'ABUS DES MOTS ANGLAIS**

Cette annexe rapporte une lettre de protestations à *La Lettre des Anciens* de l'École Nationale Supérieure des Télécommunications (ENST)<sup>67</sup>, envoyée par un collègue ingénieur de cette grande école parisienne, contre l'abus des mots anglais émaillant les articles de ce bulletin. J'ai pensé que vous auriez du plaisir à la lire, de même que la réaction du Comité de rédaction de ladite *Lettre* à cette protestation.

#### «PLEASE, STOP THAT NONSENSE !

«Ayant consacré 40 ans de vie industrielle à l'Informatique et aux Télécommunications essentiellement en milieu international dont 17 ans au sein d'une multinationale américaine (Motorola) je n'en suis que plus à mon aise pour protester contre le charabia qui pollue littéralement la Lettre des Anciens n°42 (sept-oct. 98). Je cite en vrac : le paint-ball, le body board, les business angels, le défi start-up, les success story, etc., etc., j'en passe et des moins bonnes. Il ne peut y avoir qu'une alternative :

- either we express ourselves exclusively in English (Well, why not ?),

- ou nous nous efforçons de parler en Français.

«Émailler notre Français de mots empruntés à l'anglais des Etats-Unis, c'est faire preuve de paresse et surtout se satisfaire: au mieux d'une pensée approximative , au pire de contresens.

«J'ai eu la grande satisfaction de créer aux Etats-Unis pour une société française une filiale — hélas ! pour moi c'était il y a plus de 20 ans — qui a atteint l'an dernier un chiffre d'affaires de plus de 500 millions de dollars. C'était donc une création réussie, que je me refuse à baptiser de «success story d'une start-up».

«Les langues qui comptent dans le monde — c'est-à-dire celles qui servent de véhicule à des cultures qui enrichissent le patrimoine de l'humanité et qui permettent d'exposer avec précision des notions complexes — ne sont pas nées par métissage, mais par une lente évolution intérieure. Le Français n'est pas du Gaulois truffé de Latinismes ; c'est un Latin qui a évolué en s'appropriant des concepts — et donc des mots — venus d'ailleurs, mais en les assimilant complètement, en faisant en quelque sorte rentrer les tenons étrangers dans les mortaises orthographiques et syntaxiques de notre langue. Les exemples sont innombrables et certains sont devenus la tarte à la crème de nos manuels de langue française (l'allemand «lustig» devenant loustic, «reading coat» devenant redingote, etc ...).

«Celui qui le premier a voulu afficher sa connaissance de l'Anglais en parlant de «lunch» ou de «cocktail» a ouvert des vannes qui laissent aujourd'hui passer un déluge d'anglo-saxconneries. Par contraste , nous devons à Bull (dans les années 60) le mot «ordinateur» et à Pierre Dreyfus le mot «logiciel», qui ont fermé la porte à «computer» et «software». Ordinateur et logiciel sont deux mots créés de toute pièce par des têtes bien faites. L'Association68 et l'ENST n'en manquent pas, Dieu merci. Leur place dans le monde de la haute technologie leur fait obligation de se montrer aussi créatrices que les pionniers de l'informatique.

«J'ai eu l'honneur, deux ans de suite, de présider le Jury de la Fondation Leprince-Ringuet (Jean-Claude Lavenir en faisait partie, il s'en souvient certainement). Cela m'a procuré quelques moments de réel bonheur, à savoir : la lecture de rapports de stage effectués à l'étranger et portant sur des sujets d'avantgarde très bien écrits (en Français) et faisant preuve d'une grande maturité.

<sup>67</sup> La *Lettre des Anciens* de novembre 98

<sup>68</sup> Il s'agit de l'AIST, Association des Ingénieurs de Sup-Télécom (autre nom répandu de l'ENST).

### 72 L'ART DE RÉDIGER Ruddy Lelouche

«Je suis donc convaincu que les compétences sont bien là, et qu'il suffit donc que le Bureau des Elèves (et l'Association) prennent la peine de se relire pour que la prochaine *Lettre* soit à la hauteur de ce que nous attendons tous d'elle : une qualité irréprochable.

«Enfin, je me tiens à la disposition de l'Association pour apporter mon concours aux jeunes entreprises du secteur des technologies de l'information, si François Paulus pense que je puisse être utile, malgré mon mauvais caractère évident ...

«Amicalement et sans rancune,

Louis Brousse (X 53 - ENST 58), ancien Président de Motorola, Administrateur de la Chambre Américaine de Commerce en France, Président du Comité Télécommunications. »

A ce courrier d'un lecteur, le comité de rédaction a simplement acquiescé:

### **ANNEXE D**

# **LISTE DES TYPES DE FAUTES**

Cette annexe présente les principaux types de fautes qu'on peut trouver dans un texte écrit, en particulier un texte scientifique. Je suis ici la nomenclature adoptée par Louise Guénette et ses collègues [1995], à cause de son caractère presque exhaustif et, malgré tout, relativement facile à appréhender. Toutefois, je ne détaille pas les différentes fautes d'orthographe (code O), car le simple fait de les signaler devrait vous permettre de les corriger. Les fautes restantes sont donc simplement les fautes de vocabulaire, de grammaire, de ponctuation, de style, et de texte. Les quatre premières catégories reprennent les types de fautes indiqués dans ce manuel à propos de la qualité de la langue (chapitre 4, codes V, G, P, et S), tandis que les fautes de texte ont davantage à voir avec la structure globale du texte (chapitre 2, codes T1 à T3, non détaillés ici) ou avec la conduite de l'argumentation (chapitre 3, codes T4 à T7, très détaillés ici).

## **D.1 Fautes de vocabulaire (code V)**

- V1 Erreur de sens<br>V2 Manque de pré
- V2 Manque de précision<br>V3 Incompatibilité séman
- 
- V3 Incompatibilité sémantique<br>V4 Combinaison boiteuse V4 Combinaison boiteuse<br>V5 Termes inutiles ou rede
- Termes inutiles ou redondance

## **D.2 Fautes de grammaire (code G)**

#### **Le mot**

- G1 Le nom
- G2 L'adjectif qualificatif
- G3 Les déterminants
- G4 Les pronoms
- G5 L'adverbe
- G6 Le verbe
	- G6.1 Erreurs de conjugaison
	- G6.2 Erreurs sur le mode
	- G6.3 Erreurs sur le temps grammatical
	- G6.4 Erreur sur la voix
	- G6.5 Erreurs dans le choix de l'auxiliaire
	- G6.6 Confusion participe présent / adj. verbal
	- G6.7 Erreurs d'accord du verbe avec le sujet
	- G6.8 Erreurs d'accord du participe passé
- G7 La préposition
- G8 Les conjonctions
- G9 Barbarisme grammatical
- G10 Homophones grammaticaux
- V6 Barbarisme<br>V7 Altération d
- V7 Altération d'une expression figée
- V8 Anglicisme<br>V9 Archaïsme
- Archaïsme

#### **La phrase**

- G11 La négation et la restriction
- G12 Erreurs dans la comparaison
- G13 Erreurs dans l'emploi du superlatif
- G14 L'interrogation
- G15 Erreurs relatives à la mise en relief
- G16 Erreurs liées au sujet
- G17 Erreurs liées aux compléments
- G18 Absence de proposition principale
- G19 Relation mal établie entre une subordonnée infinitive ou participiale et son support logique
- G20 Relation mal établie entre un adjectif ou un participe passé et son support logique
- G21 Erreurs relatives à l'ordre des mots
- G22 Absence d'un mot ou groupe de mots essentiel
- G23 Désordre syntaxique inextricable

# **D.3 Fautes de ponctuation (code P)**

- P1 Le point
- P2 Le point d'interrogation
- P3 Le point d'exclamation<br>P4 Les points de suspension
- P4 Les points de suspension<br>P5 La virgule
- P5 La virgule<br>P6 Le deux-pe
- Le deux-points
- P7 Le point-virgule<br>P8 Les parenthèses
- P8 Les parenthèses<br>P9 Les crochets
- Les crochets
- P10 Le tiret
- P11 Les guillemets
- P12 Omission de la majuscule en tête de phrase

# **D.4 Fautes de style (code S)**

- **S 1 Maladresses**
- S1.1 Abus de la forme nominale
- S1.2 Abus de la forme passive
- S1.3 Abus du gérondif ou du participe présent S2.3 Style allocutif indu
- S1.4 Répétition abusive de mots
- S1.5 Abus des adverbes en *-ment*
- S1.6 Tournure alambiquée

# **D.5 Fautes de texte (code T)**

- T1 Titres
- 
- T2 Problèmes spécifiques à l'introduction T3 Problèmes spécifiques à la conclusion
- Aspect informatif
	- T4.1 Information erronée
	- T4.2 Information superflue
	- T4.3 Omission d'une information essentielle à la compréhension
	- T4.4 Répétition indue de la même information
	- T4.5 Pauvreté du contenu informatif
	- T4.6 Énoncé obscur
	- T4.7 Références
- T5 Aspect argumentatif
	- T5.1 Logique dans l'argumentation
		- A. Position peu claire
		- B. Position déraisonnable
		- C. Manque de progression dans les idées
		- D. Argumentation circulaire
		- E. Argumentation faible
		- F. Manque de rigueur
	- T5.2 Validité des arguments
		- A. Argument non pertinent
		- B. Raisonnement boiteux
		- C. Non-sens
		- D. Contradiction
		- E. Truisme
		- F. Manque de nuance
		- G. Généralisation abusive
		- H. Affirmation gratuite
		- I. Exemples
		- J. Citations
- T6 Expression des liens logiques
	- T6.1 Paragraphes
		- A. Mauvaise division de paragraphe
		- B. Plusieurs idées sans lien indûment
		- réunies dans un même paragraphe
		- T6.2 Erreurs relatives aux formules de transition A. Transition manquante
			- B. Transition maladroite
			- C. Transition superflue
		- T6.3 Erreurs relatives aux mots-liens
			- A. Absence d'un mot-lien utile au lecteur
				- B. Erreur dans le choix du mot-lien
			- C. Mot-lien superflu
- T7 Cohésion textuelle
	- T7.1 Référence anaphorique
		- A. Nom ou groupe nominal de rappel inadéquat
		- B. Pronom de rappel inadéquat
		- C. Absence d'antécédent
	- T7.2 Incohérence dans l'emploi
		- des pronoms personnels
	- T7.3 Incohérence dans l'emploi des temps
- T8 Texte refusé
	- T8.1 Ne correspond pas au travail demandé
	- T8.2 Présentation matérielle inacceptable
	- T8.3 Fraude
- **S 2 Ton ou niveau de langue** S2.1 Langue orale familière
- S2.2 Langue populaire ou vulgaire
- 
- 

#### **ANNEXE E**

# **EXEMPLES DE FAUTES DE LANGUE PUBLIÉES: CHERCHEZ L'ERREUR!**

Cette annexe présente différents exemples de différents types de fautes de langue, aussi bien orales qu'écrites. Ces exemples ont pour but de vous permettre de faire le lien entre la théorie et la pratique en ce qui concerne la correction linguistique. Dans chaque cas, jouez à «Cherchez l'erreur (ou les erreurs)!» Afin de vous stimuler, je ne vous fournis pas ici les corrections à apporter, mais elles sont disponibles sur demande.

## **E.1 Exemples de fautes à l'écrit**

Au fil de mes lectures, j'ai ramassé un échantillon de fautes écrites destiné à vous permettre de faire le lien entre l'aspect «Correction de la langue» de ce cours et la pratique courante, telle qu'elle est *publiée*, donc *publique*. Pour faciliter éventuellement votre recherche, je ventile ci-après l'échantillon recensé selon les quatre types de fautes examinés dans le chapitre 4: fautes de vocabulaire, fautes de grammaire, fautes de ponctuation, et fautes de style. Pour votre défi personnel, j'ajoute une cinquième catégorie dans laquelle le type de faute ne vous est pas révélé. À l'intérieur de chaque catégorie, l'ordre des fautes est non significatif, de même que l'ordre des sources citées.

## **E.1.1 Fautes de vocabulaire**

«Le scénario de demander à Sillery d'annexer Montcalm n'est pas à épargner.» Pierre Couture: «Montcalm perd patience», *L'Observateur*, vol. 1, Nº 7 (juin 1995), p. 1.

«Le volet Participation vise tous les résidants qui embelliront leur maison avec quelques fleurs ou arbustes.» C.P.: «Maisons fleuries 1995», *L'Observateur*, vol. 1, Nº 7 (juin 1995), p. 2.

«Le Fonds Simone-Paré a été créé en 1990 avec pour objectif de supporter des projets pédagogiques et des recherches dans le domaine du service social des groupes.» «Prix d'excellence au CLSC Sainte-Foy/Sillery», *L'Observateur*, vol. 1, Nº 7 (juin 1995), p. 8.

«Environ 900 autobus transigent quotidiennement sur le campus de l'Université.» Martin Papineau: «Abribus rénovés, mais pas chauffés», *Impact-Campus*, vol. 11, Nº 6 (8 oct. 1996), p. 2.

«Il a fallu 8 ans et le travail d'une centaine d'historiens parmi les plus imminents pour mener ce projet [le collectif *Les Lieux de Mémoire* sur l'histoire de France, paru chez Gallimard sous la direction de Pierre Nora] à terme.» Service des relations publiques et des communications, Musée de la Civilisation (Québec, Canada): Invitation à la conférence "Les lieux de mémoire et l'avenir de l'histoire" de Pierre Nora, le samedi 3 octobre 1998 à 16 heures.

«Comme vous le savez, la pauvreté progresse dans notre communauté; elle entraîne une série de problématiques telles que : la maladie, l'alcoolisme, la toxicomanie, la violence, la dépendance, l'exclusion, etc.» François Tavenas, Recteur de l'Université Laval: «Campagne Centraide-Université Laval», communiqué envoyé par message électronique à tout le personnel de l'Université Laval pour lui demander de contribuer à la campagne de financement de Centraide, 18 octobre 2000 à 9h52.

#### **E.1.2 Fautes de grammaire**

«Après plusieurs rencontres avec la Ville, les commerçants ont obtenu ce qu'il voulaient.» Pierre Couture: «Les commerçants de Montcalm se regroupent», *L'Observateur*, vol. 1, Nº 7 (juin 1995), p. 3.

«C'est à nous de se regrouper et d'agir dans les intérêts du quartier.» Ibid.

«Dans un rapport préliminaire rédigé par la firme de consultants Miro Inc. [...], on peut y lire que les principaux objectifs du comité [...] seront d'identifier les problèmes de circulation [et de les résoudre].» Pierre Couture: «Circulation automobile à Sillery - Dépôt du rapport final», *L'Observateur*, vol. 1, Nº 7 (juin 1995), p. 4.

«Le conseil de Ville s'est objecté à cette demande car la Municipalité de Sillery retire 166 000 \$ en taxes et perdrait ce revenu si la demande est acceptée.» René Turpin: «Sillery - Conseil municipal en bref», *L'Observateur*, vol. 1, Nº 7 (juin 1995), p. 3.

«Dans la nouvelle bataille constitutionnelle, ou finit le débat académique et ou commence le combat politique ?» Pascale Guéricolas: «Les tentations de la chaire», *Au Fil des Événements*, vol. 30, Nº 35 (8 juin 1995), p. 7.

«Les XIIIes Journées de gynécologie de Nice et de la Côte d'Azur ont évoqué hier les intérêts de la «programmation de l'accouchement», ou déclenchement artificiel de la naissance. Une technique qui, malgré ses avantages incontestables, se heurtent à certains tabous.» Pierre Hillion: «Accouchement à la carte», *Nice-Matin*, vendredi 16 juin 1995, p. 1.

«Étrange ballet: sparadrap en main, les surveillants procèdent à une centaine d'obturation avant de distribuer les sujets». J.-François Roubaud: «Sparadrap contre anti-sèche connection», *Nice-Matin*, vendredi 16 juin 1995, p. 2.

«Les membres de la communauté universitaire sont resposables de l'application de cette politique dans leur milieu respectif.» Coordination santé et sécurité du travail, Université Laval: *Vivre sans fumée*, tract d'information sur la «Politique visant à assurer la protection contre la fumée de tabac à l'Université Laval», p. 2, alinéa 3.b.

«Le traitement du courrier est automatisé dans la plupart des pays bien que les normes fixant la façon d'adresser peuvent différer dans les autres pays de celles utilisées au Canada.» Société Canadienne des Postes: «Comment adresser les envois vers d'autres pays», in *Canada's Postal Code Directory - Répertoire des Codes Postaux au Canada*, 1994, p. ix.

«Jolly, old boy, je crains que nous aurons beaucoup de travail...» Morris: *Ruée dans l'Oklahoma* (album *Lucky Luke* No. 14). S.A. Editions Dupuis (Paris), 1987, p. 21.

«Certaines ressources nécessitent un ou des codes d'accès pour les utiliser ou les accéder.» *Politique d'utilisation des ressources informatiques du Département de génie électrique*, Août 1993.

«La réforme Axworthy pour le financement de l'école postsecondaire. Le prix à payer ? Dit non !» CADEUL: Affiche appelant à une manifestation de protestation contre la réforme en question, 1995.

«J'exhorte donc tous les chercheures et chercheurs à s'informer auprès de son unité (école, département, centre, faculté) de la date de dépôt des demandes, de façon à éviter le plus possible les envois directs de dernière minute de dossiers non vérifiés.» Roger Godbout, Coordonnateur aux subventions et aux bourses fédérales du Bureau de la Recherche Subventionnée, Vice-Rectorat à la Recherche: «Cheminement interne des demandes», communiqué envoyé par message électronique à tous les professeures et professeurs de l'Université Laval admissibles au CRSNG, 22 mars 1996 à 14h10.

«J'espère que les opinions dont j'ai fait la lecture, il n'y a pas si longtemps, ne sont pas partagés par la majorité des étudiants.» Pascale Forzani: «La CADEUL au service des étudiants», section «Courrier», *Impact-Campus*, vol. 11, Nº 6 (8 oct. 1996), p. 5.

«Quand il a été élu en 1990, le populiste ingénieur Alberto Fujimori avait promis aux Péruviens de ne pas appliquer de choc à l'économie, comme le lui suggérait la Banque mondiale et le FMI.» Étienne Leblanc: «Le Pérou, les guérillas et le monde», section «Chronique», *Impact-Campus*, vol. 11, Nº 6 (8 oct. 1996), p. 5.

«La concentration plutôt élevée d'institutions culturelles qui s'y trouvent font de Montcalm un quartier doté d'un cachet particulier.» Patrick Rodrigue: «Les arts et la culture dans Montcalm — Une diversité culturelle bénéfique au quartier», *Le Carrefour de Québec*, vol. 5, Nº 7 (6 décembre 1998), p. 16.

«Mais cet artiste, ce peintre qui avait eu pour élève Marie-Antoinette, Joséphine Bonaparte, Hortense de Beauharnais, Marie-Louise, la duchesse du Barry, la reine Amélie, connaît de sérieuses difficultés financières.» Monique Ducreux: «Préface», in *Fleurs* (Pierre-Joseph Redouté), Bibliothèque de l'Image (Paris), 1997.

«Le thème principal et le thème de l'évaluation seront des thèmes transversaux à tout le congrès. Ils seront repris dans plusieurs séminaires du pré-congrès, permettront d'organiser des sessions parallèles dans le congrès elle-même et constitueront le sujet de plusieurs conférences invitées.» Comité d'organisation et/ou de programme: *Appel aux communications pour le Congrès EuroCALL 99*. Page http://eurocall99.univ-fcomte.fr/Fr/apropos.htm. Université de Franche-Comté, 1998.

« Dans le but de préparer la configuration des projecteurs mobiles, j'aimerais connaître les logiciels que vous aurez besoin sur ces équipements pour la session d'automne 2000.» Pierre Comeau, MBA, Coordonnateur de l'informatique, Faculté des sciences et de génie: «Projecteurs mobiles», communiqué envoyé par message électronique à tous les professeures et professeurs de la Faculté des sciences et de génie de l'Université Laval, 19 mai 2000 à 14h30.

#### **E.1.3 Fautes de ponctuation**

«Monsieur Jean Dubé, nouveau directeur général de la Ville de Sillery a été assermenté par le maire Paul Shoiry lors de la réunion du conseil municipal.» René Turpin: «Sillery - Conseil municipal en bref», *L'Observateur*, vol. 1, Nº 7 (juin 1995), p. 3.

«L'entente pour la collecte sélective est intervenue avec la firme Sani-Gestion, la même qui, il y a moins de deux mois, signait un contrat à 1 \$ la tonne, avec L'Ancienne-Lorette, ce qui était alors considéré comme une excellente affaire pour cette municipalité.» René Turpin: «La collecte sélective à Sillery - Un contrat record», *L'Observateur*, vol. 1, Nº 7 (juin 1995), p. 3.

«Le lieutenant-gouverneur Jean-Louis Roux, va se contenter d'un rôle de soutien sur la scène politique québécoise.» Vincent Marcissal: «Entrée en douce», *Le Soleil*, vendredi 13 sept. 1996, p.1.

«Oui, c'est de la paresse et alors!» Affiche publicitaire pour le site Internet *Houra.fr Le Cybermarché*, différents endroits en France, Janvier 2000.

#### **E.1.4 Fautes de style ou de texte**

«Plus de 130 membres gravitent autour de l'AMAC [Association des marchands de l'axe Montcalm]; la plupart de ces commerçants ont pignon sur la rue Cartier.» Pierre Couture: «Les commerçants de Montcalm se regroupent», *L'Observateur*, vol. 1, Nº 7 (juin 1995), p. 3.

«La Ville de Sillery doit procéder à une réorganisation de son corps policier et une demande pour réduire le corps policier de deux postes sera faite au ministre de la Sécurité publique, Serge Ménard.» René Turpin: «Sillery - Conseil municipal en bref», *L'Observateur*, vol. 1, Nº 7 (juin 1995), p. 3.

«[...] réduire les effets négatifs de la circulation sur l'environnement et des bruits causés par celle-ci.» Pierre Couture: «Circulation automobile à Sillery - Dépôt du rapport final», *L'Observateur*, vol. 1, Nº 7 (juin 1995), p. 4.

«Le boulevard Laurier, entre l'avenue Des Gouverneurs jusqu'au chemin Saint-Louis où la vitesse permise est de 70 km/h, se voit envahir de 10 000 à 12 000 véhicules quotidiennement.» Ibid.

«[...] les secteurs administratifs [...] sont l'œuvre de milliers de déplacements quotidiens par les employés de bureau qui y travaillent [...].» Ibid.

«Les plus grandes pierres à remplacer ou à restaurer sur le couronnement ont une longueur de près de 4 mètres, une longueur de près d'1 mètre et une épaisseur de près d'un demi mètre.» Ministère de la Culture, Direction du Patrimoine, Direction Régionale des Affaires Culturelles, Conservation Régionale des Monuments historiques: Panneau routier d'information «Pont du Gard - Restauration des parties supérieures», 1992.

«[...] la capacité d'accueil de ces 75 lignes PPP, rendant de plus en plus difficile l'accès aux services offerts par l'Université à ses diverses clientèles, tels Ariane, Alérion, le courrier électronique, l'accès aux systèmes d'information de gestion etc., [...]» Gérard Pelchat, directeur du Service de l'Informatique et des Télécommunications, «Accès en mode PPP, changements importants à partir du 20 mars», communiqué envoyé par message électronique à tous les responsables de réseaux de l'Université Laval, 14 mars 1996 à 10h24.

*Exemple de style ampoulé*: «Juin-Décembre 1995 - Pont de Sully: Nous procédons à la remise en peinture des structures métalliques de l'ouvrage d'art», pour dire «Nous repeignons les rambardes du pont»! Mairie de Paris, Direction de la Voirie: Panneau routier d'information.

#### **E.1.5 Fautes multiples ou non classées**

«Le thème général des projets des quatre chercheurs est l'évolution des galaxies et portent, entre autres, sur l'origine du carbone dans l'univers, la source des gaz à très haute vitesse émis par certaines régions de formation d'étoiles, sur certains types de galaxies [...], et sur le système des amas globulaires de la galaxie Fornax [...]» J. Hamman: «En orbite avec Hubble», *Contact, le magazine de l'Université Laval*, vol. 9, Nº 3, printemps-été 1995, p. 6.

«Un peu partout dans Montcalm, des résidants ont installé des pancartes signifiant à l'administration L'Allier son mécontentement.» Pierre Couture: «Montcalm perd patience», *L'Observateur*, vol. 1, Nº 7 (juin 1995), p. 1.

«Le matin, les véhiculent se déplacent d'ouest en est et du nord vers le sud alors qu'en fin d'après-midi, le contraire y est observé.» Pierre Couture: «Circulation automobile à Sillery - Dépôt du rapport final», *L'Observateur*, vol. 1, Nº 7 (juin 1995), p. 4.

«Or, des changements en entraînent d'autres. Que ce soit sur le plan des outils, des procédures et du personnel d'une organisation.» Monique Charbonneau, P.D.G. du CEFRIO: «La Journée de l'Informatique du Québec», *Nouvelles de la Section* de Québec de la FIQ (Fédération de l'Informatique du Québec), juin 1995, p. 2.

«En résumé, le nombre de calculatrices par candidat n'est pas limité: une, deux, trois... les phobiques de la panne sèche peuvent en déballer vingt s'ils le souhaitent. Dès lors que leur fonctionnement est autonome et qu'elles ne sont pas "interroger à distance", personne n'y trouvera rien à redire». J.-François Roubaud: «Sparadrap contre anti-sèche connection», *Nice-Matin*, vendredi 16 juin 1995, p. 2.

«Le lait de chèvre a une très bonne valeur nutritionnelle : il est une excellente source de protéines et de calcium indispensables pour être solide». Information-consommation sur l'emballage du *Lait de Chèvre Chevrita* entier U.H.T., 1 litre.

«À consommer jusqu'au 02 août 1995». Ibid.

«À en juger par la maigreur des cotisations annuelles moyennes qu'indiquent les données générales d'impôt sur le revenu, il semble peut probable que les femmes de ce groupe d'âge [de 45 à 54 ans] auront réussi à accumuler des sommes importantes dans leur REÉR au moment de leur retraite». Monica Townson, dans une enquête pour le compte du Conseil consultatif canadien sur la situation de la femme, citée dans le bulletin *Vision Mackenzie*, Nº 3, juillet 1995, p. 3.

«Ils [les utilisateurs du système informatique] doivent prendre les mesures nécessaires afin de sécuriser leur accès contre les tentatives non-autorisées.» *Politique d'utilisation des ressources informatiques du Département de génie électrique*, Août 1993.

«... il a été décidé, qu'à compter du 20 mars 1996 A.M. et pour une période indéterminée, de partager ces 75 lignes de façon à limiter l'accès à 43 lignes aux seuls services offerts par l'Université». Gérard Pelchat, directeur du Service de l'Informatique et des Télécommunications: «Accès en mode PPP, changements importants à partir du 20 mars», communiqué envoyé par message électronique à tous les responsables de réseaux de l'Université Laval, 14 mars 1996 à 10h24.

«Les associations étudiantes, telle que la CADEUL, sont beaucoup plus discrètes mais plus efficaces. De plus, ils ont développé un réseau de contacts [...].» Pascale Forzani: «La CADEUL au service des étudiants», section «Courrier», *Impact-Campus*, vol. 11, Nº 6 (8 oct. 1996), p. 5.

«Vous pouvez obtenir la recherche de codes postaux sur le site web à l'adresse suivante: http://www.mailposte.ca/french/pclookupf/pclookupf.htm» Lise Bouchard, Bureau du soutien financier, Université Laval, message électronique envoyé au personnel administratif de l'Université Laval le 28 janvier 1997 à 16h43.

«L'eau est impropre à la consommation pour les prochains 48 hres» Affiche apposée dans tous les pavillons du campus (suite à un bris d'aqueduc à Québec), Service de Sécurité et de Prévention, Université Laval, 17 février 1997.

«Pour de plus ample renseignement veillez contacté M. Claude Richard» Silvestre Silva, Services Techniques et Pédagogiques, Faculté des Lettres: «Matériel en surplus», communiqué envoyé par message électronique à tous les responsables administratifs de l'Université Laval, 23 octobre 1997 à 16h13.

«Dans un salon aux fortes prétentions scientifiques, Chrysale, un père de famille interprété de façon savoureuse par Jacques-Henri Gagnon, voit les projets matrimoniaux qu'il caresse pour sa fille cadette Henriette, rôle interprété avec sincérité par Marina Thiney, qu'il compte unire à Clitandre, campé par un Jacques Baril qui faisait preuve de trop de retenue, contrecarré par son autoritaire épouse.» Hélène McClish: «Paradoxe d'une pièce: *Les Femmes savantes*», *Impact-Campus*, vol. 13, Nº 6 (6 oct. 1998), p. 15.

«Veuillez utiliser les formulaires de la page 57 à 65 de cette brochure car le fascicule de formulaires n'est plus disponible.» Note–directive de février 1997 apposée sur la couverture de la brochure *Mémoire de maîtrise — Du début de la rédaction à la diplomation.* Faculté des Études Supérieures (Université Laval), 2e trimestre 1994.

«Les Boursiers en sciences de Lucent obtiendront une bourse d'une valeur de 5000 \$US. En juillet prochain, ils effectueront, en compagnie de 107 boursiers de divers pays, une visite aux installations mondialement reconnues de Bell Labs au New Jersey et passeront une fin de semaine touristique dans la ville de New-York. De plus, ils leur seront offert un stage rémunéré chez Lucent Canada pour l'été 2001.» Jennifer Humphries, Directrice, Services aux membres et services canadiens, Bureau canadien de l'éducation internationale (BCEI): «Programme Mondial de Bourses en Sciences de Lucent, Concours 2000», Message électronique envoyé aux Coordonnateurs, Directeurs, Doyens des départements et facultés concernés de toutes les universités canadiennes pour susciter des candidatures d'étudiants de première année au concours en question, 2 février 2000 à 17h27.

«Une norme sur un sujet aussi complexe que la pédagogie ne peut qu'être que complexe». «Télémaque», *Liste des projets du laboratoire de statistiques et d'informatique médicale*. C.H.U. Pitié-Salpêtrière (Paris), 1997.

http://www.biomath.jussieu.fr/Telemaque/  $69$ 

«Vous trouverez en document attaché un communiqué concernant une invitation du recteur, de la vice-rectrice et des vice-recteurs à une rencontre estivale pour information, distribution et affichage sur les baillards prévus à cet effet.». Nicole Lachance, adjointe au recteur: «Rencontre estivale - Invitation du recteur», message électronique envoyé à tous les responsables administratifs de l'Université pour transmission à l'ensemble du personnel, 14 août 2000 à 11h43.

«Livrée à la RATP, en 1972, la rame accidentée avait subi, récemment, une inspection des boggies, ces chariots à deux essieux (quatre roues) sur lequel repose le chassis d'un wagon ou d'une voiture.» «Spectaculaire accident de métro à Paris» (article non signé), *Le Soleil*, jeudi 31 août 2000, p. B 11.

«Vous devez avoir votre carte d'accès avec vous et de L'afficher bien à vue sur l'ordinateur». Université Laval, Faculté des Lettres (sic): affiche placardée sur la porte de chaque laboratoire de langues et d'informatique à l'intention des étudiants en langues, octobre 2000.

## **E.2 Exemples de fautes à l'oral**

Les fautes suivantes sont également destinées à vous permettre de faire le lien entre l'aspect «Correction de la langue» de ce manuel et la pratique courante. La plupart ont été entendues aux informations de *Radio Canada*, AM ou FM selon le cas. D'autres ont été glanées dans la vie courante, mais toujours dans un contexte officiel *public* (je ne me permettrais pas de publier ici une erreur accidentelle émise dans une conversation privée ou simplement non formelle!). La ventilation selon les types de fautes est la même que ci-dessus, sauf qu'il n'y a pas de fautes de ponctuation, celles-ci étant toujours inaudibles. Bien qu'elles soient nombreuses en pratique, les fautes orales sont plus difficiles à cerner, et surtout à transcrire dans leur contexte d'émission; c'est pourquoi l'échantillon qui suit est beaucoup plus réduit que celui des fautes écrites rapporté ci-dessus.

<sup>69</sup> Vous pouvez utiliser cette référence comme un moyen de documenter complètement un site Internet. Cependant, comme cette page n'a pas d'auteur identifié, même organisationnel, elle pourrait ne pas avoir d'existence durable.

### **E.2.1 Fautes de vocabulaire**

«Mesdames, messieurs, nous allons maintenant fermer les portes et pouvoir partir les moteurs. Merci.» Christine Desgagnés, directrice du vol Royal 511 Paris-Québec-Montréal du 25 juillet 1995 (après une immobilisation de l'avion au sol pendant une quinzaine de minutes pour cause d'encombrement aérien dans le ciel de Roissy).

«En tout, près de 50 000 jeunes vont compétitionner pour l'une des épreuves [...]» Jacques Hamelin, à propos de l'ouverture des *Jeux du Québec* à Sherbrooke, Informations de Radio-Canada FM, 6 août 1995.

«C'est la dernière exposition qu'on pourra voir [à la Galerie René Blouin à Montréal] puisque le trio [de peintres *General Idea*] est dissolu.» L'animatrice Réjane Bougé à Gilles Daigneault, émission *Midi-Culture*, Radio-Canada FM, mercredi 13 septembre 1995 à 12h20.

#### **E.2.2 Fautes de grammaire**

«Son action [de Jacques Chirac pendant les cent premiers jours de sa présidence de la république] et celle du gouvernement d'Alain Juppé n'a pas convaincu [l'opinion publique française].» Marc Berthiaume, de Paris, aux informations de Radio Canada FM, le 24 août 1995.

«Monsieur Gérald D. Larose somme les parties patronales à s'impliquer davantage.» Michel Thérien, aux informations de Radio Canada AM et FM, le 15 janvier 1996 à 8 h.

«[Ce type de scénario] est la même chose qu'on a connu dans *La Petite Vie*.» Marie Vallerand, présentatrice des informations culturelles (sic), émission *CBV Bonjour*, Radio-Canada AM, vendredi 15 janvier 1996 vers 8h20.

«C'est un groupe québécois nouveau, qui présente une musique bien à eux.» Elisabeth Gagnon, émission *Des Musiques en Mémoire*, Radio-Canada FM, samedi 9 mars 1996 vers 13h20.

«Ce sont des collectionneurs américains qui se sont accaparés de la majorité des objets mis en vente [lors des enchères ayant suivi la fermeture du Forum de Montréal].» Raymond Archambault, Informations de Radio-Canada AM et FM, le 13 mars 1996 à 8 h 15.

«C'est une musique du 13e et 14e siècle.» Carole Trahan, émission *Les Portes du Matin*, Radio-Canada FM, mercredi 13 mars 1996 à 8h50.

«Le MET est une maison très favorable pour les petites voix» Entrevue de Maurice Tourigny, lors d'une entrevue retransmise par la chaîne culturelle de Radio-Canada samedi 2 octobre 1999 vers 16 heures 30, initialement diffusée le 24 février 1996.

«Chopin a eu de nombreuses élèves féminines, et relativement peu d'élèves masculines». Cynthia Dubois, Émission *Arabesques*, Chaîne culturelle de Radio-Canada, le 22 août 2000 vers 10h30, en présentant les valses de Chopin avant d'en faire écouter quelques-unes.

#### **E.2.3 Fautes de style ou de texte**

«Les *Flyers* de Philadelphie se sont inclinés contre les *Rangers*.» Le chroniqueur sportif de Radio-Canada AM, en parlant des joueurs de la Ligue Internationale de hockey, août 1995.

«Non, non ! vous ne vous êtes pas levés cinq minutes plus tôt; ce sont les informations qui ont duré cinq minutes plus tard.» Carole Trahan, émission *Les Portes du Matin*, Radio-Canada FM, jeudi 7 septembre 1995 à 8h20.

«Qu'est-ce que vous nous avez préparé comme concept pour une démonstration ?» Francine Moreau à Jocelyn Laberge, émission *Rayon Musique*, Radio-Canada FM, samedi 9 septembre 1995 vers 11h45.

«Le Parti Populaire espagnol a gagné hier les élections, mais n'a pas obtenu la majorité requise.» Raymond Archambault, aux informations de Radio Canada AM et FM, le lundi 4 mars 1996 à 8 h 00.

«Tous les abonnés de la rive sud sont maintenant raccordés au réseau d'Hydro-Québec à la suite des pannes [consécutives aux violents orages de la veille].» Émission *CBV Bonjour*, Radio-Canada AM, le 26 août 1996 à 8 h 55.

«Je n'abuse pas de la Chambre très souvent.» Jean Chrétien, premier ministre du Canada, s'adressant à la Chambre des communes pour s'excuser de ses réponses trop longues, novembre 1996.70

## **E.2.4 Fautes multiples ou non classées**

«C'est des joueurs un peu marginals» Le chroniqueur sportif de Radio-Canada CBV AM, en parlant des joueurs de la Ligue Internationale de hockey, août 1995.

«Lorsque nous faisons une enquête sur les citoyens qu'on donne des postes (sic), on va pas voir jusque dans leur vie privée les plus petits recoins. On regarde le record de citoyen d'honorabilité et s'ils ont un record criminel.» Jean Chrétien, premier ministre du Canada, s'adressant à la Chambre des communes, novembre 1996.71

«S'il vous plait continuez de garder la ligne! Votre appel sera répondu sous peu.» Message de mise en attente sur le numéro de réservation de Budget Canada (800-268-8970), entendu le 5 juillet 2000.

<sup>70</sup> Rapporté par le journaliste Joël-Denis Bellavance, cité par Jean-Simon Gagné: «Les longs nez et les grandes oreilles», section «Coup de griffe», hebdomadaire *Voir-Québec*, vol. 6, Nº 13 (27 mars au 2 avril 1997), p. 4.

<sup>71</sup> *Loc. cit.*, voir note précédente.